# **Projekt zavedení prvků štíhlé administrativy na pilotním pracovišti personálního oddělení ve společnosti Meopta, spol. s r.o.**

Bc. Radek Kluka

Diplomová práce 2013

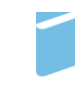

Univerzita Tomáše Bati ve Zlíně Fakulta managementu a ekonomiky

# Univerzita Tomáše Bati ve Zlíně Fakulta managementu a ekonomiky Ústav průmyslového inženýrství a informačních systémů akademický rok: 2012/2013

# ZADÁNÍ DIPLOMOVÉ PRÁCE (PROJEKTU, UMĚLECKÉHO DÍLA, UMĚLECKÉHO VÝKONU)

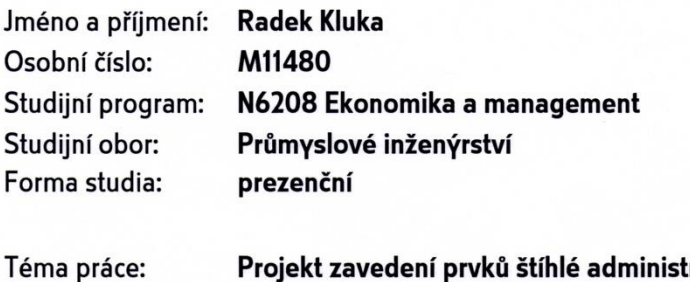

Projekt zavedení prvků štíhlé administrativy na pilotním pracovišti personálního oddělení ve společnosti Meopta, spol.s r.o.

Zásady pro vypracování:

#### Úvod

#### I. Teoretická část

· Zpracujte kritickou literární rešerši k danému tématu a na jejím základě formulujte teoretická východiska pro zpracování analytické a projektové části.

#### II. Praktická část

- · Provedte analýzu současného stavu na pilotním pracovišti ve společnosti Meopta, spol s r.o.
- · Na základě provedené analýzy navrhněte zlepšení pomocí metod průmyslového inženýrství.
- · Vytvořte projekt zavedení nástrojů štíhlé administrativy s cílem zvýšení efektivity vybraných procesů.
- · Zhodnoťte přínosy projektu.

Závěr

Rozsah diplomové práce:

cca 70 stran

Rozsah příloh:

tištěná/elektronická Forma zpracování diplomové práce:

Seznam odborné literatury:

KOŠTURIAK, Ján a Zbyněk FROLÍK. Štíhlý a inovativní podnik. Praha: Alfa Publishing, 2006, 237 s. ISBN 80-86851-38-9.

MAŠÍN, Ivan a Milan VYTLAČIL. Nové cesty k vyšší produktivitě: metody průmyslového inženýrství. 1. vyd. Liberec: Institut průmyslového inženýrství, 2000, 311 s. ISBN 80-902235-6-7.

ROTHER, By Mike a John SHOOK. Learning to see: value-stream mapping to create value and eliminate muda. Version 1.3. Cambridge, Mass: Lean Enterprise Inst, 2003. ISBN 978-096-6784-305.

VYTLAČIL, Milan a Ivan MAŠÍN. Dynamické zlepšování procesů: programy a metody pro eliminaci plýtvání. 1. vyd. Liberec: Institut průmyslového inženýrství, 1999, 193 s. ISBN 80-902-2353-2.

Vedoucí diplomové práce:

Datum zadání diplomové práce: Termín odevzdání diplomové práce:

prof. Ing. Felicita Chromjaková, Ph.D. Ústav průmyslového inženýrství a informačních systémů 22. února 2013 2. května 2013

Ve Zlíně dne 22. února 2013

prof. Dr. Ing. Drahomíra Pavelková děkanka

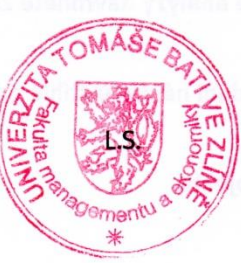

prof. Ing. Felicita Chromjaková, Ph.D.

ředitel ústavu

# PROHLÁŠENÍ AUTORA **BAKALÁŘSKÉ/DIPLOMOVÉ PRÁCE**

Beru na vědomí, že:

- odevzdáním bakalářské/diplomové práce souhlasím se zveřejněním své práce podle zákona č. 111/1998 Sb. o vysokých školách a o změně a doplnění dalších zákonů (zákon o vysokých školách), ve znění pozdějších právních předpisů, bez ohledu na výsledek obhajoby<sup>1</sup>;
- bakalářská/diplomová práce bude uložena v elektronické podobě v univerzitním informačním systému,
- na mou bakalářskou/diplomovou práci se plně vztahuje zákon č. 121/2000 Sb. o právu autorském, o právech souvisejících s právem autorským a o změně některých zákonů (autorský zákon) ve znění pozdějších právních předpisů, zejm. § 35 odst.  $3^2$ ;
- podle § 60<sup>3</sup> odst. 1 autorského zákona má UTB ve Zlíně právo na uzavření licenční smlouvy o užití školního díla v rozsahu § 12 odst. 4 autorského zákona;

- 1 zákon č. 111/1998 Sb. o vysokých školách a o změně a doplnění dalších zákonů (zákon o vysokých školách), ve znění pozdějších právních předpisů, § 47b Zveřejňování závěrečných prací:
	- (1) Vysoká škola nevýdělečně zveřejňuje disertační, diplomové, bakalářské a rigorózní práce, u kterých proběhla obhajoba, včetně posudků oponentů a výsledku obhajoby prostřednictvím databáze kvalifikačních prací, kterou spravuje. Způsob zveřejnění stanoví vnitřní předpis vysoké školy
	- (2) Disertační, diplomové, bakalářské a rigorózní práce odevzdané uchazečem k obhajobě musí být též nejméně pět pracovních dnů před konáním obhajoby zveřejněny k nahlížení veřejnosti v místě určeném vnitřním předpisem vysoké školy nebo není-li tak určeno, v místě pracoviště vysoké školy, kde se má konat obhajoba práce. Každý si může ze zveřejněné práce pořizovat na své náklady výpisy, opisy nebo rozmnoženiny.
	- (3) Platí, že odevzdáním práce autor souhlasí se zveřejněním své práce podle tohoto zákona, bez ohledu na výsledek obhajoby.
- $^2$  zákon č. 121/2000 Sb. o právu autorském, o právech souvisejících s právem autorským a o změně některých zákonů (autorský zákon) ve znění pozdějších právních předpisů, § 35 odst. 3:
	- (3) Do práva autorského také nezasahuje škola nebo školské či vzdělávací zařízení, užije-li nikoli za účelem přímého nebo nepřímého hospodářského nebo obchodního prospěchu k výuce nebo k vlastní potřebě dílo vytvořené žákem nebo studentem ke splnění školních nebo studijních povinností vyplývajících z jeho právního vztahu ke škole nebo školskému či vzdělávacího zařízení (školni dílo).
- zákon č. 121/2000 Sb. o právu autorském, o právech souvisejících s právem autorským a o změně některých zákonů (autorský zákon) ve znění pozdějších právních předpisů, § 60 Školní dílo:
	- (1) Škola nebo školské či vzdělávací zařízení mají za obvyklých podmínek právo na uzavření licenční smlouvy o užití školního díla (§ 35 odst. 3). Odpírá-li autor takového díla udělit svolení bez vážného důvodu, mohou se tyto osoby domáhat nahrazení chybějícího projevu jeho vůle u soudu. Ustanovení § 35 odst. 3 zůstává nedotčeno.
- podle § 60<sup>4</sup> odst. 2 a 3 mohu užít své dílo bakalářskou/diplomovou práci nebo poskytnout licenci k jejímu využití jen s předchozím písemným souhlasem Univerzity Tomáše Bati ve Zlíně, která je oprávněna v takovém případě ode mne požadovat přiměřený příspěvek na úhradu nákladů, které byly Univerzitou Tomáše Bati ve Zlíně na vytvoření díla vynaloženy (až do jejich skutečné výše);
- pokud bylo k vypracování bakalářské/diplomové práce využito softwaru poskytnutého Univerzitou Tomáše Bati ve Zlíně nebo jinými subjekty pouze ke studijním a výzkumným účelům (tj. k nekomerčnímu využití), nelze výsledky bakalářské/diplomové práce využít ke komerčním účelům.

Prohlašuji, že:

- jsem bakalářskou/diplomovou práci zpracoval/a samostatně a použité informační zdroje jsem citoval/a;
- odevzdaná verze bakalářské/diplomové práce elektronická nahraná  $\mathbf{a}$ verze do IS/STAG jsou totožné.

Ve Zlíně 30.4. 2013

Klula Padel

zákon č. 121/2000 Sb. o právu autorském, o právech souvisejících s právem autorským a o změně některých zákonů (autorský zákon) ve znění pozdějších právních předpisů, § 60 Školní dílo:

<sup>(2)</sup> Není-li sjednáno jinak, může autor školního díla své dílo užít či poskytnout jinému licenci, není-li to v rozporu s oprávněnými zájmy školy nebo školského či vzdělávacího zařízení.

<sup>(3)</sup> Škola nebo školské či vzdělávací zařízení jsou oprávněny požadovat, aby jim autor školního díla z výdělku jím dosaženého<br>v souvislosti s užitím díla či poskytnutím licence podle odstavce 2 přiměřeně přispěl na úhradu n to podle okolností až do jejich skutečné výše; přitom se přihlédne k výši výdělku dosaženého školou nebo školským či vzdělávacím zařízením z užiti školniho dila podle odstavce 1.

### **ABSTRAKT**

Cílem této diplomové práce je zavedení základních prvků štíhlé administrativy na pracovišti personálního oddělení ve společnosti Meopta, spol. s r.o. Teoretickým základem pro tuto práci jsou poznatky týkající se nevýrobních procesů. Tyto jsou pak východiskem pro část analytickou, která se zabývá identifikací plýtvání na pracovišti, při práci a také identifikací plýtvání v procesu tisku a distribuce výplatních pásek. Projektová část je zaměřena na optimalizaci pracoviště, procesu a pracovních postupů za využití metod jako je vizualizace, 5S, štíhlé pracoviště nebo moderovaného workshopu. Na závěr jsou definována doporučení k aplikaci dalších prvků štíhlé administrativy.

#### Klíčová slova:

Štíhlá administrativa, Office Kaizen, 7 forem plýtvání, mapování hodnotového toku, ergonomie, 5S v nevýrobní oblasti, optimalizace nevýrobního procesu, vizualizace, moderovaný workshop, štíhlé pracoviště

## **ABSTRACT**

The aim of this dissertation thesis is to put the basic elements of lean administration into practice in the workplace on department of human resources at Meopta, Ltd. The theoretical basis for this thesis are findings relating to non-manufacturing processes. These are the basis for the analytical part, which deals with the identification of waste in workplace, at work and identify waste in the process of printing and distribution of pay slips. Project part is focused on optimizing of workplace, processes and working procedures using techniques such as visualization, 5S, lean workplace, or moderate workshop. In conclusion, recommendations are defined by the application of other elements of lean administration.

#### Keywords:

Lean Administration, Office Kaizen, 7 forms of waste, value stream mapping, ergonomics, 5S in non-manufacuring areas, non-manufacturing process optimization, visualization, moderated workshop, lean workplace

Na tomto místě bych rád poděkoval vedoucí mé diplomové práce, paní prof. Ing. Felicitě Chromjakové, Ph.D. za odborné vedení, užitečné rady a připomínky, které mi byly poskytnuty při zpracování této diplomové práce.

Dále bych chtěl poděkovat celému personálnímu oddělení ve společnosti Meopta, spol. s r.o., zejména paní Mgr. Lucii Koutné, za poskytnutí možnosti tuto diplomovou práci zpracovat. Děkuji také celému oddělení průmyslového inženýrství, především Ing. Kateřině Přidalové, která mi v průběhu zpracování diplomové práce věnovala svůj čas, poskytovala odborné informace a odpovídala na mé dotazy.

# **OBSAH**

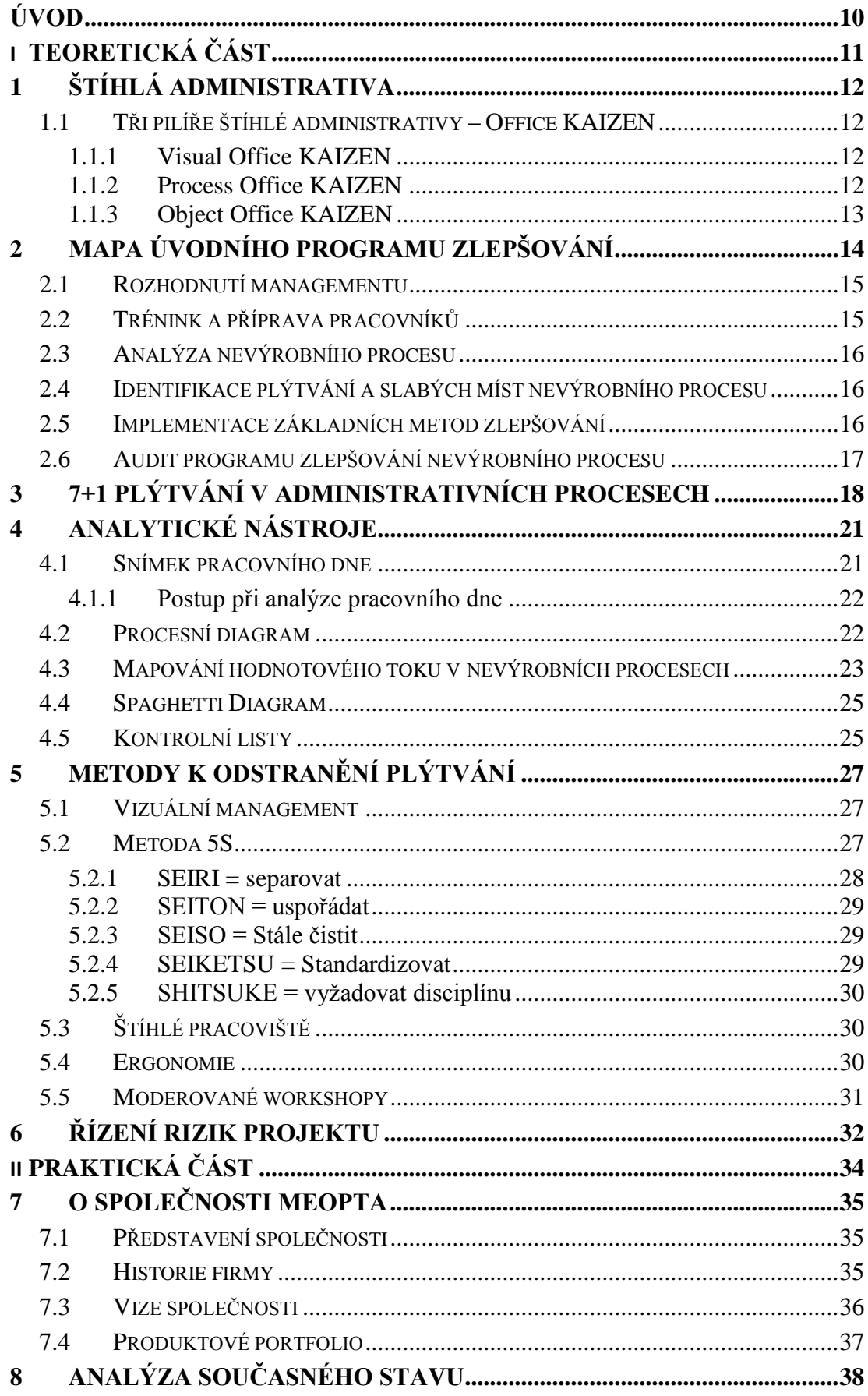

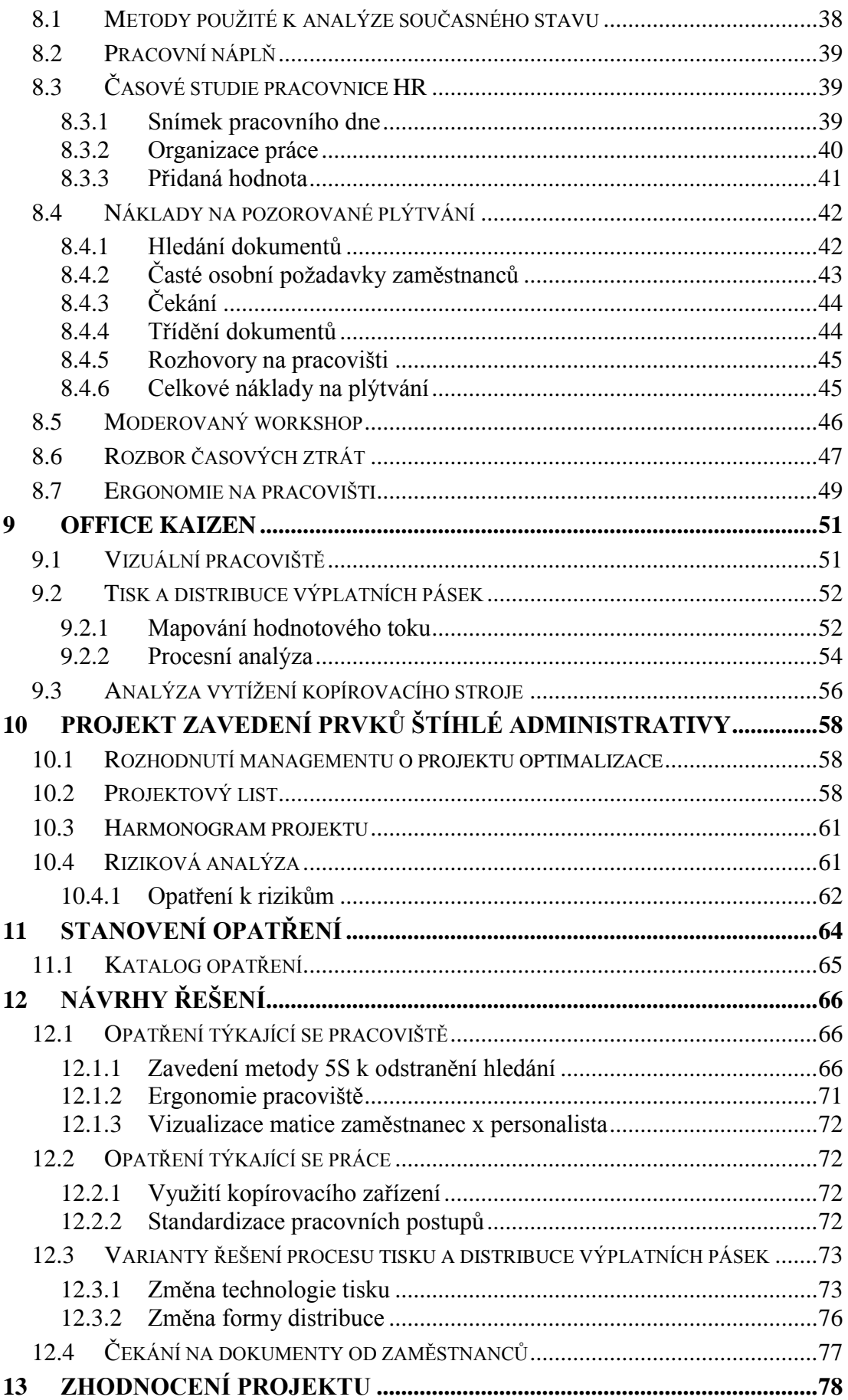

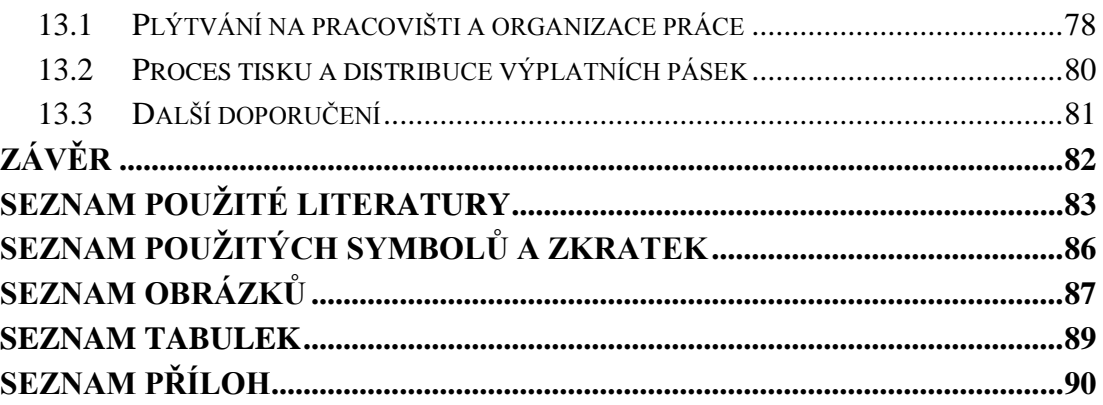

## <span id="page-10-0"></span>**ÚVOD**

Mnohé firmy se v dnešní době snaží zavádět tzv. štíhlou výrobu. Optimalizovat výrobu, eliminovat plýtvání, zvyšovat produktivitu svých operátorů a posouvat kvalitu výrobních procesů. Často si ovšem neuvědomují, že výroba mnohdy netvoří ani 50% průběžné doby výrobku. Pokud chceme dodávat výrobky zákazníkovi v kratší době, je potřeba se zabývat firmou jako celkem a budovat štíhlý podnik, klást stejný důraz i na štíhlou administrativu a štíhlou logistiku.

Pokud po nás ovšem zákazník nepožaduje výrobky, ale služby, stává se štíhlá administrativa klíčovou. Ovšem při aplikaci této filosofie existují jistá omezení, se kterými se může průmyslový inženýr potýkat. Ve výrobě bývá identifikace problémů jednodušší, zpravidla stačí vizuální kontrola a je nám hned jasné, kde dochází k plýtvání, omezení systému. U administrativních procesů často ani neznáme náklady na proces, v některých případech nejsme schopni určit přidanou hodnotu pro zákazníka nebo dokonce definovat požadovaný výstup procesu. Určení těchto stěžejních informací, případně kořenové příčiny problému bývá složitější, ovšem ne nemožné. V optimalizačních projektech zabývajících se štíhlou administrativou najde uplatnění většina nástrojů průmyslového inženýrství využívaných ve výrobní sféře, avšak s menšími obměnami. Výstupem optimalizačního projektu je zkrácení průběžné doby zakázky, kvalitnější služba pro zákazníka s nižšími náklady na jednotku produkce.

V dnešní době i mnoho výrobních firem naráží na své mantinely ve výrobní optimalizaci a je potřebné hledat úspory i v jiných podnikových procesech. Štíhlá administrativa se tedy dostává do popředí jejich zájmu. Je nutností, aby se firma zabývala i nevýrobními procesy. Čím více omezení v systému nacházíme, tím nižší je průtok produktu a klesá nám také zisk. Hlavním úkolem je tyto omezení odstranit nebo redukovat na nejnižší možnou míru.

# <span id="page-11-0"></span>I. TEORETICKÁ ČÁST

# <span id="page-12-0"></span>**1 ŠTÍHLÁ ADMINISTRATIVA**

Jako štíhlou administrativu označujeme systém, kde je dosaženo efektivní organizace procesů v administrativě, které podporují denní produkci podniku. Tento systém zahrnuje všechny procesy, které se podílí na vytváření hodnoty pro zákazníka, ale také ty, které tuto hodnotu přímo nevytvářejí, ale toto zásadně podporují. Hlavními cíli štíhlé administrativy pak jsou krátké průběžné doby zakázek, snížení zásob a zpřehlednění procesů, jejich bezchybnost a vyšší efektivnost. (Mašín, Košturiak a Debnár, 2007, str. 24)

#### <span id="page-12-1"></span>**1.1 Tři pilíře štíhlé administrativy – Office KAIZEN**

V literatuře je Office Kaizen popsán jako systém, který vytváří kancelářské a administrativní procesy a pracovní skupiny, které plodí konkurenční výhodu a neohrožují ji. Této konkurenční výhody se docílí několika simultánními proudy. Dojde totiž k výrazné redukci nákladů a nárůstu produktivity (zvýšení rychlosti, snížení chybovosti) napříč všemi kancelářskými a administrativními funkcemi. Další konkurenční výhoda vznikne v důsledku vyšší podpory inženýrským a výrobním činnostem.

Slovo Kaizen vzniklo spojením dvou japonských slov: "Kai" znamenající malý, neustálý a dobrý, a slova "Zen" vyjadřující změnu k lepšímu. Toto slovo se stalo pilířem systému společnosti Toyota (TPS – Toyota production system), kde znamená malé, ale neustále zlepšování se všech. Navzdory propojení Kaizenu s TPS, není Office Kaizen pouhým převedením výrobního systému do prostředí administrativy. (Lareau, 2003, str. 5)

#### <span id="page-12-2"></span>**1.1.1 Visual Office KAIZEN**

Pojmem Visual Office KAIZEN je v literatuře označován jako první pilíř štíhlé administrativy. Jedná se o identifikaci základních druhů plýtvání, viditelných pouhým okem. Tento pojem úzce souvisí s realizací 5S a konceptem vizuálního pracoviště. Nejdříve je tedy třeba na pracovišti udělat pořádek a teprve poté může následovat optimalizace procesů. (Lareau, 2003, str. 5)

#### <span id="page-12-3"></span>**1.1.2 Process Office KAIZEN**

Druhým pilířem se dle Mašína soustředíme na jednotlivé procesy, tj. hledáme všechny způsoby, jak tyto procesy optimalizovat. Nejpoužívanějším nástrojem k analýze celého procesu je Value Stream Mapping (mapování toku hodnot). Tato metoda nám vizualizuje všechny procesy, které jsou potřebné k uspokojení požadavků zákazníka. (Mašín, Košturiak a Debnár, 2007, str. 25)

### <span id="page-13-0"></span>**1.1.3 Object Office KAIZEN**

Posledním pilířem štíhlé administrativy označuje Mašín samotnou optimalizaci produktu, který poskytujeme zákazníkovi. Strnátková (Strnátková, 2008, str. 10) vysvětluje Object Office KAIZEN jako detekci plýtvání hloubkovou analýzou, kdy se oproti Visual Office KAIZENu plýtvání skrývá hluboko v objektu.

# <span id="page-14-0"></span>**2 MAPA ÚVODNÍHO PROGRAMU ZLEPŠOVÁNÍ**

Tento základní a obecný postup se sestává ze šesti na sebe navazujících kroků, kterými musí týmy v nevýrobních procesech úspěšně projít. Jednotlivé kroky zachycuje obrázek 1.

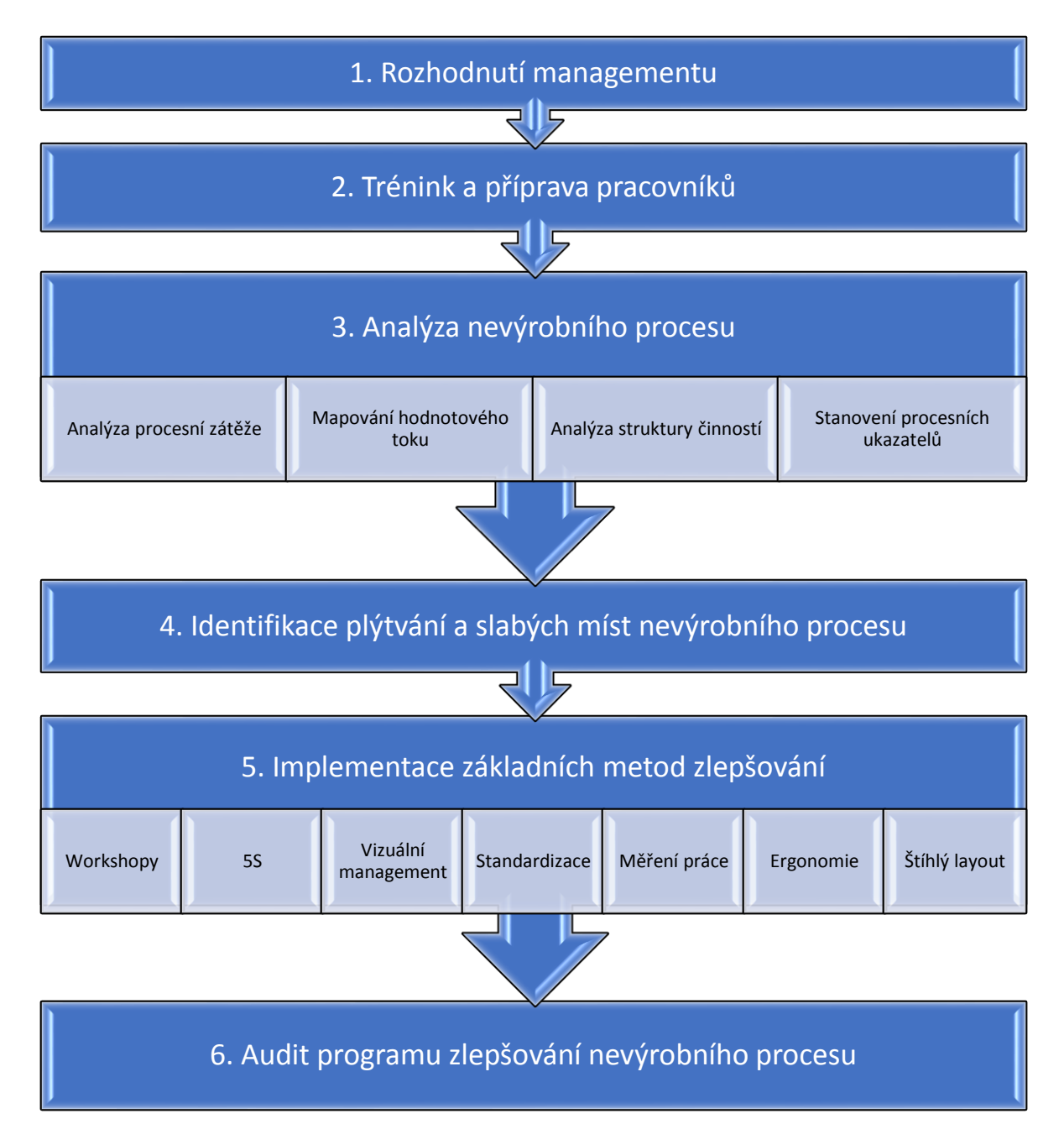

Obrázek 1 – Schéma postupu zlepšovacího procesu (Mašín, 2008a, str. 8)

#### <span id="page-15-0"></span>**2.1 Rozhodnutí managementu**

Za tento první krok je zcela zodpovědný management společnosti. Ten musí rozhodnout, zda je nutné pro splnění vytyčených podnikatelských cílů zahájit systematický proces zlepšování, zda nadešel čas přesunu k jiným než výrobním procesům. Toto rozhodnutí nemusí být pro mnoho manažerů jednoduché, protože se rázem dostávají z pasivní role do role aktivní. Pokud se tento program začne realizovat, musí se stát tito manažeři zpravidla jeho lídry, musí tuto aktivitu vést. Jakousi podporou pro management společnosti v rozhodovacím procesu může být dle Mašína například:

- Plán rozvoje nevýrobních oblastí v rámci rozvoje operačního systému u nadnárodních společností
- $\triangleright$  Tlak z výroby (my musíme a oni ne?)
- Negativní případové studie z nevýrobních procesů
- $\geq$  Zjištěné informace z benchmarkingu
- Seminář, školení, workshop o možnostech zlepšování v nevýrobních procesech

(Mašín, 2008a, str. 6-7)

#### <span id="page-15-1"></span>**2.2 Trénink a příprava pracovníků**

Zde je vhodné upozornit na jednu odlišnost oproti programům implementovaným ve výrobní oblasti. Profil cílové oblasti, tedy administrativních pracovníků, se zpravidla liší ve stupni dosaženého formálního vzdělání, ve vyšší schopnosti autonomního vzdělávání, větší praktické zkušenosti v komplexnějších procesech, silnější "oborové" vazbě na daný proces, ve větší možnosti ovlivňovat chod procesů, případný promyšlenější odpor proti změnám apod.

V důsledku těchto odlišnosti doporučuje Mašín použít poněkud jiný přístup při vzdělávání pracovníků v administrativních procesech a volí tyto principy:

- $\triangleright$  Inspirativní formy tréninku
- Materiály a zdroje pro samostudium
- > Trénink analytických metod
- Vlastní diagnóza procesů
- > Trénink týmové práce
- Definování projektů a projektové řízení

(Mašín, 2008a, str. 7)

#### <span id="page-16-0"></span>**2.3 Analýza nevýrobního procesu**

Při analýze nevýrobního procesu je potřeba využít ty nejlepší dostupné metody, které popíší výchozí stav daného procesu. V první řadě se zajímáme o popis zátěže daného procesu, který mívá většinou dynamičtější rysy než proces ve výrobní sféře. Dále je potřeba zaznamenat materiálový, informační i hodnotový tok v nevýrobním procesu. Zabýváme se také statickým popisem procesu pomocí specifických ukazatelů, které jsou v některých případech hodně podobné ukazatelům z činnosti výrobní. V neposlední řadě se zaměřujeme na strukturu dílčích činností, které se v daném procesu provádějí, a je jich výrazně větší počet. (Mašín, 2008a, str. 7)

#### <span id="page-16-1"></span>**2.4 Identifikace plýtvání a slabých míst nevýrobního procesu**

Při identifikaci slabin a plýtvání nevýrobního procesu nám pomohou nejen znalosti tradičních forem plýtvání, ale je potřeba se zaměřit na plýtvání specifické pro nevýrobní procesy. Více o těchto druzích plýtvání v kapitole 3.

Tato analýza plýtvání ovšem patří v nevýrobních procesech mezi složité disciplíny, protože různé druhy těchto ztrát koexistují dlouhá období a stávají se tak akceptovaným problémem.

Pokud bude analýza z předchozího kroku udělána správně a důsledně, umožňuje učinění prvního velkého kroku a tím je definování problému. (Mašín, 2008a, str. 7)

#### <span id="page-16-2"></span>**2.5 Implementace základních metod zlepšování**

Dříve než začneme implementovat jakoukoliv z metod, musíme provést analýzu její vhodnosti a adekvátnosti. Jelikož se v případě této diplomové práce jedná o úvodní program zlepšování, existuje podle Mašína určité portfolio základních metod pro servisní, režijní i administrativní procesy, které jsou zároveň stavebním kamenem pro zavádění metod komplexnějších a komplikovanějších. Mezi tyto metody patří především:

- Rozvoj týmové práce
- Využití metod řízení dle cílů a vizí BSC
- Využití workshopů ke zlepšování
- Zavedení 5S v nevýrobní oblasti
- Využití různých forem vizuálního managementu
- Rozvoj standardizace na pracovišti
- Analýza časové náročnosti pracovních činností
- Neopomínat problematiku pracovní ergonomie
- Zabývat se štíhlým layoutem (Mašín, 2008a, str. 8)

## <span id="page-17-0"></span>**2.6 Audit programu zlepšování nevýrobního procesu**

Zhodnocení úvodního programu zlepšování může mít různé formy. Vedle kvantifikace stavu zlepšovaného nevýrobního procesu pomocí vybraných procesních ukazatelů také miniaudity jednotlivých kroků i metod zlepšování. (Mašín, 2008a, str. 9)

# <span id="page-18-0"></span>**3 7+1 PLÝTVÁNÍ V ADMINISTRATIVNÍCH PROCESECH**

Jako plýtvání v administrativním procesu můžeme označit ty činnosti, které se nepodílí na realizaci produktu či služby, nepřidávají hodnotu k realizované službě či výrobě a tedy nepřináší zvyšování zisku podniku. V administrativních procesech se často také setkáváme s neviditelným plýtváním. To je obtížně postřehnutelné a obtížně rozlišitelné plýtvání, a také složitě odhalitelné bez detailní analýzy nevýrobního procesu pomocí metod průmyslového inženýrství. (Mašín, 2005, str. 56) Základní druhy plýtvání v administrativních procesech jsou:

#### **Nadbytek informací (nadvýroba)**

Také označováno jako plýtvání související s irelevantností. Jedná se o úsilí vynaložené na zabývání se zbytečnými informacemi, nebo o úsilí, které musíme vykonat, abychom odstranili následky, jež je vyvolaly. (Lareau, 2003, str. 34) Jako příklad lze uvést:

- Získávání dat v procesu nepotřebných,
- Účast na nepotřebných schůzkách,

Vytváření, vyžadování a další distribuce nepotřebných dokumentů a informací. (Marek a Przybyla, 2009)

#### **Zásoby**

Pokud se budova, kancelářské materiály, díly, výrobky a materiály pro poskytování služeb nepoužívají nejefektivnějším způsobem, který přidává hodnotu, dochází k plýtvání prostředky. Plýtvání zásobami znamená všechny zdroje v procesu, které použiji ještě předtím, než jsou požadovány, všechny nepoužité materiály připraveny k odeslání, ale neuvolněné. (Lareau, 2003, str. 35) Jedná se například o:

- Nadměrné shromažďování, zadržování a sdílení dat, informací a dokumentů,
- Nevhodné místo pro archivaci dat,
- Nevhodný formát archivovaných dat,

Nadbytečné zásoby kancelářského materiálu, tiskopisů apod. (Marek a Przybyla, 2009)

#### **Tok informací (transport)**

Jako plýtvání označuje Lareau také jakýkoliv pohyb jak materiálu, tak i informací, kromě takového, který se používá k dodání výrobku nebo služby přímo k zákazníkovi. (Lareau, 2003, str. 37) Mezi příklady tohoto druhu plýtvání patří:

- Komplikované informační toky
- Mnoho komunikačních rozhraní

Změny formátu dat a nevhodnost těchto formátů během jejich přenosu (elektronická forma, fax, papír). (Marek a Przybyla, 2009)

#### Neefektivní "výrobní" postupy

Jako neefektivní postup můžeme označit takovou činnost, která nebyla provedena optimálním způsobem. Zaměstnanci pracují pilně, ale existuje lepší způsob, jak práci provést. (Lareau, 2003, str. 26) Může se jednat například o:

- Nejasné, špatně popsané a nedostatečně vizualizované pracovní postupy
- Nevyjasněné kompetence a zodpovědnosti
- Nevhodné softwarové a hardwarové nástroje
- Nevhodné pracovní pomůcky

Chybně nastavené komunikační kalendáře, dlouhé a často neefektivní porady, špatné pracovní prostředí (Marek a Przybyla, 2009)

#### **Zbytečné činnosti**

Je třeba si uvědomit, že svévolnou změnou nastaveného procesu musíme uvažovat také nad tím, jaké následky a úsilí spojené s nápravou do původního stavu, může tato změna vyvolat. (Lareau, 2003, str. 26) Mezi další zbytečné úkony v administrativních procesech patří například:

- Hledání dat, informací, dokumentů a kancelářských potřeb, tiskopisů, informací či kolegů, které nelze dostihnout
- Třídění nadbytečných informací, e-mailů, reklam apod.
- Objasňování špatně zadaných či nejasných úkolů

Zdvojování činností (kontrola, sběr dat atd.) (Marek a Przybyla, 2009)

## **Čekání**

Tento druh plýtvání vzniká, když lidé čekají na informace, schůzku, podpis apod. Čekající lidé nemohou přidat výrobku či službě hodnotu. (Lareau, 2003, str. 23) Nejčastěji se v administrativní oblasti čeká:

- Na kolegy, informace, rozhodnutí, materiály
- Na IT systémy a IT dostupnost (tiskárny, kopírky, spouštění programů atd.) (Marek a Przybyla, 2009)

## **Chyby**

Pokud dojde v procesu k chybě, je potřeba činnost vykonat opakovaně. Činnost chybně vykonaná se tedy prováděla zbytečně. Často se také setkáváme s chybějícími informacemi, které mají za následek vznik chyb a další úsilí vynaložíme k nápravě následků chybějících informací nebo k její kompenzaci. (Lareau, 2003, str. 32-33) Jako příklad chyb můžeme uvést:

 Chyby v informacích, chyby v předávaných dokumentech, chyby ve vstupních datech a při jejich předávání, nesprávné dokumenty (Marek a Przybyla, 2009)

## **Nevyužití lidských schopností**

Pokud dochází k minimálně jednomu z výše uvedených druhů plýtvání, plýtváme zároveň lidským potenciálem. Rozvoj firemních zaměstnanců patří mezi nejdůležitější prvky při posilování konkurenceschopnosti. Společnosti tento rozvoj brzdí nejčastěji těmito způsoby:

- Nevyužití kreativity svých pracovníků
- Nesdílení nejlepších řešení
- Chybějící podpora při podávání zlepšovacích návrhů
- Nedostatek workshopů na zlepšování procesů

(Marek a Przybyla, 2009)

## <span id="page-21-0"></span>**4 ANALYTICKÉ NÁSTROJE**

K zachycení jednotlivých druhů plýtvání v administrativním procesu jsou používány základní metody průmyslového inženýrství, které jsou uplatňovány ve výrobní oblasti, ovšem s menšími obměnami. Jelikož nevýrobní procesy mají svá specifika, nelze metody k analýze výrobních procesů použít bez úprav. Podstata analytických metod přitom zůstává zachována. V následujících kapitolách se popisují jednotlivé metody použité v praktické části k odhalení plýtvání.

#### <span id="page-21-1"></span>**4.1 Snímek pracovního dne**

Snímkem pracovního dne rozumíme metodu nepřetržitého pozorování, zaznamenávaní a hodnocení spotřeby času pracovníka nebo pracovní čety po dobu celé směny. V podstatě se jedná o univerzální metodu, díky které můžeme pozorovat a následně vyhodnotit spotřebu času ať už operátora, THP pracovníka nebo i řídícího pracovníka. Hlavním účelem snímku pracovního dne je získání přehledu o objektivní spotřebě času při výkonu práce, vymezené určitým pracovištěm (IPA, 2001). Jeho nevýhodou je značná psychická zátěž jak pozorovaného, tak i pozorovatele, dále časová náročnost jak záznamu, tak i vyhodnocení.

Pokud je snímek proveden správně, podává nám objektivní informace o

- Nedostatku v organizaci práce jak na pracovišti, tak i mezi pracovišti
- Využití pracovního dne u pozorovaného
- $\triangleright$  Časových ztrátách v administrativním procesu
- $\triangleright$  Plynulosti administrativního procesu
- Zjištěné chybovosti v procesu

K analýze spotřeby času můžeme využít několik druhů snímků

- $\triangleright$  Snímek pracovního dne jednotlivce
- $\triangleright$  Hromadný snímek pracovního dne
- $\triangleright$  Snímek pracovního dne čety
- Vlastní snímek pracovního dne

(Pavelka, 2009)

#### <span id="page-22-0"></span>**4.1.1 Postup při analýze pracovního dne**

- Příprava na snímek
	- o Stanovení cíle, způsobu analýzy, počtu snímků
	- o Výběr pracoviště a pracovníka
- Zjišťování spotřeby času
	- o Přítomnost na pracovišti 10 min před začátkem směny
	- o Zaznamenání údajů o: pozorování, pracovníkovi, pracovních činnostech, organizaci práce
	- o Zápis pozorovaných dějů se provádí jedním z následujících způsobů:
		- Zkráceným popisem práce nebo přestávek a postupným zaznamenáváním spotřebovaného času
		- Zápisem pozorovaného děje pomocí předem zvolených symbolů jednotlivých druhů spotřeby práce
- Vyhodnocení naměřených údajů

(IPA, 2008)

## <span id="page-22-1"></span>**4.2 Procesní diagram**

Tento nástroj průmyslového inženýrství popisuje Mašín ve svém výkladovém slovníku (Mašín, 2005, str. 68) jako graficky znázorněný sled aktivit jak výrobního tak i nevýrobního procesu pomocí symbolů pro operaci, kontrolu, čekání, transport a skladování. Použité symboly jsou znázorněny na obrázku 2.

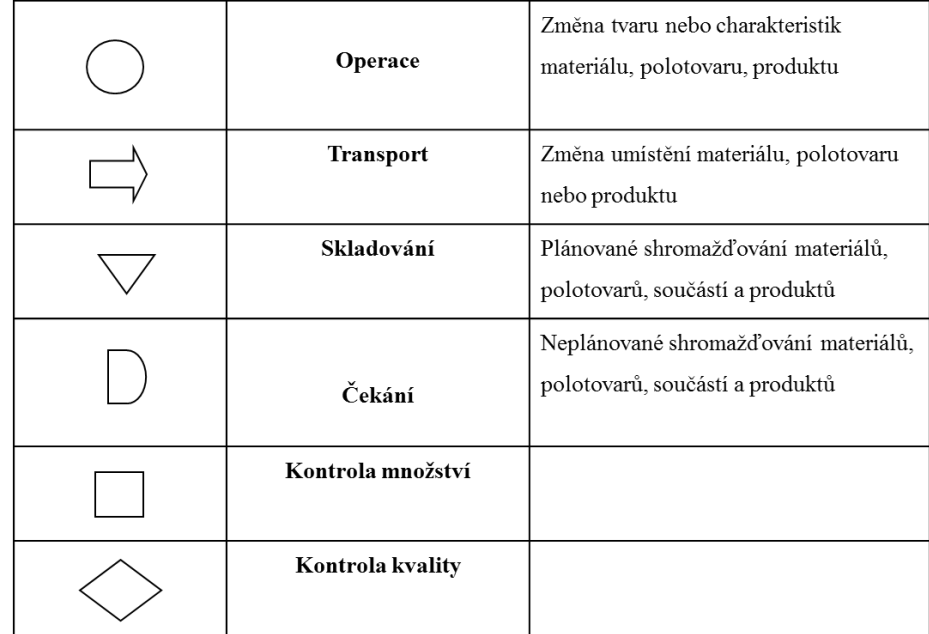

Obrázek 2 – Symboly – procesní diagram (Productive systems, 2012)

Dle Mašína a Vytlačila pomocí této procesní analýzy identifikujeme 3 velká M (z japonštiny muda, mura, muri) tedy plýtvání, přetěžování a nepravidelnost. Rozlišujeme dva základní druhy procesních diagramů a to:

- procesní diagram zaměřený na informační toky
- procesní diagram zaměřený na pracovníka (nevyužívá symbol pro skladování) (Mašín a Vytlačil, 2000)

# <span id="page-23-0"></span>**4.3 Mapování hodnotového toku v nevýrobních procesech**

Tento nástroj je jedním z nejpoužívanějších pojmů průmyslového inženýrství a zároveň relativně novým. Původ mapování hodnotového toku najdeme v TPS, kde je používána k popisování současného stavu a také budoucího nebo ideálního stavu implementace "štíhlého systému". Slouží k zaznamenání toku, eliminaci plýtvání a přidávání hodnoty. (Rother a Shook, 2003, str. 8)

Pokud se bavíme o hodnotovém toku, myslíme tím všechny akce (ať už se jedná o ty činnosti, které hodnotu přidávají, nebo ty, které hodnotu nepřidávají) kterými v případě administrativních procesů vykonávaná činnost nezbytně prochází.

V hodnotovém toku rozlišujeme také dva základní směry proudění. Jedním směrem je nesena informace od zákazníka, mluvíme tedy o informačním proudu, druhým směrem nese

proud vlastní výrobky, které prošly procesem transformace. Tento transformační proces v sobě zahrnuje kroky nezbytné k přeměně základní suroviny na výsledný produkt. Mluvíme tedy o transformačním proudu. Výroba konkrétního výrobku nebo poskytnutí konkrétní služby je tedy vždy spojeno s příslušným a jedinečným hodnotovým tokem. V dnešní době je tedy ke zvyšování efektivnosti hodnotových toků využíván tzv. management hodnotového toku, který v sobě integruje jak globální a strategické nástroje, tak i lokální aplikaci principů štíhlé výroby a procesního inženýrství. Jeho hlavním cílem je pak eliminace plýtvání v procesu, eliminace či redukce aktivit, které nepřináší hodnotu výslednému produktu nebo službě, snižování průběžné doby a snižování počtu transformačních kroků. (Mašín, Košturiak a Debnár, 2007, str. 44-45)

V případě analýzy hodnotových toků využíváme metodu tzv. Value stream mapping. Pomocí standardizovaných ikon popisujeme jednotlivé vazby v materiálových a informačních tocích v konkrétním hodnotovém toku daného výrobku nebo služby. Jako výstup z této analýzy slouží mapa současného stavu tzv. Value stream map (VSM), která pomáhá odhalit a vysvětlit jak negativní, tak i pozitivní jevy v pozorovaném hodnotovém toku. Příklad mapy hodnotového toku v administrativní činnosti je uveden v příloze PI. (Mašín, Košturiak a Debnár, 2007, str. 44-45)

V případě administrativních činnosti se používá soubor standardizovaných ikon pro administrativní a servisní činnosti.

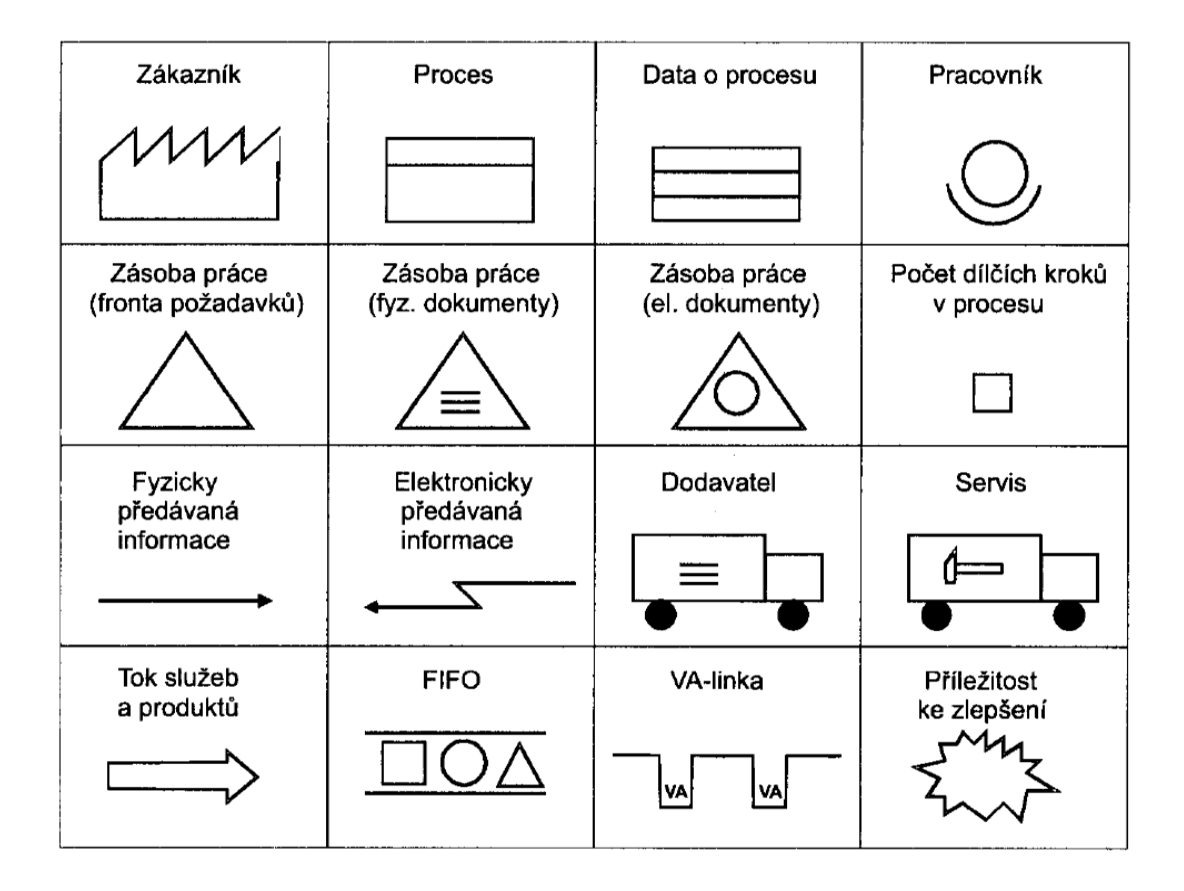

Obrázek 3 – Ikony pro administrativní a servisní činnosti (Mašín, Košturiak a Debnár, 2007, str. 46)

# <span id="page-25-0"></span>**4.4 Spaghetti Diagram**

Spaghetti diagram, neboli "špagetový diagram" je nástroj průmyslového inženýrství, který pomůže vytvořit optimální rozložení layoutu pracoviště na základě vlastního pozorování ušlé vzdálenosti pozorovaných osob. Pomocí tohoto diagramu lze snadno identifikovat neefektivní rozvržení pracoviště a také velké vzdálenosti mezi procesními kroky. (NHS, 2008)

Jako první krok je potřeba zakreslit aktuální rozvržení pracoviště. Potom vizuálně zaznačíme čáry, které znázorňují jednotlivé pohyby pozorovaného zaměstnance. Tento skreslený výchozí stav následně použijeme k re-designu pracovní plochy s cílem redukce vzdálenosti. (NHS, 2008)

# <span id="page-25-1"></span>**4.5 Kontrolní listy**

K zaznamenání aktuální stavu na pracovišti slouží tzv. kontrolní checklisty. Do předem připravené tabulky s hodnotícími kritérii se zapíše číslo od 0, které vyjadřuje slovní hodnocení

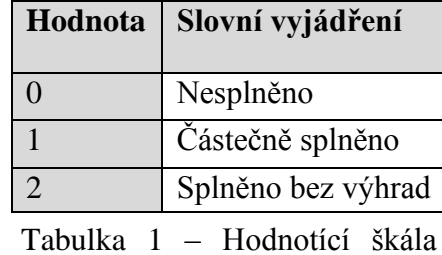

nesplněno, přes 1, což značí částečně splněno až po 2, která vyjadřuje splnění bez výhrad. Následně se hodnoty v tabulce sčítají. Maximální dosažený počet bodů je deset.

(API, 2005)

V administrativních činnostech jsou nejčastěji využívány kontrolní listy pro pořádek a vizualizaci pracoviště.

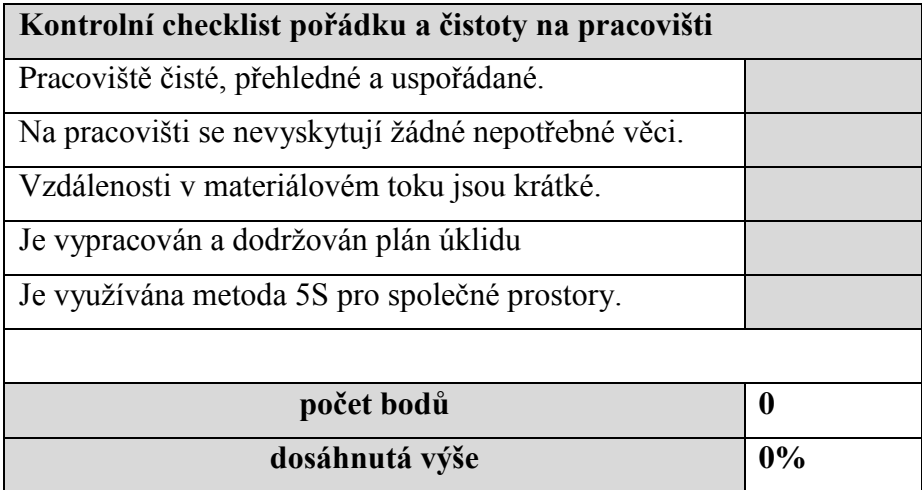

Tabulka 2 – Formulář pro audit pořádku a čistoty na pracovišti (API, 2005)

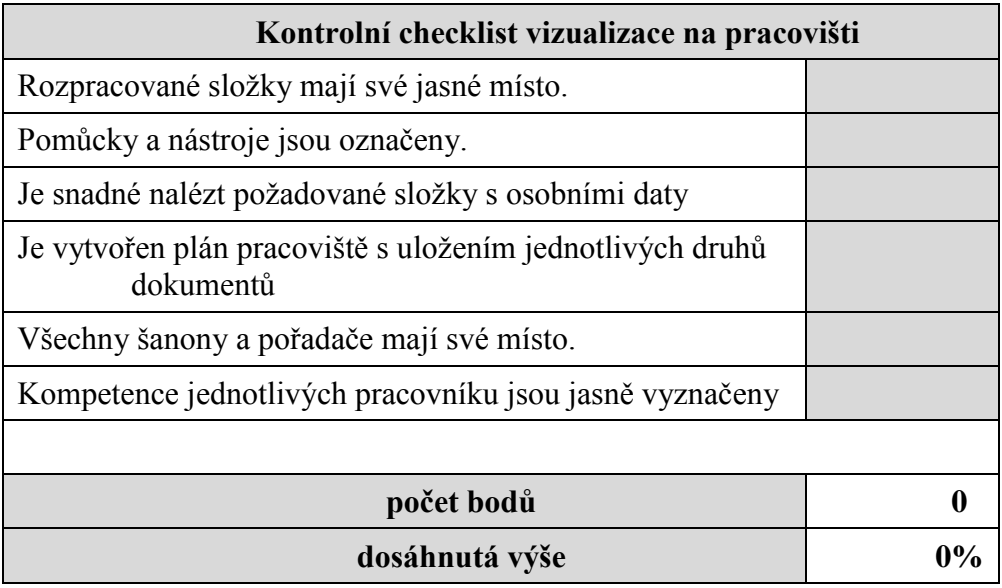

Tabulka 3 – Formulář pro audit vizualizace pracoviště (API, 2005)

# <span id="page-27-0"></span>**5 METODY K ODSTRANĚNÍ PLÝTVÁNÍ**

## <span id="page-27-1"></span>**5.1 Vizuální management**

Princip této metody je dle Mašína a Vytlačila založen na faktu, že člověk vnímá až 80% informací očima. Cílem vizuálního managementu je tedy podpora předávání a sdílení informací bez jakéhokoliv zpoždění takovým způsobem, aby o nich věděl každý pracovník. Dále nám vizuální management pomůže využít schopnosti našich pracovníků, podpořit ducha týmové práce a také se používá k zobrazení aktuálního stavu řešených projektů. V současné době podniky tuto vizuální komunikaci nezbytně potřebují k dosažení rychlejších, levnějších a kvalitnějších jak výrobků, tak i služeb. (Mašín a Vytlačil, 1998, str. 367)

Při této metodě používáme různé prostředky, kterými docílíme rychlého rozpoznání stavu procesu nebo případné odchylky od daného standardu.

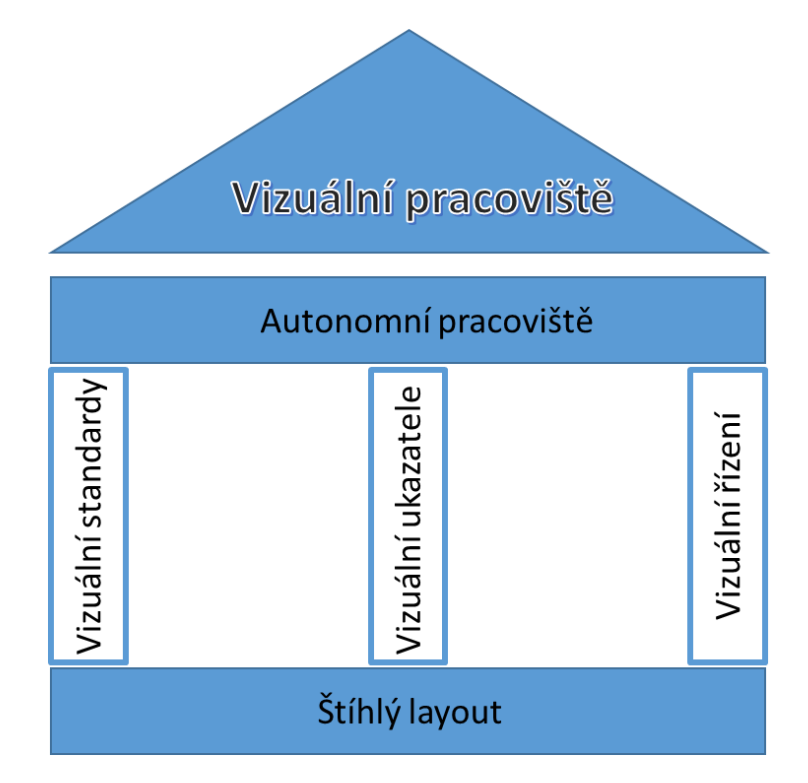

Obrázek 4 – Vizuální management (Musilová, 2007)

# <span id="page-27-2"></span>**5.2 Metoda 5S**

Tato, v českých podnicích již běžně používaná metoda, si klade za cíl vizualizovat a redukovat plýtvání na pracovišti, snížit zásoby a rozpracovanost zavedením minimálních a maximálních úrovní, eliminovat chybovost zavedením vizuálního řízení a pomůcek, které nedovolí chybný úkon provést a také minimalizuje hledání věcí, potřebných k výkonu dané činnosti. Toto jsou tedy hlavní důvody, proč zavádět principy této metody v administrativních procesech. Nesmíme ovšem zapomenout, že vedlejším, avšak neméně důležitým, dopadem správného užívání 5S bude také zlepšení materiálového i informačního toku, progrese v budování podnikové kultury a postojů našich zaměstnanců ale i zkvalitnění a zpříjemnění pracovního prostředí. Správné užití programu 5S také vtáhne pracovníky do podnikových změn a zlepší jejich postoj k dalšímu zlepšování. (Machalová, 2008, str. 13-16)

Implementace 5S se skládá z těchto základních kroků.

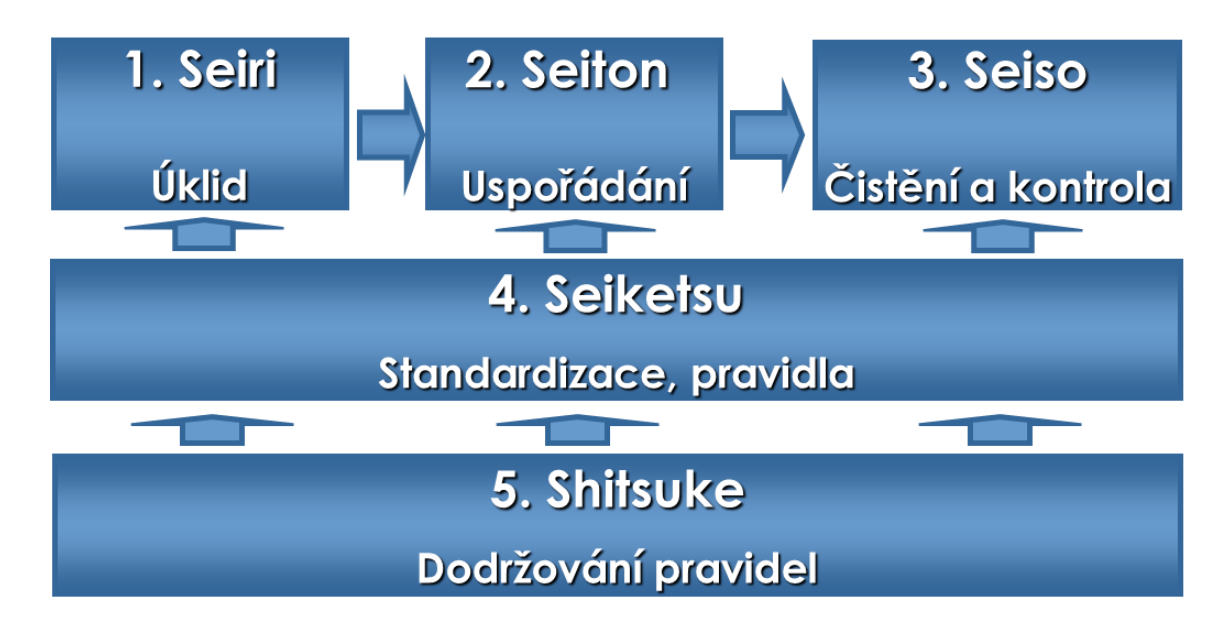

Obrázek 5 –Diagram 5S (Productive Systems, 2012b)

## <span id="page-28-0"></span>**5.2.1 SEIRI = separovat**

Cílem prvního kroku je vytřídit a odstranit všechny nepotřebné a překážející položky na pracovišti. Tyto nás jen zpomalují, způsobují problémy a jsou tedy příčinou plýtvání. Během tohoto kroku se zabýváme třemi druhy položek:

- 1. Na pracovišti být MUSÍ
- 2. Na pracovišti být MOHOU (hledáme alternativní místo)
- 3. Na pracovišti být NESMÍ (vyhazujeme)

Ke klasifikaci jednotlivých položek používáme následující tabulku

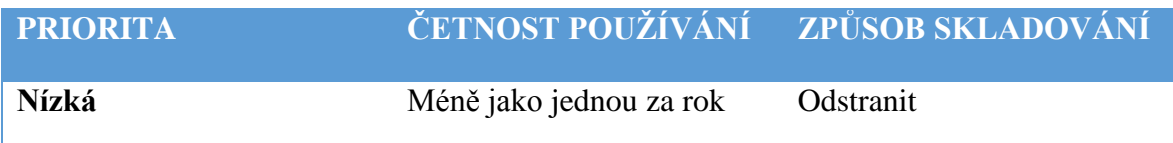

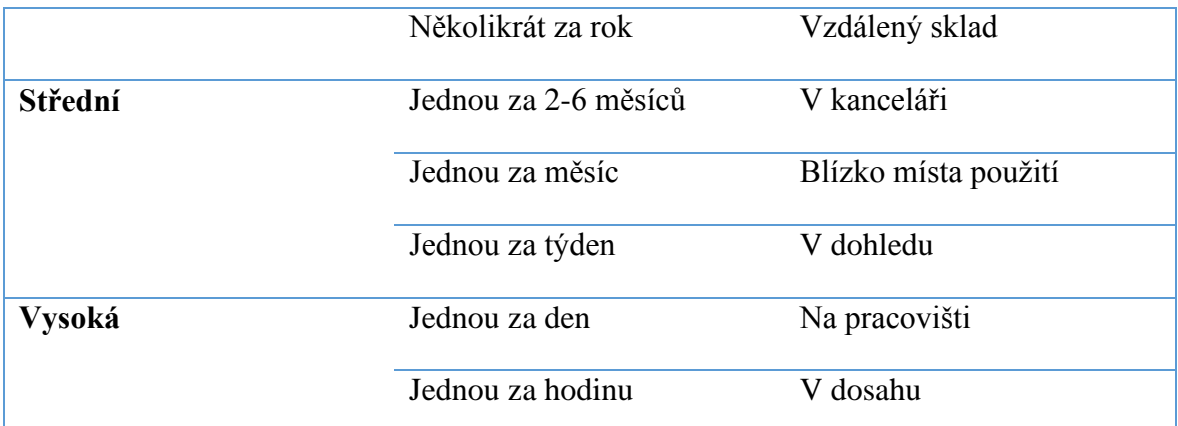

Tabulka 4 – Klasifikace položek při metodě 5S (Productive systems, 2012b)

Při označování položek na pracovišti se využívá systém červených kartiček. Ty obsahují následující údaje: číslo karty, klasifikace položky, název položky a její množství. Na pracovišti pak tuto kartičku použijeme tak, že najdeme předmět, který označujeme, vyplníme kartičku, přiložíme k předmětu, pořídíme fotografický záznam a zapíšeme do karty pracoviště. (Machalová, 2008, str. 13-16)

#### <span id="page-29-0"></span>**5.2.2 SEITON = uspořádat**

V tomto kroku je potřeba vytříděním položkám určit pevné místo. To volíme tak, aby byly nástroje, dokumenty i vybavení snadno viditelné, dosažitelné, použitelné a také aby bylo docíleno jednoduchosti a snadnosti v případě vracení na své původní místo. Za tímto účelem se využívají vizuální nástroje jako etiketování a ohraničení. (Machalová, 2008, str. 13-16)

#### <span id="page-29-1"></span>**5.2.3 SEISO = Stále čistit**

Po uspořádání pracoviště je důležité jej udržovat stále čisté. K tomu je určen třetí krok metody 5S, který definuje oblasti, které je potřebné v rámci kanceláře neustále udržovat v čistotě. (Machalová, 2008, str. 13-16)

#### <span id="page-29-2"></span>**5.2.4 SEIKETSU = Standardizovat**

Výstupem předposlední fáze implementace metody 5S je především standard pracoviště. Díky tomuto vytvořenému standardu je poté každý schopen stanovit operační podmínky a odchylky. Na pracovišti mohou vznikat také jiné standardy jako například standard údržby stroje (výměna toneru v tiskárně), standard čištění apod. (Machalová, 2008, str. 13-16)

#### <span id="page-30-0"></span>**5.2.5 SHITSUKE = vyžadovat disciplínu**

Pokud je úspěšně zvládnut i poslední pátý krok, z úklidu se stane zvyk. Vytvoříme příjemné a bezpečné prostředí, kde se lidé budou cítit jako doma. Dosáhneme toho dodržováním předem jasně stanovených pravidel a prováděním auditů jejich dodržování (Productive Systems, 2012b)

# <span id="page-30-1"></span>**5.3 Štíhlé pracoviště**

V literatuře zabývající se výrobními procesy (Mašín a Vytlačil, 1998, str. 377) je štíhlé (lean) pracoviště definováno jako: "*optimální, přímočaré, hubené, odtučnělé"* ve smyslu toku materiálu, zásob, flexibility pracovišť i pracovníků a plošné výměry. Pravidla této metody dále popisují to, jak musí vypadat proces, aby bylo dosaženo maximální produktivity, krátké průběžné doby, vysoké kvality a efektivní komunikace. Tuto analogii nalezneme i v souvislosti se štíhlým pracovištěm kanceláře.

Dle Košturiaka a Frolíka (Košturiak a Frolík, 2008, str. 60) je štíhlé pracoviště navrženo tak, aby v sobě spojovalo principy metody 5S a ergonomického uspořádání, podloženo analýzou měření práce.

## <span id="page-30-2"></span>**5.4 Ergonomie**

V případě navrhování nového pracoviště nesmíme opomenout význam ergonomie. Ta je v literatuře (Marek a Skřehot, 2008, str. 8-9) definována jako interdisciplinární věda zabývající se interakcemi mezi člověkem, pracovním vybavením (v užším slova smyslu) a pracovním prostředím (v širším kontextu). Cílem je optimalizace těchto aspektů působících na daného jedince vzhledem k pracovní zátěži.

V praxi se využívá ergonomických poznatků především k:

- Analýze a hodnocení pracovních podmínek a jejich vliv na člověka, a také eventuální ovlivňování hranic jeho výkonnosti
- Regulaci pracovní zátěže z důvodu omezené výkonnosti člověka a řešení pracovních postupů
- Úpravě pracovního prostředí (Marek a Skřehot, 2008, str. 8-9)

## <span id="page-31-0"></span>**5.5 Moderované workshopy**

V literatuře (Mašín a Vytlačil, 1998, str. 387) najdeme tuto techniku také pod pojmem průmyslová moderace a je popisována jako soubor postupů a technik, které umožňují větší míru účasti přítomných na právě probíhající diskuzi.

Dle Medlíkové (Medlíková, 2010, str. 48) je workshop dílna nebo interaktivní děj, v rámci kterého se účastníci sdružují k řešení předem daného cíle.

Hlavní úlohu při průmyslové moderaci zastává moderátor. Ten řídí diskuzi, vytváří kreativní prostředí, vizualizuje myšlenky a směřuje účastníky k nalezení hlavní příčiny a následně řešení problému. Následující obrázek znázorňuje tři roviny práce moderátora workshopu.

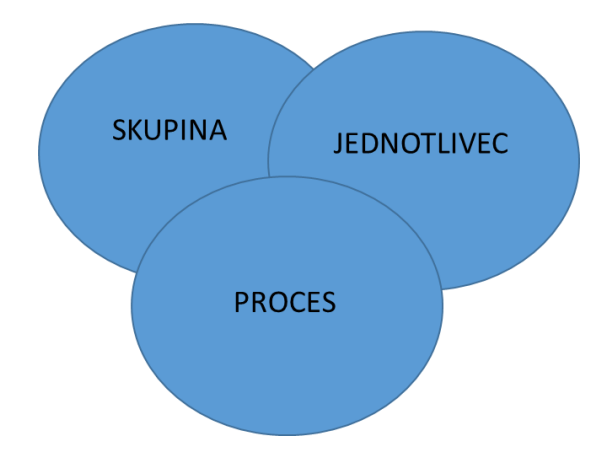

Obrázek 6 – Tři roviny moderace (Medlíková, 2010, str. 48)

# <span id="page-32-0"></span>**6 ŘÍZENÍ RIZIK PROJEKTU**

K řízení rizik projektu je využívána metoda RIPRAN. Tato metoda je zaměřena především na zpracování analýzy rizika projektu, respektuje zásady pro Risk Project management a akceptuje filosofii jakosti. (ManagementMania, 2013) RIPRAN chápe analýzu rizika jako proces, který se skládá ze tří činností: Identifikace rizika, kvantifikace rizika a snižování rizika. (Wikipedia, 2013)

Jelikož nejsme schopni určit pravděpodobnosti a dopady v přesných číslech, použiváme slovní hodnocení dle následujících tabulek.

#### **Hodnocení pravděpodobností**

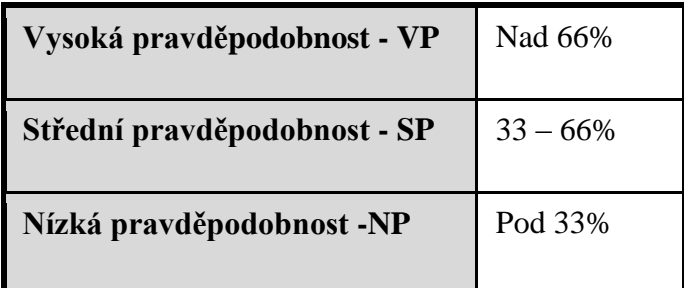

Tabulka 5 – Hodnocení pravděpodobnosti (RIPRAN, 2009)

## **Hodnocení dopadů**

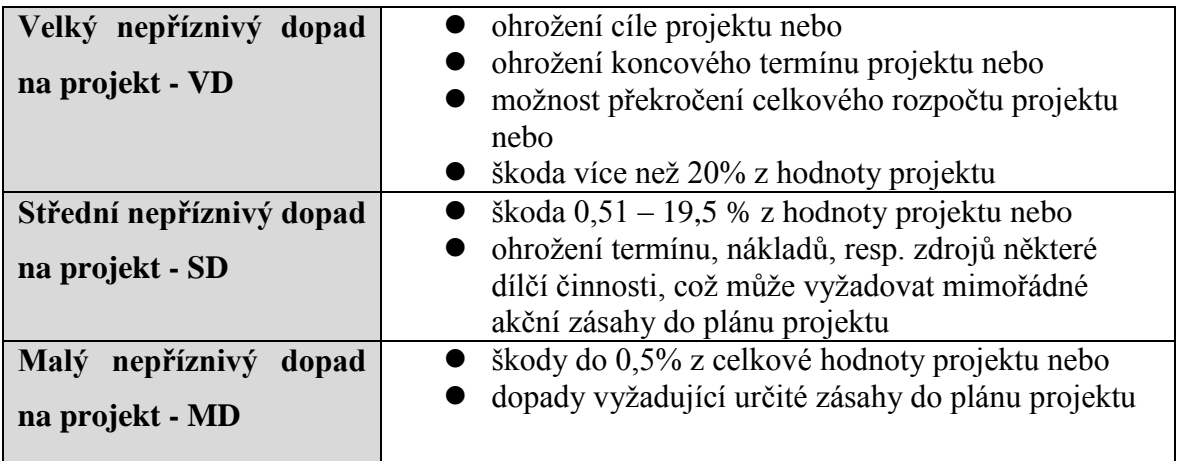

Tabulka 6 – Hodnocení dopadů (RIPRAN, 2009)

#### **Hodnocení rizika**

**Vysoká hodnota rizika - VHR**

**Střední hodnota rizika - SHR**

### **Nízká hodnota rizika - NHR**

Tabulka 7 – Hodnocení rizika

(RIPRAN, 2009)

Kombinací výsledků pravděpodobností a dopadů dostaneme hodnotu rizika. Tuto hodnotu určujeme pomocí následující tabulky.

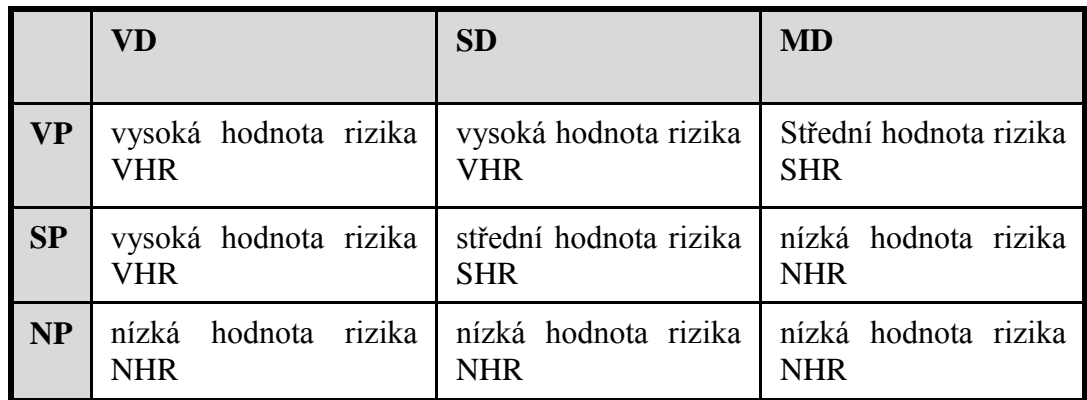

Tabulka 8 – Tabulka hodnoty rizika (RIPRAN, 2009)

# <span id="page-34-0"></span>**II. PRAKTICKÁ ČÁST**

# <span id="page-35-0"></span>**7 O SPOLEČNOSTI MEOPTA**

## <span id="page-35-1"></span>**7.1 Představení společnosti**

Společnost má nyní dva výrobní závody, z toho jeden se nachází v USA a druhý v České republice ve městě Přerov, kde pracuje přibližně 2300 zaměstnanců, z toho 1700 lidí pracuje ve výrobě, zbytek jsou THP. V obou závodech se vyrábí produkty pro širokou škálu odvětví – od zdravotnických a vědeckých přístrojů po přístroje pro digitální filmovou projekci, spotřební i sportovní optiku nebo vojenské zbraňové systémy. Zákazníkům nabízí kompletní řešení jejich požadavků a soustředí se na nejvyšší kvalitu svých produktů. (Meopta, 2011a)

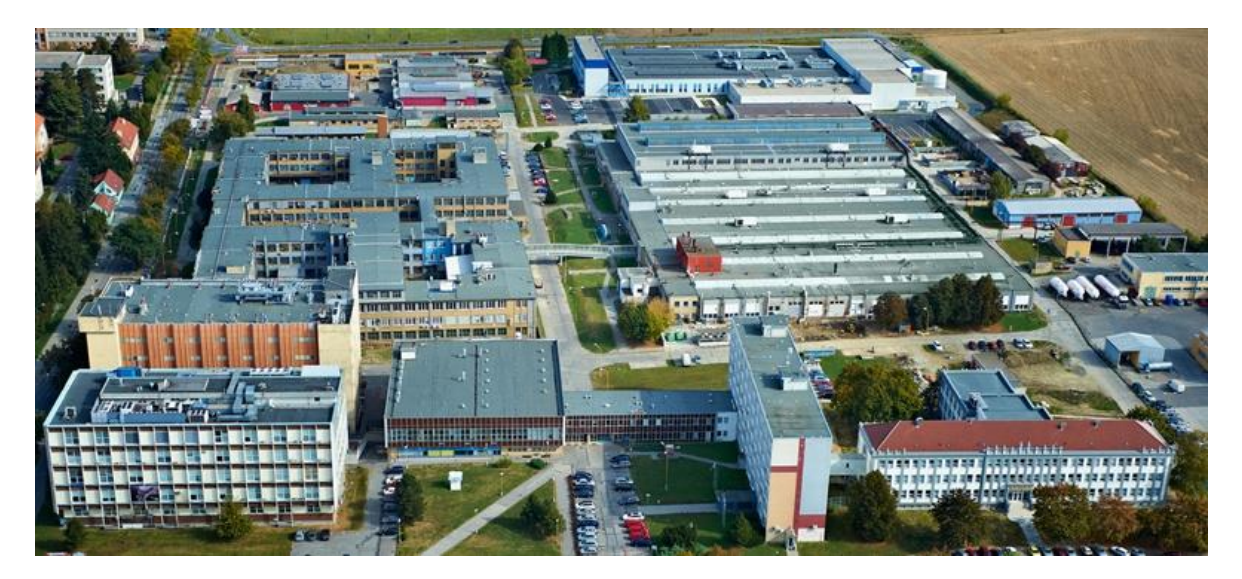

Obrázek 7 - Letecký pohled na Meoptu v Přerově (Meopta, 2011a)

## <span id="page-35-2"></span>**7.2 Historie firmy**

Díky spojení myšlenky Dr. Aloise Mazurka a kapitálu Ing. Aloise Beneše byla roku 1933 založena v Přerově firma Optikotechna. Prvotní výroba Optikotechny se zaměřovala na vybavení temné komory, především zvětšovacích přístrojů a objektivů. Jejím prvním velkým zákazníkem byla Československá armáda, na základě této spolupráce následně Optikotechnu kupuje Česká zbrojovka a buduje průmyslový areál na předměstí Přerova. Po válce, kdy Optikotechna dodávala vojenské optické přístroje pro německou armádu, byla v roce 1946 přejmenována na národní podnik MEOPTA. Do roku 1970 se firma výrazně orientovala na výrobu zvětšovacích přístrojů a také na výrobu kinoprojektorů. Stává se jedním z největších výrobců na světě. Po roce 1970 se firma Meopta transformuje na vojenskou výrobu pro armády Varšavské smlouvy. Po převratu nastává období restrukturalizace a hledání nových trhů. Toto období trvá až do roku 2004, kdy se po dlouhodobé spolupráci s firmou TCI New
York dosáhne konsolidace firmy a vzniká jediná akciová společnost: Meopta – optika, a.s. V současné době firma významně investuje do svého rozvoje a nových technologií. Cílem je vybudovat v Přerově moderní vývojové a výzkumné centrum světové úrovně. (Meopta, 2011b)

## **7.3 Vize společnosti**

Meopta si klade za cíl stát se světovým lídrem v oblasti poskytování inovativních řešení určených pro specifické trhy. Tyto specifické trhy jsou zaměřeny na zobrazovací a osvětlovací systémy a dělí se do třech základních oblastí:

- Spotřební aplikace
- Průmyslová aplikace
- Vojenská aplikace

Firma se vyznačuje dlouhodobou tradicí a zkušenostmi s opto-mechanickými a opto-elektronickými soustavami v průběhu celého procesu, začínajícího návrhem a končící dodáním zákazníkovi, to vše za dodržení všech norem stanovených zákonem a s ohledem na životní prostředí. (Meopta, 2011c)

Dalším cílem společnosti je zvyšování přidané hodnoty u výrobků a růst hodnoty firmy pomocí neustálého zlepšování technologií, infrastruktury, řízení kvality a procesů a také udržování nadstandartních vztahů se zákazníky a dodavateli. (Meopta, 2011c)

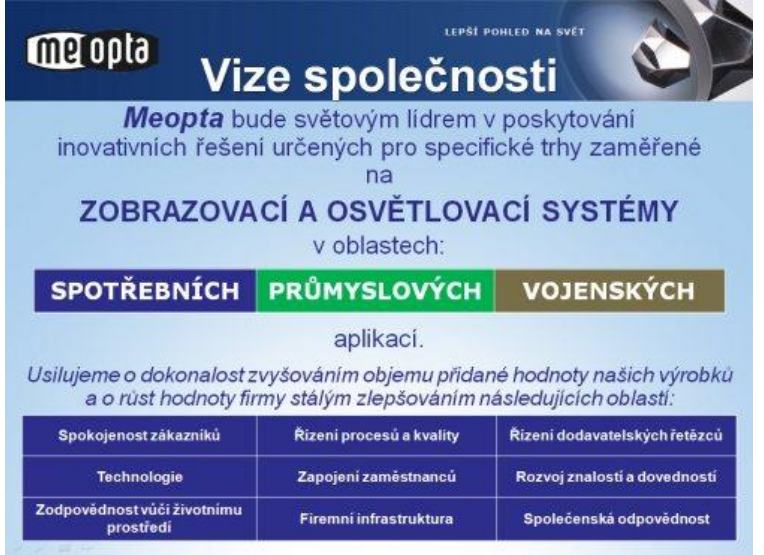

Obrázek 8 – Vize společnosti Meopta-optika (Meopta,

## **7.4 Produktové portfolio**

## **Sportovní optika**

Mezi produkty této kategorie patří především:

- Puškohledy
- Kolimátory
- Binokulární dalekohledy
- Spektivy

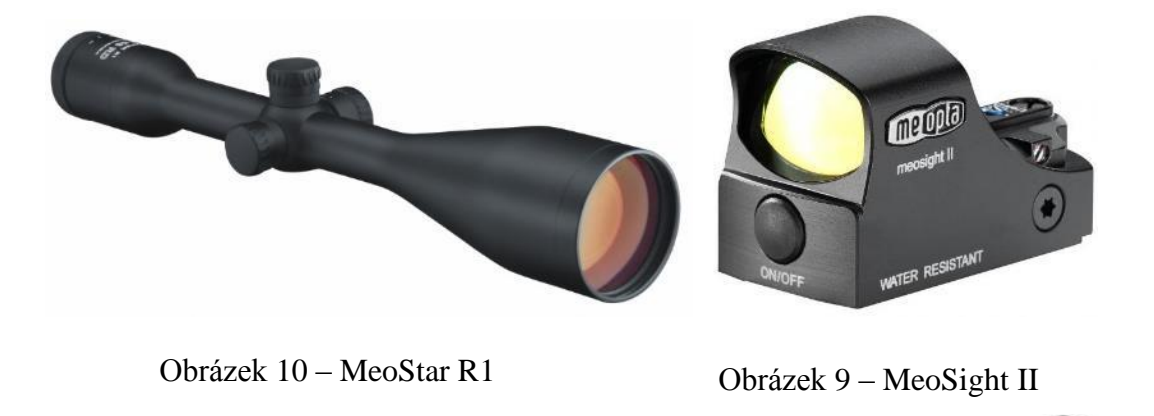

Obrázek 12 – Meostar B1 Obrázek 11 – Meostar S2

Dále se také firma zabývá výrobou optiky pro přesné lékařské a vědecké přístroje, pro digitální filmovou projekci, optiku pro vesmírné výzkumy, armádní zbraňové systémy apod.

# **8 ANALÝZA SOUČASNÉHO STAVU**

Při analýze současného stavu jsme se zaměřili na identifikaci základních druhů plýtvání na pracovišti u pracovnic personálního oddělení. Dále se budeme zabývat analýzou procesu distribuce výplatních pásek. Požadavek na analýzu tohoto procesu vzešel operativně během realizace diplomového projektu.

## **8.1 Metody použité k analýze současného stavu**

Jako základní metoda k identifikaci plýtvání byla zvolena metoda časových studií a přímého pozorování. Tento postup byl vybrán na základě předchozích zkušeností z jiných firem. Přítomnost na pracovišti po celou pracovní dobu zaměstnanců během několika dní dokáže odhalit základní druhy plýtvání stejně jako sžít se s prostředím a pochopit elementární procesy probíhající na pracovišti. Je ovšem potřeba zdůraznit, že vnímat a analyzovat ztráty je obtížnější než ve výrobním procesu, mnohdy totiž nejsou na první pohled patrné. Výstupem z této analýzy jsou data o činnostech, které hodnotu zákazníkovi přináší nebo je naopak lze označit jako plýtvání. Tato data jsou poté přehledně znázorněna například v koláčovém grafu. Jako výstup také slouží přehled činností vykonávaných v rámci pracovní doby zachycených ve frekvenční tabulce.

V další části analýzy bude využito metody Office KAIZEN na základě získaných poznatků z literatury a také po konzultaci s odborníky z praxe, jež aplikovali filosofii lean do administrativní sféry. První pilíř tedy Visual Office KAIZEN je zaměřen na odhalení plýtvání na pracovišti pouhým okem, zabývá se tedy pořádkem, věcným rozmístěním a také vizualizací pracoviště. Druhý pilíř, Process Office KAIZEN, je blíže zaměřen na proces, v našem případě analýzu procesu přípravy, tisku a distribuce výplatních pásek. Ve třetím pilíři, Object Office KAIZEN, bude vypracována detailní analýza objektu.

Dále bude také k analýze současného stavu využito dat od pracovníků personálního oddělení, která budou sesbírána na moderovaných workshopech, které primárně slouží k pochopení problematiky štíhlé administrativy. Tento postup volíme z toho důvodu, že pracovníci nejlépe vědí, kde jsou slabá místa v jejich práci, na jejich pracovišti či v procesech, které ovládají a denně se s nimi potýkají. Moderovaný workshop jsme zvolili jako komplexní metodu, která v sobě zahrnuje vzdělávací, analyzační a řešící prvky.

## **8.2 Pracovní náplň**

Na pracovišti personálního oddělení pracuje šest zaměstnanců. Pět z nich zajišťuje kompletní personální agendu. Jedná se především o tyto činnosti:

- Správa údajů o zaměstnancích
- Řízení a správa personálního informačního systému IS Target
- Zpracování mezd
- Motivační systém
- Rozmisťování zaměstnanců
- Řízení a správa vzniku zaměstnaneckého poměru
- Řízení a správa ukončení pracovního poměru

Jeden zaměstnanec má pak na starosti náborovou činnost. V současné době probíhá výběrové řízení a tým personalistek se rozšíří o nového zaměstnance. Kompletní seznam pracovních činností vykonávaných na personálním oddělení se nachází v příloze PII.

# **8.3 Časové studie pracovnice HR**

## **8.3.1 Snímek pracovního dne**

Snímky pracovního dne byly prováděny u všech pěti pracovnic na personálním oddělení. Toto snímkování probíhalo vždy po celou pracovní dobu, začínalo deset minut před započetím směny a končilo deset minut po jejím ukončení. Z důvodu omezeného rozsahu tato diplomové práce uveřejňuje pouze jednu denní analýzu pracovníka. Výsledky z pozorování ovšem budou uvedeny v sumě pro celé personální oddělení.

Hlavním cílem tohoto pozorování bylo zjistit časovou spotřebu jednotlivých činností. Jelikož zaměstnankyně pracují v kumulativním principu, jednotlivé snímky se z části liší v pracovní náplni dne.

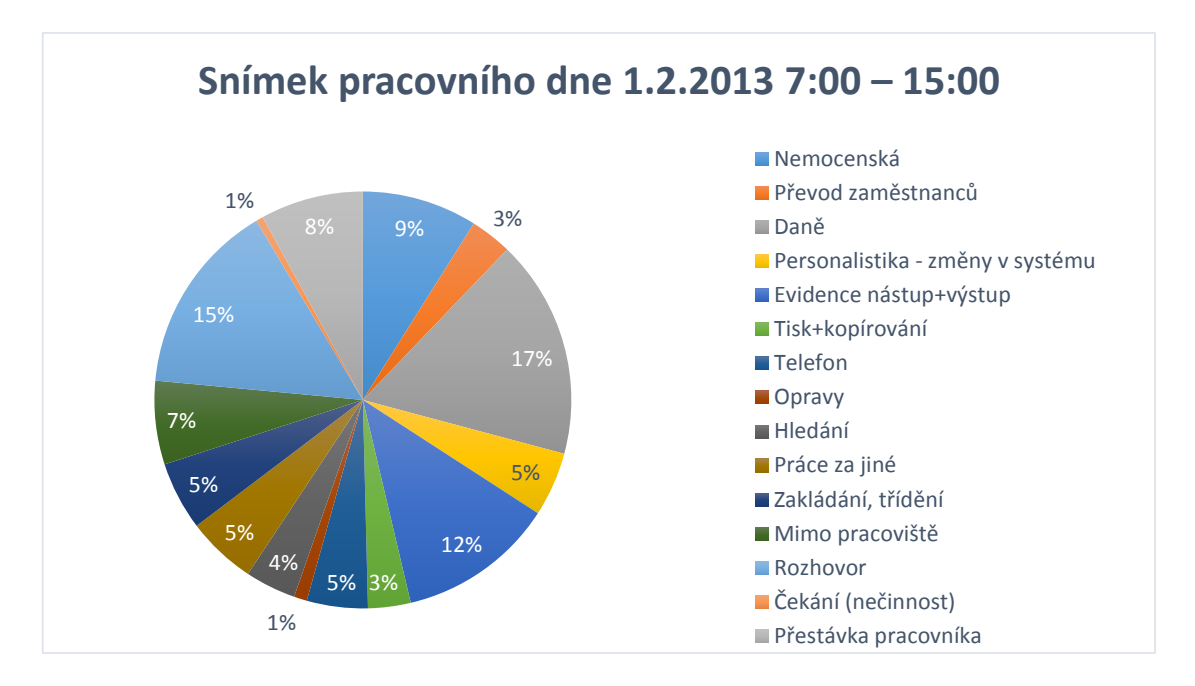

Obrázek 13 – Snímek pracovního dne, pracovnice HR (vlastní zpracování)

Na obrázku 13 lze vidět různorodost pracovní náplně zaměstnanců personálního oddělení. Na objem jednotlivých činností mělo vliv období, kdy byla tato časová studie prováděna. Na začátku měsíce probíhá zpracování mezd a agenda s ním spojená. Mezi prvními úkony při mzdové agendě se provádí kontrola a zpracování nemocenské. V grafu je tato činnost zastoupena v poměru 9%. Další skupinou prováděných činností je agenda personální. Konkrétně se jednalo o převod zaměstnanců (3%), evidenci nově nastupujících a vystupujících zaměstnanců ze společnosti Meopta (12%) a také změny údajů v elektronickém systému (5%). Tato personální agenda je v objemu času nejvíce zastoupena právě na konci měsíce, před uzávěrkou mezd. Další činnosti vykonávanou při snímku pracovního dne bylo podepisování a vyplňování daňových přiznání se zaměstnanci (17%). Tato činnost je vykonávána pouze od začátku roku do konce třetího měsíce. Další činnosti jako tisk a kopírování dokumentů, telefonáty, opravy dokumentace atd. jsou prováděny na denní bázi.

#### **8.3.2 Organizace práce**

Dalším výstupem ze snímku pracovního dne je rozčlenění činností do dalších podskupin. Elementární principem je dělení na práci a prostoj, tedy dobu kdy člověk nevykonává žádnou činnost. Červená výseč v následujícím grafu vyjadřuje právě ty činnosti, které nevykazují znaky práce.

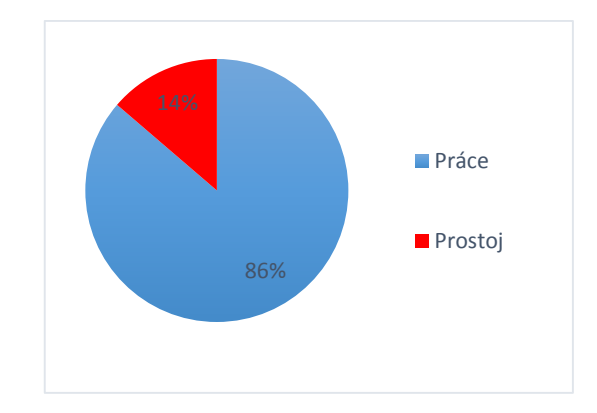

Obrázek 14 – Organizace práce (vlastní zpracování)

Mezi tyto činnosti jsou zahrnuty základní druhy plýtvání jako čekání na informace či na stroje, doba strávená mimo pracoviště, běžné rozhovory osobního i pracovního charakteru, ale také zákonné přestávky pracovníků. Hlavním účelem tohoto rozdělení je selekce těch činností, které by měly být z procesů na personálním oddělení kompletně odstraněny, nebo zredukovány na mez, danou zákonem.

## **8.3.3 Přidaná hodnota**

Další informace, které poskytl snímek pracovního dne, se týkají oblasti přidané hodnoty. V případě pozorování na personálním oddělení je použito následující členění:

- Hlavní činnosti (přidávající hodnotu)
	- o Mzdová oblast kontrola a zpracování nemocenské
	- o Personální oblast evidence změn u zaměstnanců, agenda spojená s nástupem a výstupem zaměstnanců, převody zaměstnanců na nové pracovní pozice, požadavky od interních zákazníků
	- o Daňová oblast Vyplnění údajů v daňovém prohlášení dle informací od zaměstnanců, jeho podpis.
	- o Další činnosti vyřizování telefonních hovorů a e-mailové agendy
- Podpůrné činnosti
	- o Tisk a kopírování podkladů slouží k zálohování dat v tištěné podobě a jako "pojistka" v případě jakéhokoliv dohledávání potřebných dokumentů
	- o Třídění a zakládání organizace nových dokumentů do karet zaměstnanců a zakládání různých dalších použitých i nepoužitých dokumentů zpět do výchozích složek, jak ve fyzické, tak i v elektronické podobě.
- Nevyžadované činnosti
- o Opravy korekce chyb v dokumentech, opravy zařízení na pracovišti
- o Hledání hledání jak fyzických, tak elektronických dokumentů, které se nenachází na místě, které jim bylo přiděleno
- o Rozhovory, dotazování Porady se zaměstnanci o dalším postupu na daném úkolu, nejasnosti v metodice a následná konzultace
- o Práce za jiné řešení pracovních úloh spadající do kompetencí jiného pracovníka
- o Čekání doba strávená čekáním na podpisy, informace apod.

## **8.4 Náklady na pozorované plýtvání**

V tomto kroku byla použita naměřená data ze snímků pracovního dne k vizualizaci problémových míst. Ke každému druhu ztrát se přistupuje individuálně. Obecně jsme ovšem při výpočtu nákladů na plýtvání vycházeli z údajů v tabulce 9.

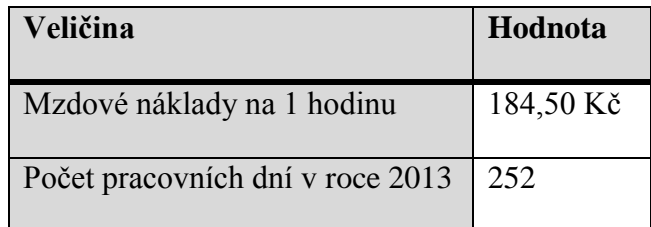

Tabulka 9 – Údaje pro výpočet nákladů na plýt-

vání (vlastní zpracování)

Mzdové náklady byly poskytnuty od ředitelky útvaru, počet pracovních dní v roce 2013 vychází z fondu pracovní doby pro Českou republiku.

Z pěti zpracovaných snímků pracovního dne byly zaznamenány některé druhy plýtvání a následně rozděleny do následujících skupin:

- Hledání dokumentů
- Časté osobní požadavky zaměstnanců
- Čekání na dokumenty, informace, kolegy, tisk, atd.
- Třídění dokumentů, zakládání a další manipulace
- Rozhovory na pracovišti

## **8.4.1 Hledání dokumentů**

Jeden z nejběžnějších druhů časových ztrát. Jednalo se především o hledání osobních složek zaměstnanců, formulářů apod. V tomto případě jsou sečteny naměřené časové hodnoty u

jednotlivých pracovníků. Tímto postupem vzejde časový údaj, který kvantifikuje dobu strávenou hledáním na jeden pracovní den pro celé oddělení (5 osob). Tato doba je vynásobena počtem pracovních dní a znovu vynásobena, tentokrát průměrnou mzdou na jednoho pracovníka. Těmito operacemi je pak přepočítána denní ztráta na roční náklady. Vypočítané hodnoty jsou uvedeny v následující tabulce.

| Náklady na hledání      | Hodnota      | <b>Jednotka</b> |
|-------------------------|--------------|-----------------|
| Mzdové náklady na 1 hod | 184,5        | Kč/hod          |
| Pracovní dny (2013)     | 252          | dne             |
| Doba strávená hledáním  | 1,94         | hod             |
| Suma hodin hledání      | 488,81       | hod/rok         |
| Náklady na hledání      | 90 185,45 Kč | Kč/rok          |

Tabulka 10 – Náklady na hledání za rok (vlastní zpracování)

## **8.4.2 Časté osobní požadavky zaměstnanců**

Zaměstnanci, kteří své požadavky směřují na personální oddělení, chodí často nepřipravení (neznají číslo střediska a ani přidělenou personalistku), proto dochází k vyrušení při práci. Zaměstnankyně personálního oddělení musí upřít svůj zrak na příchozího a identifikovat společně odpovědnou osobu. Toto trvá minimálně třicet sekund a jsou takto rušeny všechny personalistky, jelikož pracují v open-office. Z pozorování vyplynulo, že každá personalistka musí denně vyřídit průměrně čtrnáct osobních požadavků denně. Doba na jedno vyrušení je kalkulována na 30 sekund a suma nákladů je opět za celé pracoviště a rok 2013.

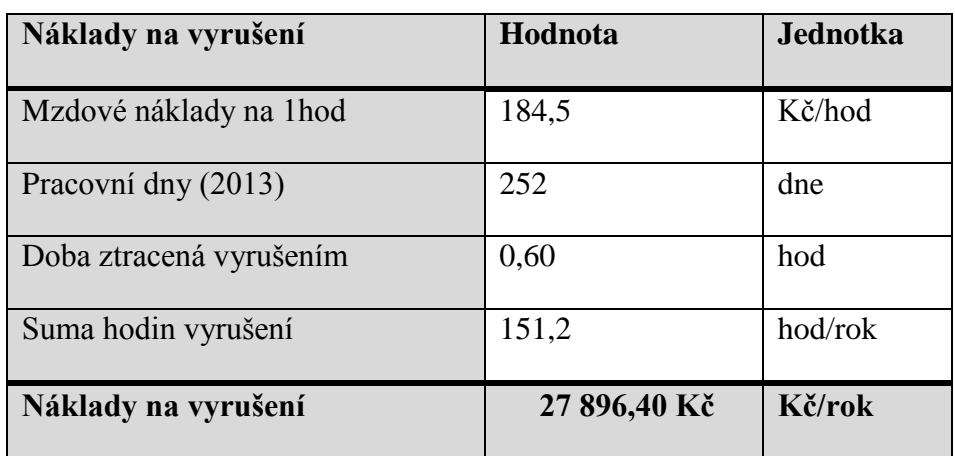

Tabulka 11 – Náklady na vyrušení za rok (vlastní zpracování)

## **8.4.3 Čekání**

V této kategorii jsou zahrnuty časy čekání na dokumenty, na informace jak v elektronické tak i fyzické podobě, na tisk a kopírování atd. Opět jsou uvedeny v sumě na jeden pracovní den pro celé oddělení. Náklady pro celé pracoviště za jeden rok jsou uvedeny v následující tabulce.

| Náklady na čekání       | Hodnota      | Jednotka |
|-------------------------|--------------|----------|
| Mzdové náklady na 1 hod | 184,5        | Kč/hod   |
| Pracovní dny (2013)     | 252          | dne      |
| Doba ztracená čekáním   | 0,33         | hod      |
| Suma hodin čekání       | 82,18        | hod/rok  |
| Náklady na čekání       | 15 162,21 Kč | Kč/rok   |

Tabulka 12 – Náklady na čekání za rok (vlastní zpracování)

## **8.4.4 Třídění dokumentů**

Při tomto druhu činnosti zaměstnankyně přesouvají dokumenty z dočasných pozic na stole nebo v šanonech na místa, kde se mají nacházet. Toto vychází z nedůslednosti vracení používaných dokumentů na své místo a dalšího třídění. Na stole se hromadí dokumenty, které byly uzavřeny/vyřešeny, ale nebyly přiřazeny do určené složky, na určené místo. Ve většině případů se tedy jedná o zdvojenou činnost.

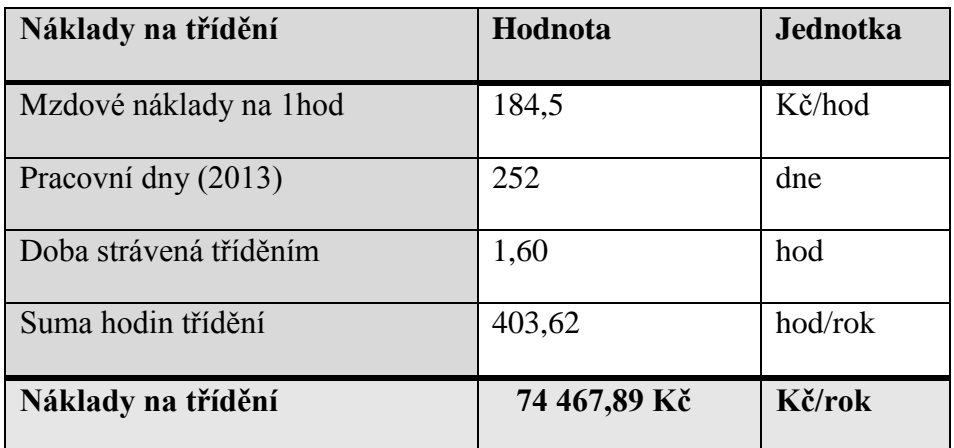

Tabulka 13 – Náklad na třídění za rok (vlastní zpracování)

#### **8.4.5 Rozhovory na pracovišti**

Tato kategorie činností by se dala rozdělit do dvou podskupin. Rozhovory v první podskupině měly ryze pracovní podtext, kdy se většinou zabývaly poradou při metodickém postupu nebo řešením specifických situací v personální agendě. Druhá podskupina rozhovorů se týkala čistě osobních záležitostí zaměstnankyň. Pracovní rozhovory tvořily většinu ze zaznamenaného času.

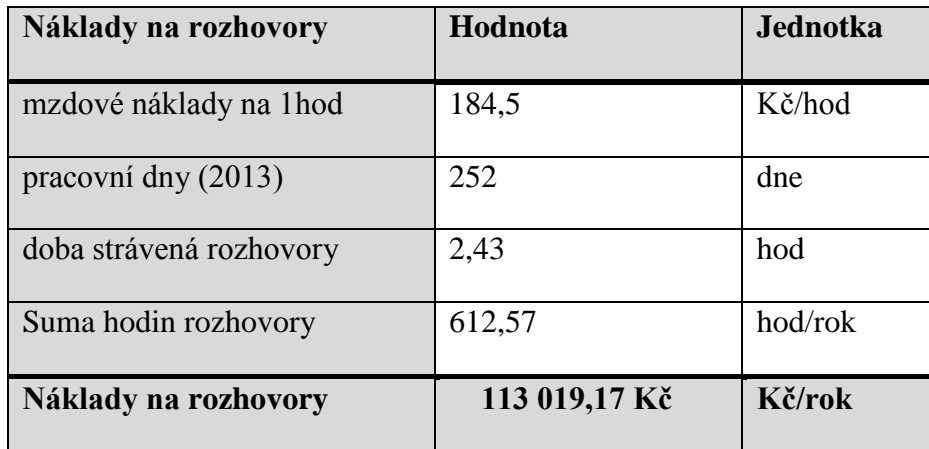

Tabulka 14 – Náklady na rozhovory za rok (vlastní zpracování)

#### **8.4.6 Celkové náklady na plýtvání**

Pro souhrn nákladů na pracovišti personálního oddělení za celý rok byly sečteny jednotlivé náklady ve výše uvedených kategoriích a pro přehlednost vloženy do tabulky 15.

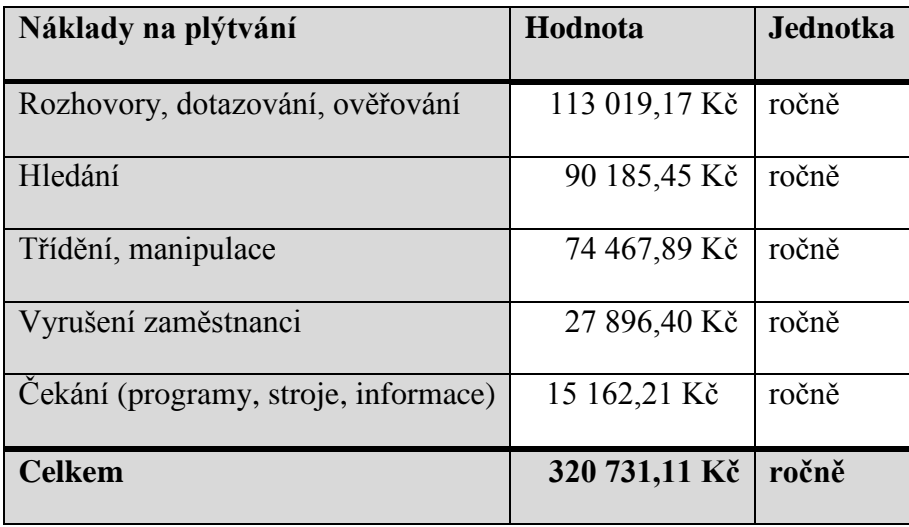

Tabulka 15 – Celkové náklady na plýtvání za rok (vlastní zpracování)

## **8.5 Moderovaný workshop**

Další zdrojem dat k analýze byl moderovaný workshop. Ten se uskutečnil za účelem seznámení zaměstnanců s problematikou štíhlé administrativy. Kroky workshopu byly následující: Nejprve zachytit vnímané plýtvání přímo na pracovišti v okamžiku, kdy k němu dochází a ihned ho zapsat na flipchart. Následně zapsané druhy vnímaného plýtvání analyzovat a přiřadit k nim další náměty při týmové spolupráci. Po definování druhů plýtvání vyskytujících se na pracovišti, tyto ztrátové časy ohodnotit počtem hodin strávených v pracovním týdnu. Tento workshop vygeneroval věcné a podnětné podklady. Volba workshopu se tedy potvrdila jako správná cesta, jelikož zafungovala synergie mezi vnímáním problému týmem a jednotlivcem. Výstupem pak byl seznam ztrátových časů s přesně definovanou časovou hodnotou. Výstup z průzkumu časových ztrát uskutečněných na moderovaném workshopu je uvedeno v tabulce 16.

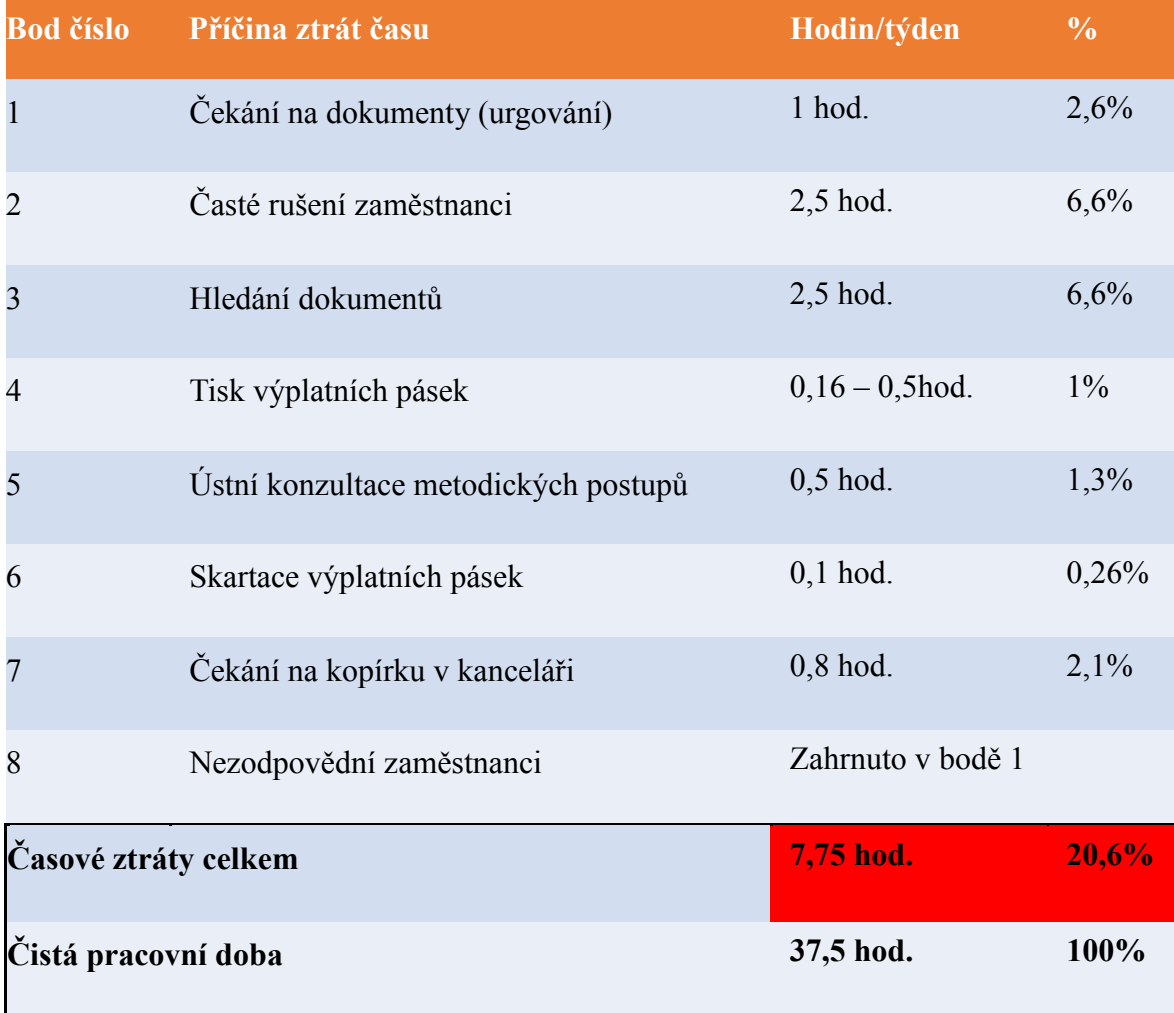

Tabulka 16 – Vnímané plýtvání na pracovišti HR (vlastní zpracování)

## **8.6 Rozbor časových ztrát**

Při moderovaném workshopu vznikl rozbor časových ztrát podle zaměstnanců personálního oddělení. Jednotlivé druhy plýtvání byly vygenerovány pěti zaměstnanci a vedoucí personálního oddělení.

## **Čekání na dokumenty - urgování**

Jako první z vnímaného plýtvání bylo označeno urgování zaměstnanců za účelem vyřízení nezbytných činností v oblasti personalistiky. Pracovnice vnímají jako problém nezodpovědné zaměstnance, kteří neplní své povinnosti vůči personálnímu oddělení. Jedná se o nedodané potvrzení, smlouvy, výpisy aj. Doba, po kterou se tímto problémem zaměstnankyně zabývají, je jedna hodina týdně u každé z nich.

## **Časté rušení zaměstnanci**

Dalším druhem časových ztrát je časté vyrušování zaměstnanci. Jako problematický je označován fakt, že příchozí neznají číslo střediska, podle kterého jsou rozděleni k jednotlivým zodpovědným osobám. Počet návštěv na pracovišti je vysoký (průměrně 14 návštěv na jednu pracovnici). Toto odvádí pozornost ostatních od práce a možnost vzniku chyb z nepozornosti.

## **Hledání dokumentů**

Pracovnice jsou si vědomy toho, že dvě a půl hodiny týdně stráví hledáním dokumentů, osobních složek, smluv apod. Jedná se o problém, kdy se požadované dokumenty nenachází na obvyklém místě. Častým problémem je také hledání mezi osobními složkami zaměstnanců. Ty bývají nezřídka promíchány a doba hledání se tímto značně protahuje.

## **Tisk a skartace výplatních pásek**

Jako plýtvání byly tyto činnosti označeny z toho důvodu, že v důsledku staršího data výroby tiskárny dochází k častým poruchám a z tohoto důvodu musí jeden ze zaměstnanců pravidelně chodit kontrolovat aktuální stav do vedlejší místnosti. Tento proces je značně problematický a proto se na něj zaměřím v další části této diplomové práce. Ve spojitosti s tiskem je zmíněna také skartace výplatních pásek. Po tisku dochází k "rozlepení" vrchní a spodní strany výplatní pásky, kdy osobní údaje zůstávají na obou stranách. Spodní strana je distribuována zaměstnancům a vrchní strana musí být skartována.

## **Ústní konzultace metodických postupů**

Pracovnice jsou si vědomy, že často dochází k situacím, kdy při nejasnostech v metodickém postupu u činnosti vykonávané na personálním oddělení konzultují s ostatními správnost zamýšlených kroků. Tato konzultace se dá označit jako dvojí plýtvání, protože pracovnice nezdržuje jen sebe, ale i kolegyni, se kterou problém konzultuje.

## **Čekání na kopírku**

Jedním z dalších problémů je čekání na kopírování/tisk. Kvůli velkému objemu tisknutých stran často dochází ke kolizním situacím, kdy se na tisk sejde ve frontě více požadavků, které nemohou být uspokojeny najednou. K ověření přesných údajů o dostupnosti a vytížení kopírky na pracovišti byla provedena analýza, která je popsána v kapitole 9.3.

## **8.7 Ergonomie na pracovišti**

Pro přesné zjištění stavu ergonomie na pracovišti byly využity ergonomické checklisty Státního zdravotního ústavu pro uspořádání pracovního místa vsedě.

#### $3.2.1$ Checklist pro práci s VDU - kritéria pro uspořádání pracovního místa vsedě

| Stanoviště: et al. et al. et al. et al. et al. et al. et al. et al. et al. et al. et al. et al. et al. et al. |                               |                                                       |            |
|----------------------------------------------------------------------------------------------------|-------------------------------|-------------------------------------------------------|------------|
| A. Pracovní výška rukou                                                                                       |                               |                                                       | Přijatelné |
|                                                                                                    | 56-91 cm                      | <u> 1989 - Johann Barbara, martin a</u>               | ano – ne   |
| B. Výška displeje                                                                                             | 69-84 cm                      |                                                       | ano – ne   |
| C. Tloušťka povrchu<br>prac. desky                                                                            | 5 cm                          |                                                       | ano – ne   |
| D. Hloubka prostoru<br>pro kolena                                                                             | min.53 cm<br>dop. 61cm        |                                                       | ano – ne   |
| E. Šířka prostoru<br>pro kolena                                                                               | $d$ op. $61$ cm<br>min. 53 cm | <u> 1989 - Johann Stoff, fransk politik (d. 1989)</u> | ano – ne   |
| F. Prostor pro stehna                                                                                         | min. 20 cm                    |                                                       | ano – ne   |
| G. Vzdálenost provádění práce                                                                                 |                               |                                                       | ano – ne   |
| H. Hloubka prostoru pro nohy                                                                                  | $15 \text{ cm}$               |                                                       | ano – ne   |
| I. Vzdálenost zadní části<br>prostoru pro nohy                                                                | $61 \text{ cm}$               |                                                       | ano – ne   |
| J. Výška prostoru pro nohy                                                                                    | $15 \text{ cm}$               |                                                       | ano – ne   |

Obrázek 15 – Kritéria pro uspořádání pracovního místa (Hlávková a Valečková, 2007)

Po vyhodnocení pracovního místa podle uvedených kritérií uvádím tabulku s naměřenými údaji.

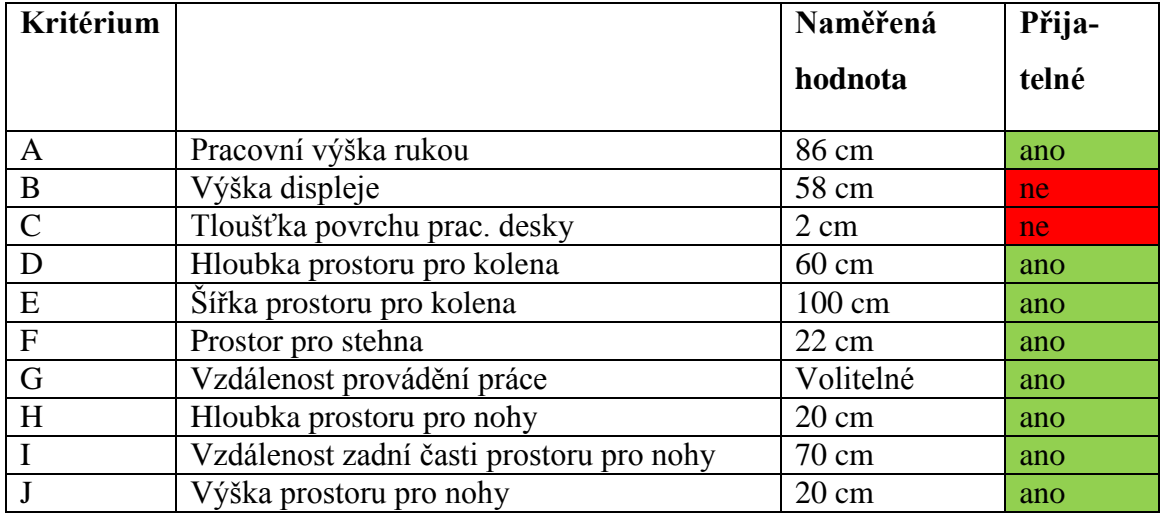

Tabulka 17 – Naměřené údaje pracovního stolu (vlastní zpracování)

Podle provedené analýzy pracovní místo pro práci u počítače splňuje zákonné požadavky až na dvě výjimky. U měřeného pracoviště byla nedostatečná výška displeje. Tento nedostatek lze lehce eliminovat jednoduchým podložením základny displeje nebo výměnou stavitelné výškové části s větším rozsahem. Dalším nedostatkem byla podle tabulek nevyhovující tloušťka pracovní desky. Jelikož má pracovní deska zaoblené hrany a je vyrobena z kvalitního dřeva, nedochází k prohybu a stůl tedy plně vyhovuje.

## **9 OFFICE KAIZEN**

K zjištění aktuálního stavu na pracovišti personálního oddělení využiji koncepci Kaizen Office. Ta se zaměřuje na vizuální stránku (první pilíř), stránku procesní (druhý pilíř) a rozbor objektu (třetí pilíř).

## **9.1 Vizuální pracoviště**

První pilíř konceptu Office Kaizen je zaměřen na plýtvání na pracovišti viditelné pouhým okem. Při tomto kroku byl kontrolován především pořádek a čistota na pracovišti, prostorové uspořádání skříněk a šuplíků s dokumenty, vizualizace a standardizace na pracovišti. K tomuto byla využita fotodokumentace a vytvořené kontrolní checklisty pořádku a čistoty a kontrolní checklist vizualizace na pracovišti.

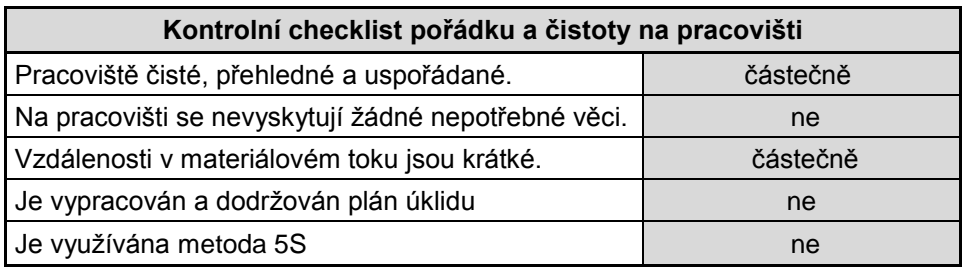

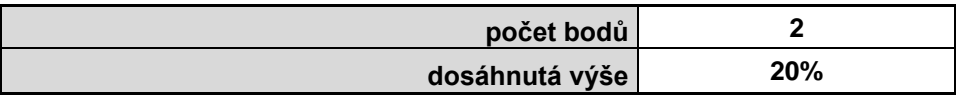

Tabulka 18 – Pořádek a čistota na pracovišti (vlastní zpracování)

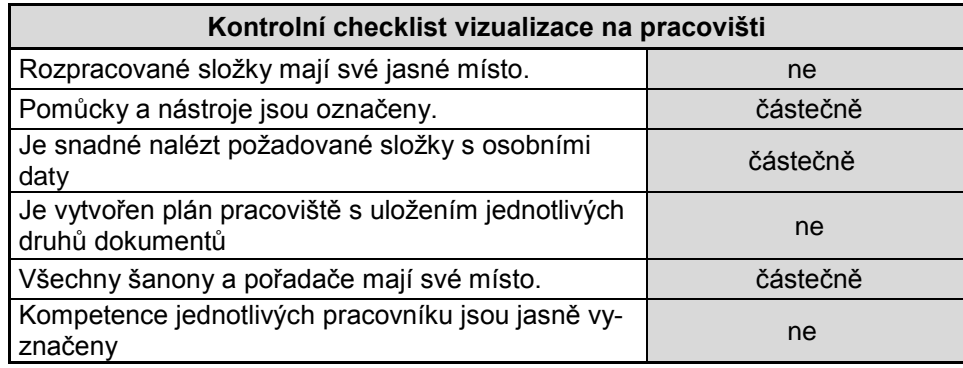

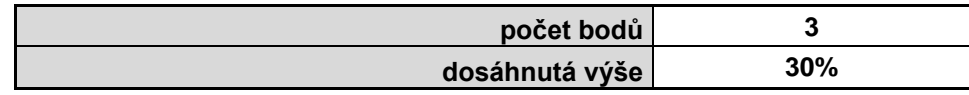

Tabulka 19 – Vizualizace na pracovišti (vlastní zpracování)

## **9.2 Tisk a distribuce výplatních pásek**

Ve druhém pilíři následuje analýza procesu tisku a distribuce výplatních pásek. Tento proces byl vedoucí personálního oddělení označen za vysoce problematický, ať už se jedná o využití techniky (zastaralá tiskárna) nebo lidských zdrojů (časová náročnost).

Tisk probíhá v rozmezí 12. a 15. dne v měsíci. Po doplnění všech náležitostí zaměstnanecké mzdy je potřeba vytisknout 2314 výplatních pásek a odevzdat je svým majitelům. Na tento proces jsou tedy kladeny vysoké požadavky na rychlost a spolehlivost. Připravená tisková sestava tiskne na tzv. traktorový papír přes tři vrstvy. První list je určen ke kontrole. Po vytištění se oddělí a skartuje. Zaměstnanci patří tzv. osobní část, tedy samotná mzdová obálka. Na horním listu obálky jsou uvedeny běžné údaje jako název zaměstnavatele, jméno zaměstnance a jeho osobní číslo. Uvnitř obálky jsou uvedeny veškeré mzdové údaje.

#### **9.2.1 Mapování hodnotového toku**

Pro znázornění a pochopení jednotlivých podprocesů byl zvolen vizualizační nástroj v podobě mapy hodnotového toku. Cílem mapování procesu bylo zachytit stávající stav procesu, identifikovat plýtvání a vytvořit tak základní předpoklady pro další zlepšování nevýrobního procesu. Díky mapě hodnotového toku dokážeme přesně zachytit také jednotlivé kroky procesu, rozhraní, tok informací i druhy ztrát v celém procesu. Výběr procesu byl předem jasně definovaný. Jedná se o problematický proces s vysokým podílem ztrátových časů. Časově vyjádřeno se jedná o dva dny v měsíci, kdy 30,5 hodiny zabírá samotný tisk. Jako kritická místa procesu byla označena neustálá kontrola tiskárny a její poruchovost. Plýtváním bylo označeno skartování rozlistovaných zbytků výplatních pásek s osobními údaji.

Tisk výplatních pásek začíná v momentě, kdy pracovnice personálního oddělení odešle tiskovou sestavu k tisku. Následuje příprava tiskárny a seřízení papíru. Jehličková tiskárna následně tiskne 2314 výplatních pásek. Každou hodinu poté chodí pracovnice kontrolovat tisk, případně odtrhnout nahromaděný papír. Tato kontrola trvá 3 minuty. Během pozorování byla uskutečněna přesně patnáctkrát. Jakmile jsou výplatní pásky vytištěny, dochází k jejich rozlistování, kdy vrchní strana je poslána ke skartaci a spodní dvojlist k majiteli. Po rozlistování je potřeba výplatní pásky rozdělit podle jednotlivých středisek ve firmě. Jakmile jsou výplatní pásky připraveny k distribuci, každá ze zaměstnankyň personálního oddělení si vezme výplatní pásky střediska, která má přiřazeno a obvolává zodpovědné osoby jednotlivých útvarů, aby se dostavili na personální oddělení k vyzvednutí výplatních pásek. Po odevzdání poslední výplatní pásky proces distribuce končí a následuje skartace částí s osobními údaji. Ta by měla být provedena ihned po tisku, ovšem při tomto mapování ke skartaci nedošlo a lístky byly připojeny k dávce z minulého měsíce.

Při vizualizaci procesu tisku a distribuce výplatních pásek pomocí mapy hodnotového toku byly zaznamenány tyto druhy plýtvání v nevýrobním procesu:

- Dlouhá doba tisku při tisku 2314 výplatních pásek byla čistá doba tisku 28,5 hodiny. To odpovídá 44,3 s na jednu výplatní pásku.
- Vysoký počet kontrol každou hodinu bylo potřeba zkontrolovat stav tisku, průběh této kontroly je v jednotlivých krocích zachycen v procesní analýze zaměstnance, která je zpracována v následující kapitole. Během tisku výplatních pásek od 10:15 dne 12.3.2013 do 17:30 následujícího dne, bylo zaznamenáno patnáct vizuálních kontrol. Průměrně tato kontrola trvá 3 minuty
- Časté opravy a přenastavení Před samotným tiskem je tiskárnu potřeba zprovoznit a nastavit k tisku. Toto prvotní nastavení trvalo při pozorování 33 minut. Během tisku byly zaznamenány tři poruchy. Z důvodu oprav byl tisk pozastaven na 65 minut. Tato doba mohla být reálně i delší z důvodu kontroly v hodinových intervalech. Obsluha tedy nemusí zaznamenat chybu ihned při jejím vzniku ale až při hodinové kontrole. V případě tisku přes noc, se doba pro detekci chyby úměrně zvyšuje, neboť doba mezi poslední odpolední kontrolou a první ranní činí třináct hodin.

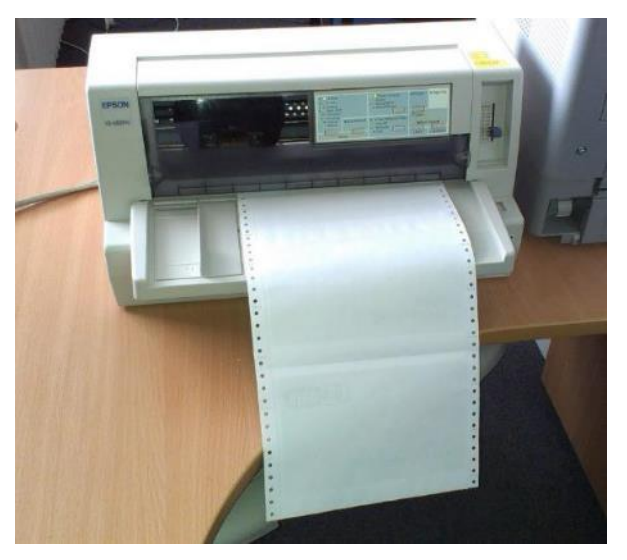

Obrázek 16 – Problémová tiskárna (vlastní zpracování)

 Skartace – poslední krok spojený s distribucí výplatních pásek je sice nezbytný, z hlediska ochrany osobních údajů, avšak nepřidávající hodnotu zákazníkovi. Je potřeba tuto činnost úplně eliminovat, nebo přesunout do kompetencí jiného oddělení. Čas potřebný ke skartaci je 2 hodiny.

#### **9.2.2 Procesní analýza**

Procesní analýza přesně zachycuje jednotlivé činnosti zaměstnankyně personálního oddělení při procesu tisku a distribuce výplatních pásek a kvantifikuje je. Hlavním důvodem tohoto kroku bylo zmapování činností, které zaměstnanec běžně vykonává, jsou pro proces potřebné, ale nebyly detailně zachyceny v mapování hodnotového toku. Jedná se především o činnosti spojené s kontrolou a opravami problémů při tisku. Celý proces tisku od odeslání dat až po následnou skartaci citlivých údajů trvá přesně 32 hodin a 45 minut, z toho čistá doba tisku je 28,5 hodiny. Na obrázku 17 jsou zachyceny jednotlivé kroky v procesní analýze zaměstnance.

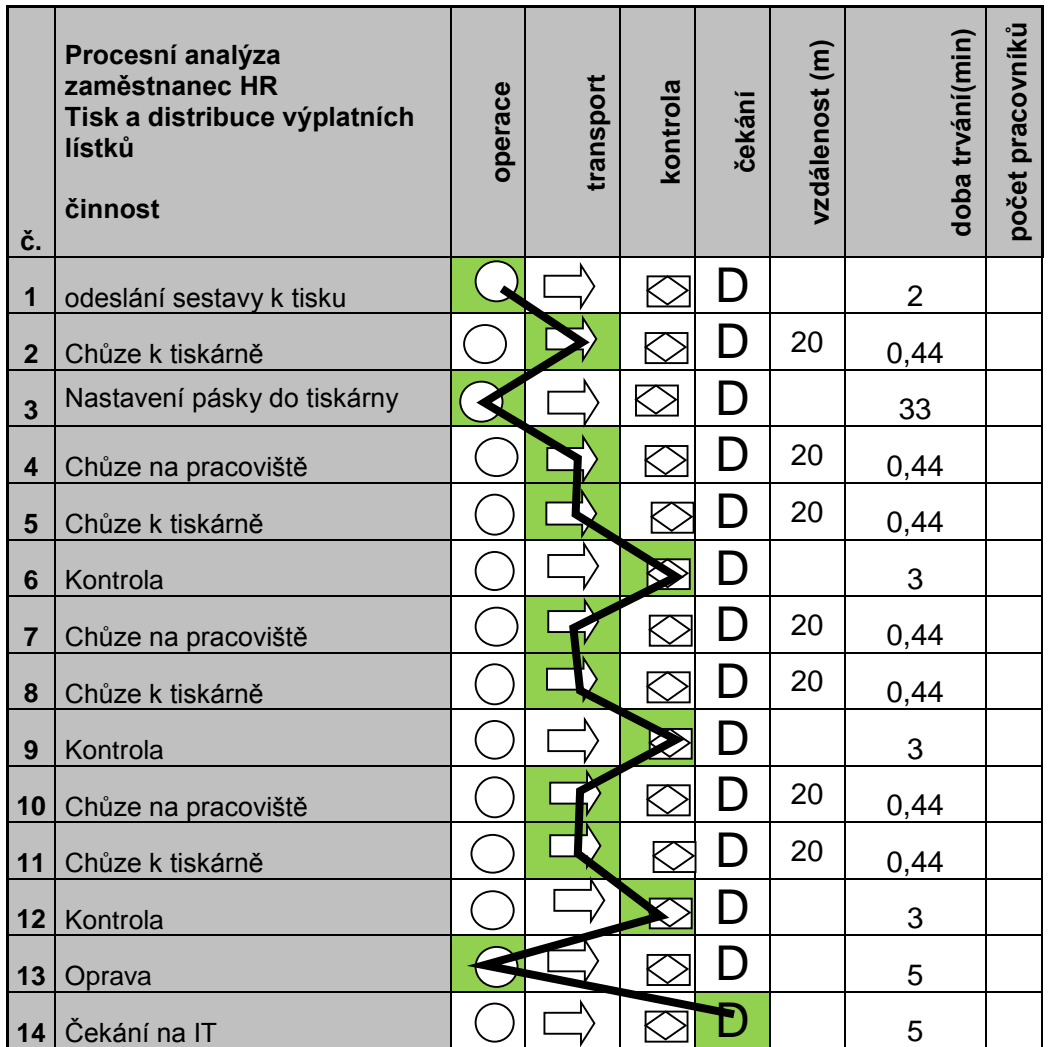

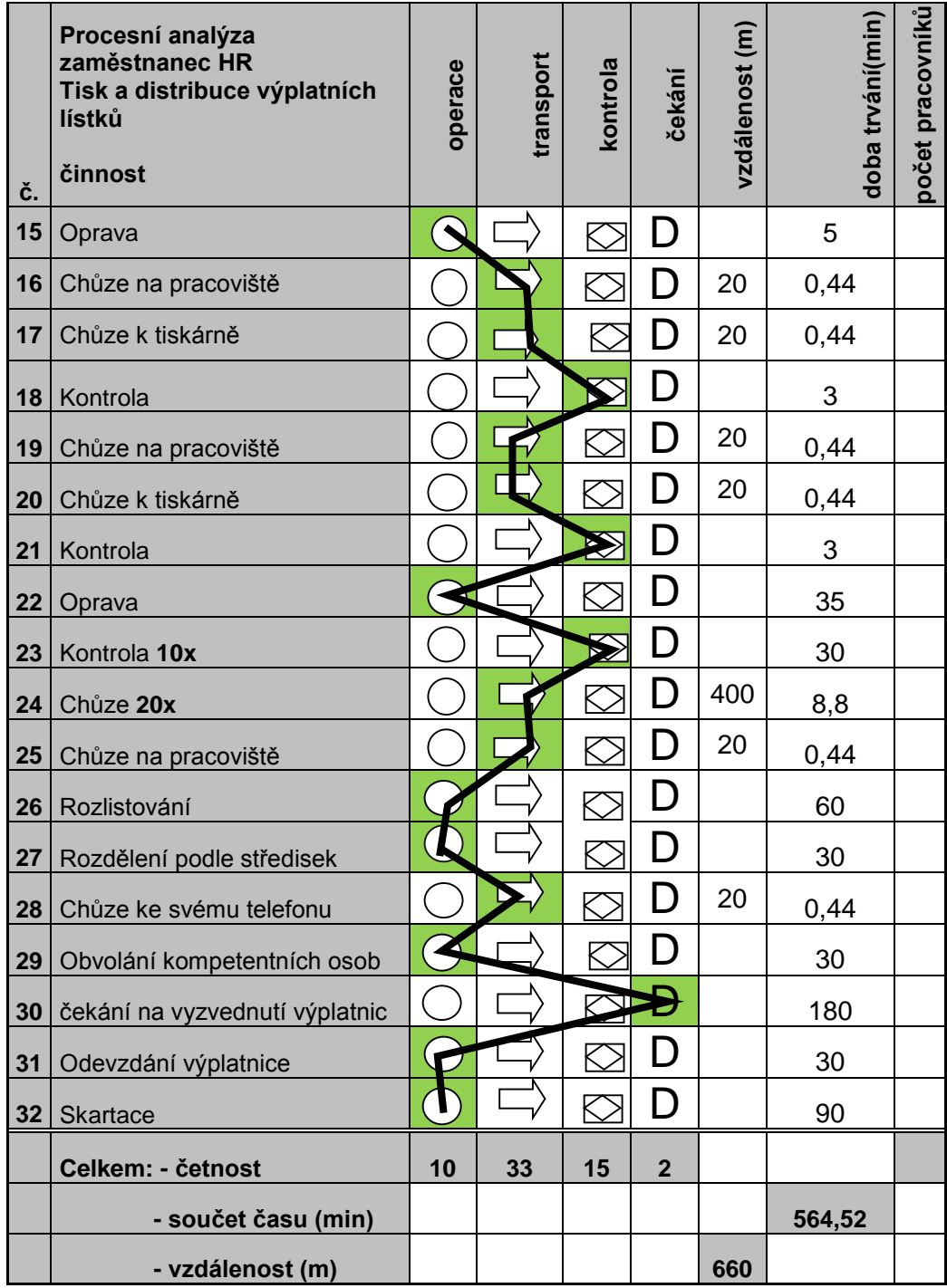

Obrázek 17 – Procesní analýza zaměstnance (vlastní zpracování)

Celková doba procesu z pohledu zaměstnance činí 564,52 minuty.

Počet procesních kroků, které vykonává zaměstnanec, je znázorněn v tabulce 20.

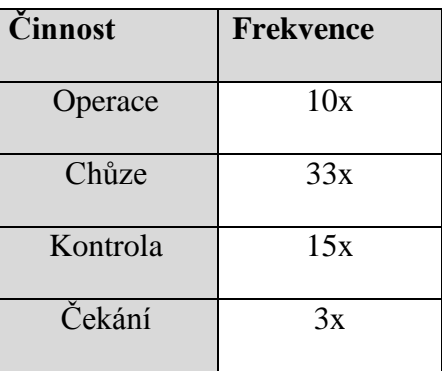

Tabulka 20 – Frekvence činností procesu (vlastní zpracování)

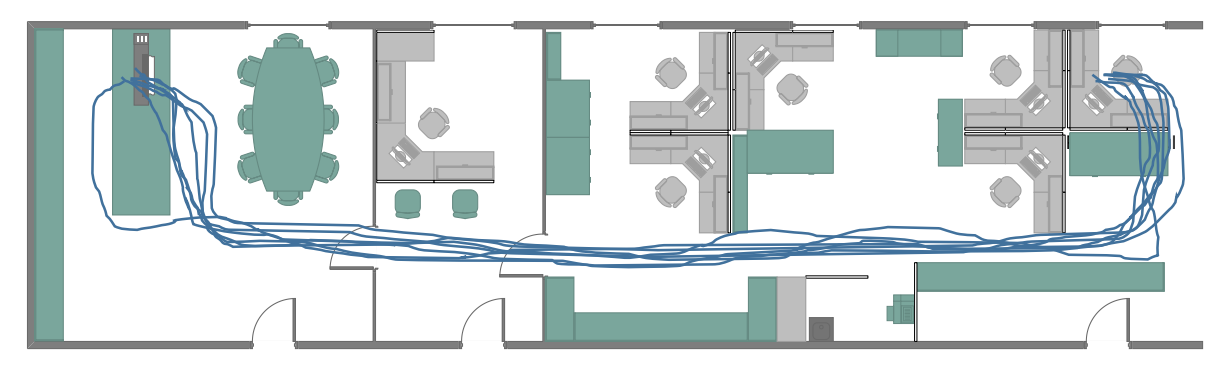

Obrázek 18 – Spaghetti diagram pohybu při kontrole tisku (vlastní zpracování)

V přehledu činností lze vidět vysokou frekvenci kontroly a nezbytné chůze. Pro vizualizaci tohoto plýtvání bylo využito spaghetti diagramu. Jednotlivé křivky znázorňují trasu chůze od pracovního místa až ke stolu s tiskárnou. Délka chůze je 20 metrů.

Tato chůze byla v průběhu pozorování vykonána 33x. Vzdálenost, kterou musí pracovník během procesu ujít kvůli kontrole tiskárny, představuje 660 metrů.

Mezi operacemi je pouze polovina těch, které zákazníkovi, tedy zaměstnanci, který výplatní pásku obdrží, přináší hodnotu. Druhou polovinu operací můžeme označit jako činnosti podpůrné nebo činnosti, které hodnotu nepřináší. Tato procesní analýza přesně ukazuje na plýtvání v procesu z pohledu zaměstnance, kterým se budeme dále zabývat.

# **9.3 Analýza vytížení kopírovacího stroje**

Posledním krokem filosofie Office Kaizen je Object Office Kaizen, hloubková analýza k detekci plýtvání. Jako problém k této analýze bylo zvoleno vytížení kopírovacího stroje. Zaměstnankyně si často stěžují na dlouhé čekání u kopírovacího stroje, proto byla k vizualizaci čekání použita frekvenční analýza. Po dobu jednoho měsíce byl u zařízení umístěn formulář,

na kterém bylo značeno čekání. Čárka ve frekvenční tabulce odpovídala 30 vteřinám čekání. Na konci pozorovaného měsíce se údaje o frekvenci sečetly a bylo zjištěno, že celková doba strávená čekáním činila 32 minut. Údaje, které byly poskytnuty zaměstnanci při moderovaném workshopu, nebyly podloženy časovou analýzou ztrát. Frekvenční tabulka se zaznamenanou dobou čekání je v příloze PIV.

## **10 PROJEKT ZAVEDENÍ PRVKŮ ŠTÍHLÉ ADMINISTRATIVY**

Projektová část zahrnuje návrhy na odstranění hlavních druhů plýtvání pozorovaných při analýze pracovního dne jednotlivých zaměstnanců. Dále návrh mapy budoucího stavu procesu tisku a distribuce výplatních pásek. V závěru je zhodnocen přínos navrhovaných opatření dle různých kritérií.

## **10.1 Rozhodnutí managementu o projektu optimalizace**

Pro reálný postup projektové části je vhodné dodržovat základní postup při realizaci projektu, jak je uvedeno v kapitole 2. Nejdříve je třeba identifikovat plýtvání, jež vzniká jak v procesu, tak na pracovišti. V analytické části je toto plýtvání přesně zaznamenáno, popsáno i ohodnoceno. V projektové části budou stanovena nápravná opatření, která toto plýtvání odstraní. Realizace se bude týkat pouze některých identifikovaných nedostatků, z důvodu časové náročnosti a také pracovní vytíženosti pracovnic personálního oddělení. Kroky, které nebudou z časových důvodů realizovatelné, budou zpracovány jako metodický postup pro zodpovědné osoby s termínem realizace. Poslední krok, tedy audit implementovaných metod, nebude možno, také z časových důvodů, provést.

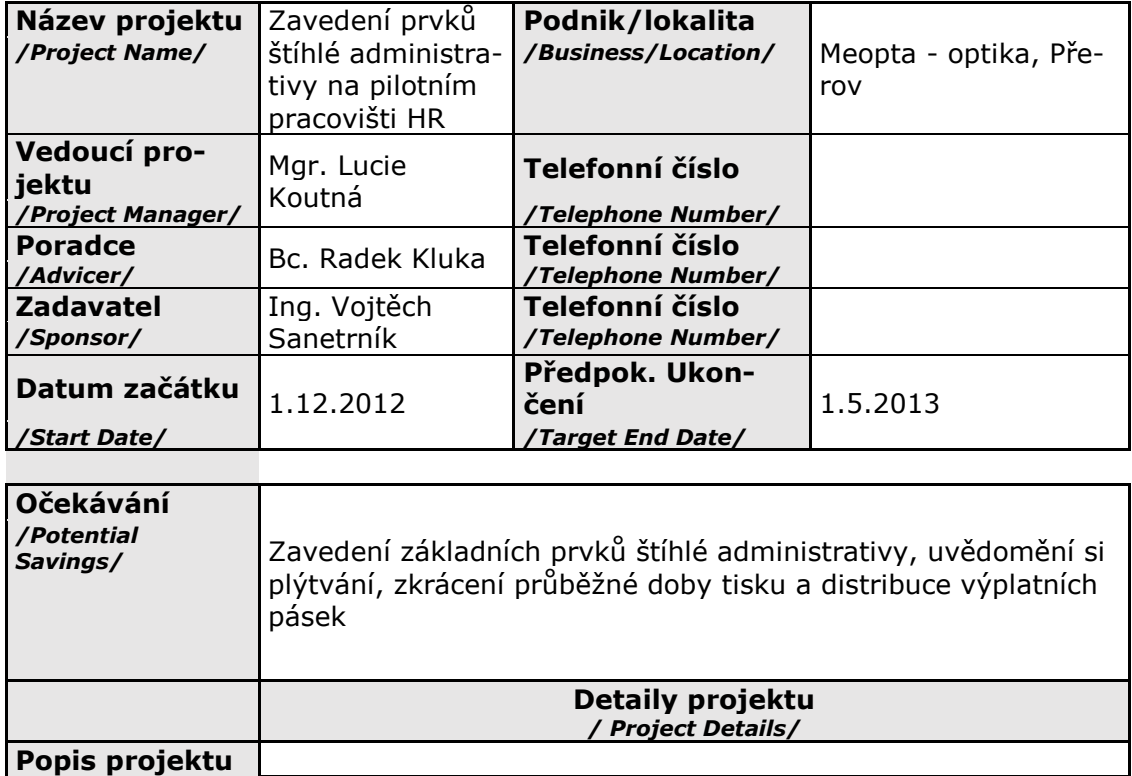

## **10.2 Projektový list**

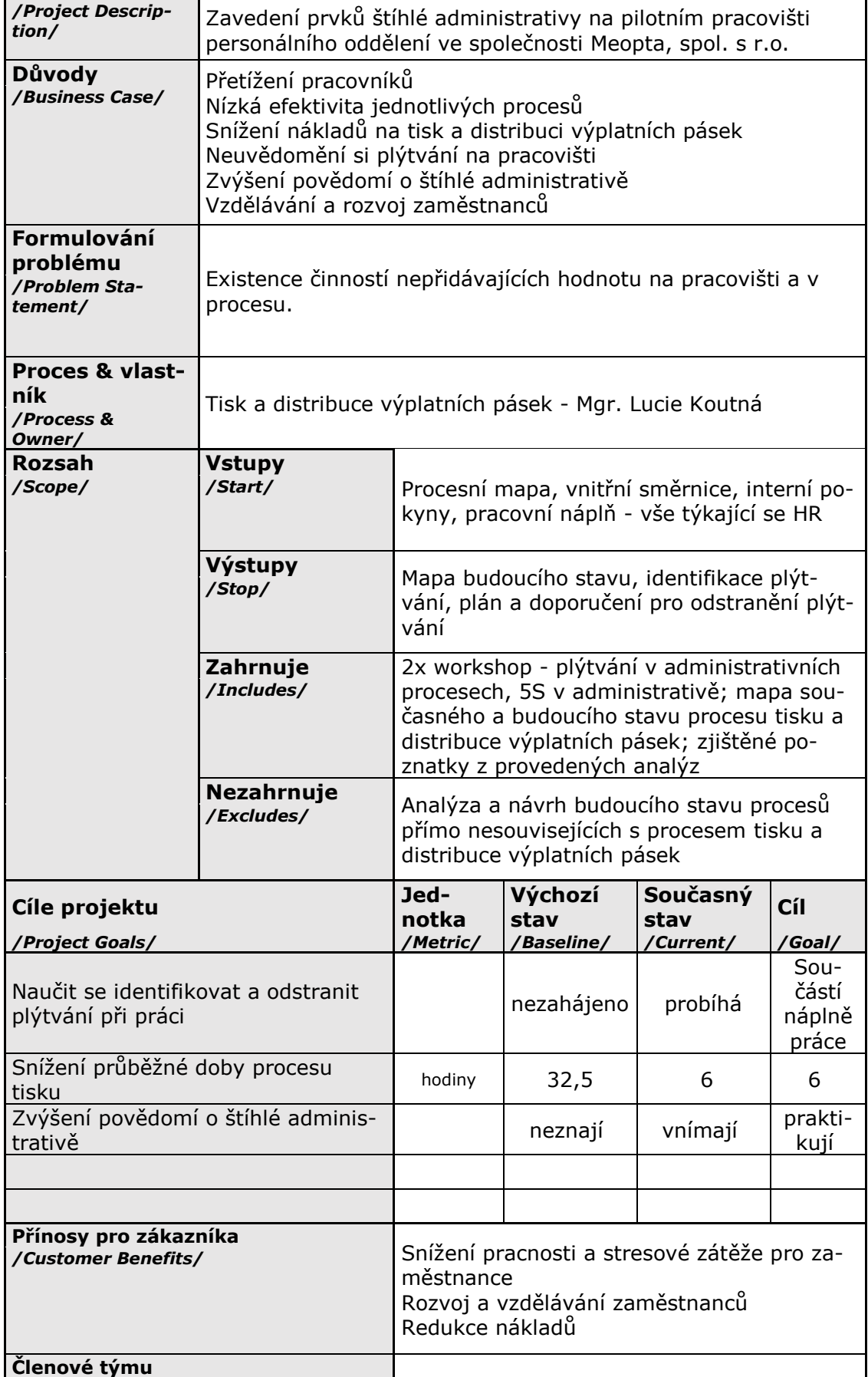

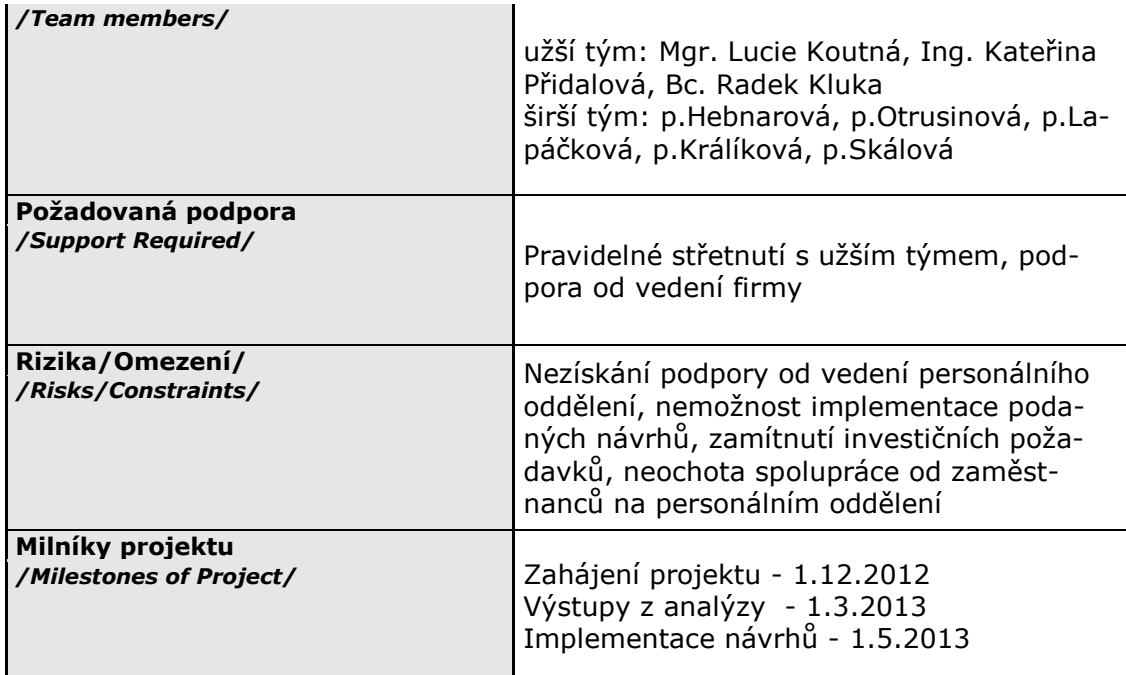

Tabulka 21 – Projektový list (vlastní zpracování)

## **10.3 Harmonogram projektu**

| Harmonogram projektu                            |    |          |                                                         |  |        |  |  |  |                |  |  |                 |  |  |  |                        |  |  |         |                 |    |
|-------------------------------------------------|----|----------|---------------------------------------------------------|--|--------|--|--|--|----------------|--|--|-----------------|--|--|--|------------------------|--|--|---------|-----------------|----|
| Kroky - popis                                   |    | XII/2012 |                                                         |  | I/2013 |  |  |  | <b>II/2013</b> |  |  | <b>III/2013</b> |  |  |  | IV/2013                |  |  |         |                 |    |
|                                                 | 49 |          | $50 \mid 51 \mid 52 \mid 1 \mid 2 \mid 3 \mid 4 \mid 5$ |  |        |  |  |  |                |  |  |                 |  |  |  | 6 7 8 9 10 11 12 13 14 |  |  | $15$ 16 | 17 <sup>1</sup> | 18 |
| <b>Fáze Definuj</b>                             |    |          |                                                         |  |        |  |  |  |                |  |  |                 |  |  |  |                        |  |  |         |                 |    |
| Definování týmu                                 |    |          |                                                         |  |        |  |  |  |                |  |  |                 |  |  |  |                        |  |  |         |                 |    |
| Literární rešerše                               |    |          |                                                         |  |        |  |  |  |                |  |  |                 |  |  |  |                        |  |  |         |                 |    |
| Definování projektového listu a<br>harmonogramu |    |          |                                                         |  |        |  |  |  |                |  |  |                 |  |  |  |                        |  |  |         |                 |    |
| Definování analytických metod                   |    |          |                                                         |  |        |  |  |  |                |  |  |                 |  |  |  |                        |  |  |         |                 |    |
| Fáze Měření                                     |    |          |                                                         |  |        |  |  |  |                |  |  |                 |  |  |  |                        |  |  |         |                 |    |
| Snímkování zaměstnanců                          |    |          |                                                         |  |        |  |  |  |                |  |  |                 |  |  |  |                        |  |  |         |                 |    |
| Snímek procesu                                  |    |          |                                                         |  |        |  |  |  |                |  |  |                 |  |  |  |                        |  |  |         |                 |    |
| <b>Fáze Analyzuj</b>                            |    |          |                                                         |  |        |  |  |  |                |  |  |                 |  |  |  |                        |  |  |         |                 |    |
| Analýza plýtvání na pracovišti                  |    |          |                                                         |  |        |  |  |  |                |  |  |                 |  |  |  |                        |  |  |         |                 |    |
| Procesní analýza                                |    |          |                                                         |  |        |  |  |  |                |  |  |                 |  |  |  |                        |  |  |         |                 |    |
| Vizualizace hodnotového toku                    |    |          |                                                         |  |        |  |  |  |                |  |  |                 |  |  |  |                        |  |  |         |                 |    |
| Fáze Zlepšení                                   |    |          |                                                         |  |        |  |  |  |                |  |  |                 |  |  |  |                        |  |  |         |                 |    |
| Definice opatření se zaměst-<br>nanci           |    |          |                                                         |  |        |  |  |  |                |  |  |                 |  |  |  |                        |  |  |         |                 |    |
| Mapa budoucího stavu                            |    |          |                                                         |  |        |  |  |  |                |  |  |                 |  |  |  |                        |  |  |         |                 |    |
| Implementace jednotlivých<br>opatření           |    |          |                                                         |  |        |  |  |  |                |  |  |                 |  |  |  |                        |  |  |         |                 |    |
| Předání projektu                                |    |          |                                                         |  |        |  |  |  |                |  |  |                 |  |  |  |                        |  |  |         |                 |    |
| Dokončení diplomové práce                       |    |          |                                                         |  |        |  |  |  |                |  |  |                 |  |  |  |                        |  |  |         |                 |    |
| Odevzdání<br>2.5.2013                           |    |          |                                                         |  |        |  |  |  |                |  |  |                 |  |  |  |                        |  |  |         |                 |    |

Tabulka 22 – Harmonogram projektu (vlastní zpracování)

## **10.4 Riziková analýza**

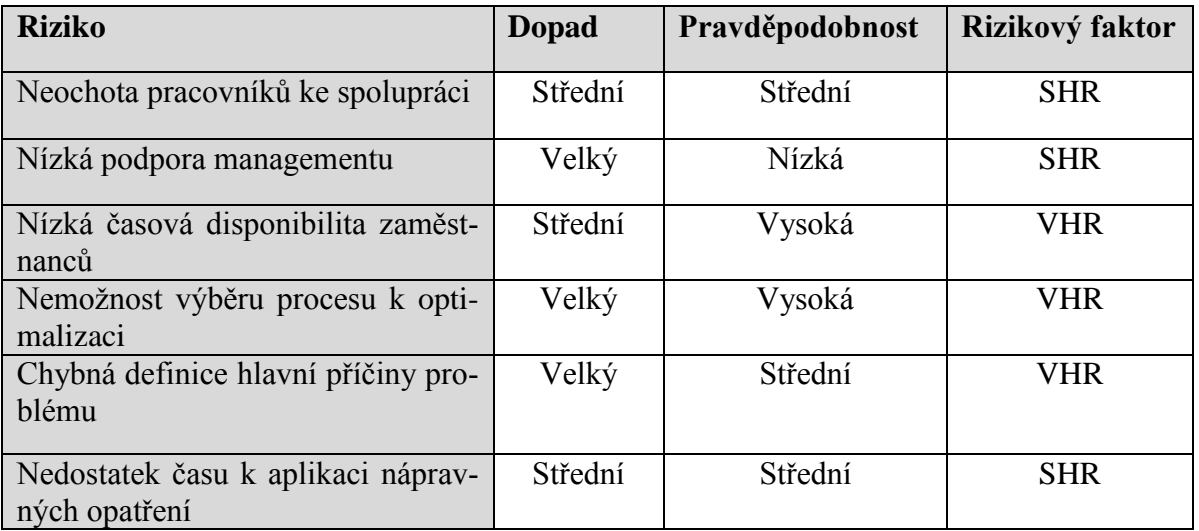

Tabulka 23 – Riziková anlýza (vlastní zpracování)

Jednotlivá rizika byla ohodnocena na základě metodiky uvedené v kapitole 6. Podle této metodiky jsou akceptovatelné rizika označena rizikovým faktorem NHR. Tento druh rizikového faktoru se ovšem v této rizikové analýze nevyskytl.

#### **10.4.1 Opatření k rizikům**

Rizika označená jako VHR tedy s vysokou hodnotou rizika jsou brána jako nejzávažnější potencionální problémy. Podle analýzy jsou to tyto:

 **Nízká časová disponibilita zaměstnanců personálního oddělení –** Vysoká pracovní vytíženost jednotlivých pracovníků během měsíce a obtížné sladění možných termínů pro různá školení a moderované workshopy, které by objasnily problematiku štíhlé administrativy a zlepšily spolupráci mezi týmem. Jako opatření může být:

o Plánování schůzek týmu s měsíčním předstihem

- o Zdůraznění přínosu a zvýšení priority účasti na schůzkách
- o Redukce času školení a workshopu na minimální možnou dobu, s důrazem na stejnou úroveň kvality výstupu
- **Nemožnost výběru procesu k optimalizaci –** Nejasná představa vedení o náplni a výstupech projektu, komplikované a časově náročné procesy na personálním oddělení s rizikem nedostatečné analýzy a s tím spojením neodhalením kořenových příčin vznikajících problémů.

Opatřením proti riziku může být:

- o Výběr procesu, který aktuálně způsobuje problémy, je v řešení personálního oddělení, pracuje se na něm
- o Výběr procesu, jehož průběžná doba nepřesahuje 14 dní
- o Výběr procesu, který je v kompetenci pouze personálního oddělení, nedochází k zásahu z jiného oddělení
- **Chybná definice kořenové příčiny problému –** Při neodhalení kořenové příčiny způsobující problémy a plýtvaní neexistuje možnost efektivního odstranění tohoto problému respektive kořenové příčiny. Opatření, jak tuto kořenovou příčinu eliminovat mohou být:
	- o Výběr adekvátní metody, pomocí které bude odhalena kořenová příčina dané skutečnosti
	- o Opakované dotazovaní a ujišťování se, že problém byl pochopen totožně oběma stranami
	- o Týmové workshopy složené z pracovníků personálního oddělení

Další skupinou jsou rizika označená jako SHR tedy se střední hodnotou rizika. Podle rizikové analýzy do této skupiny patří následující tři rizika:

- **Neochota pracovníků ke spolupráci –** Tento často vyskytující se problém musí být také brán v potaz. Každá změna může působit jako stresový faktor, zvláště pak u pracovníků s více než desetiletou praxí na stále stejné pozici. Jako nástroje k odstranění této neochoty může být použito:
	- o Objasnění a zdůraznění pozitivního přínosu při realizovaných změnách
	- o Vizualizace problému a následků, které způsobí neodstranění tohoto problému
	- o Podpora od majitele projektu a zadavatele projektu
- **Nízká podpora managementu –** Častá příčina bránící realizaci optimalizačních projektů. Jako opatření může být:
	- o Zvýšení spolupráce a komunikace s managementem
	- o Zástupce managementu členem užšího týmu
	- o Pravidelný reporting managementu o uskutečněních krocích a aktuálním postupu
	- o Vedení by mělo neustále stimulovat pracovníky a směřovat je ke společnému cíli
- **Nedostatek času k aplikaci nápravných opatření –** z hlediska časového omezení odevzdání diplomové práce, mohou některé kroky projektu přesahovat časový rámec. Jako opatření k eliminaci tohoto rizika může být:
	- o Důsledné plánování činností týmu a efektivní příprava na společné meetingy
	- o Realistické zhodnocení přínosu jednotlivých opatření, časovou náročnost jejich aplikace v důsledku pracovního vytížení zaměstnanců a stanovit prioritní kroky

# **11 STANOVENÍ OPATŘENÍ**

Při návrhu budoucího stavu vycházíme z katalogu opatření, jež byl vypracován a odsouhlasen na týmovém workshopu. Při stanovení data realizace vycházíme z matice, které zohledňuje přínos opatření na malý/velký a dobu potřebnou k realizaci do 2 měsíců, do 6 měsíců a do 1 roku. Opatření, která jsou implementována, spadají do kategorie s dobou realizace do 2 měsíců. Ostatní opatření jsou vypracována jako doporučení managementu k případné realizaci. V tabulce je uvedeno schéma přiřazení jednotlivých opatření do skupin. Tabulka srozdělením časových ztrát do kategorií se nachází v příloze PIII.

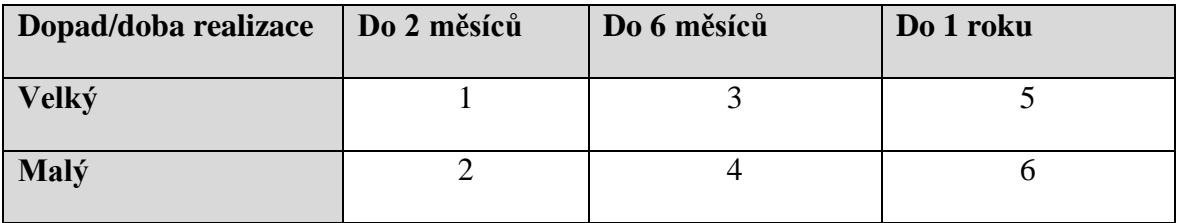

Tabulka 24 – Matice dopad x doba realizace (vlastní zpracování)

Na základě rozřazení časových ztrát vznikl katalog opatření. Tyto návrhy byly následně sjednoceny systematicky do skupin. Skupina zabývající se procesy řeší proces tisku a distribuce výplatních pásek a s ním spojenou skartaci. Skupina opatření týkající se pracoviště zahrnuje opatření na jeho standardizaci a ergonomii práce, vizualizaci dostupnosti pracovnic HR. Kategorie spojená s prací obsahuje vytvoření standardizovaných pracovních postupů a využití kopírky v kanceláři. Poslední kategorie označená jako ostatní se zaobírá odstraněním čekání na dokumenty od zaměstnanců.

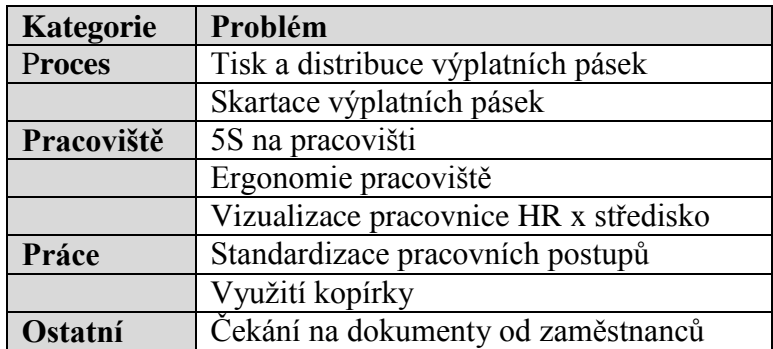

Tabulka 25 –Kategorizace problémů (vlastní zpracování)

# **11.1 Katalog opatření**

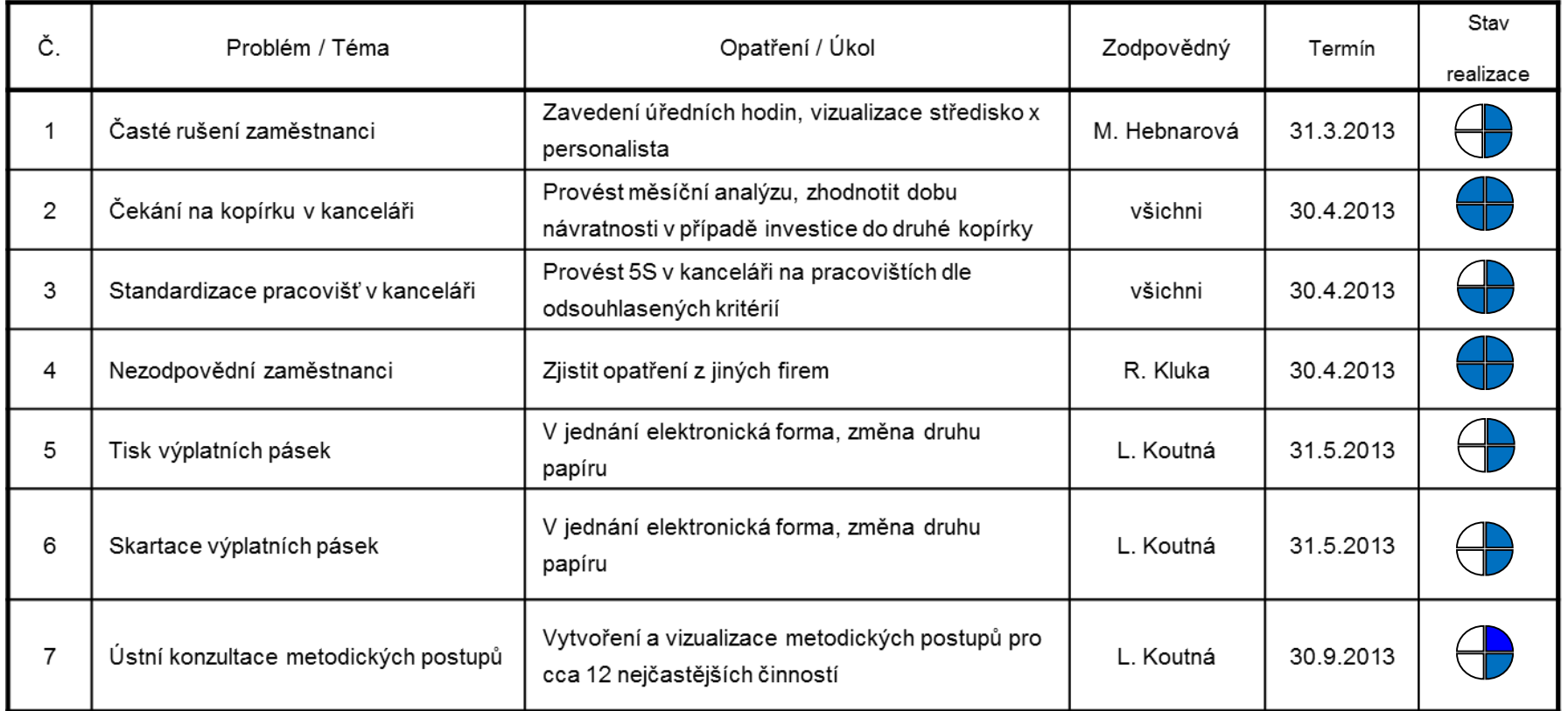

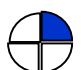

opatřeni je známo, je stanoven zodpovědný člověk a termín

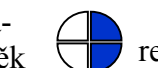

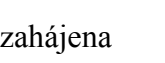

realizace je zahájena **realizace je ukončena** 

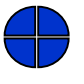

všichni zainteresovaní jsou z řešením spokojení, problém je uzavřen

Obrázek 19 – Katalog opatření (vlastní zpracování)

# **12 NÁVRHY ŘEŠENÍ**

## **12.1 Opatření týkající se pracoviště**

#### **12.1.1 Zavedení metody 5S k odstranění hledání**

Implementace metody 5S na pracovišti personálního oddělení proběhla formou moderovaného workshopu za účasti celého projektového týmu. Na zavedení této metody byla vyhrazena z časových důvodů pouze doba 4 hodin. Z tohoto důvodu se nejdříve uskutečnilo školení zaměstnanců o přínosech uplatnění metody 5S na pracovišti ke zvýšení efektivity práce a také objasnění kroků, které tato metoda zahrnuje. Poté následovalo praktické využití této metody v kanceláři personálního oddělení. K aplikaci metody 5S bylo využito standardních 5S kartiček používaných oddělením průmyslového inženýrství ve společnosti Meopta. Vizualizace této kartičky je uvedena v příloze PV. Pro aplikaci metody byly týmem odsouhlaseny společné prostory.

Průběh zavadění metody 5S na pracovišti je popsán v následujících krocích:

#### **1. Separovat**

Před uskutečněním prvního kroku byl tým rozdělen do několika skupin. Čtyři pracovnice personálního oddělení umisťovali kartičky na podezřelé předměty. Pojmem podezřelý předmět jsou označeny ty věci, které nejsou na svém místě, v požadovaném množství, nebo jejich místo neodpovídá frekvenci používání. V tomto případě byly označeny žlutou kartičkou 5S jako podezřelé a následně, pří stanovení soupisu opatření, došlo k rozhodnutí o nápravě. Další pracovnice zapisovala zjištěné nedostatky do soupisu položek. Poslední z nich prováděla fotodokumentaci.

Podezřelé předměty byly tedy označeny standardizovanou kartičkou 5S, nález byl zaznačen do soupisu položek a stávající stav byl zachycen na fotografii. Nejčastěji se na pracovišti objevují špatně značené položky, kdy není na první pohled znám obsah skříňky, zásuvky, či šanonu. Následkem toho dochází k častému hledání, kdy neznáme přesné umístění kancelářské potřeby nebo dokumentu.

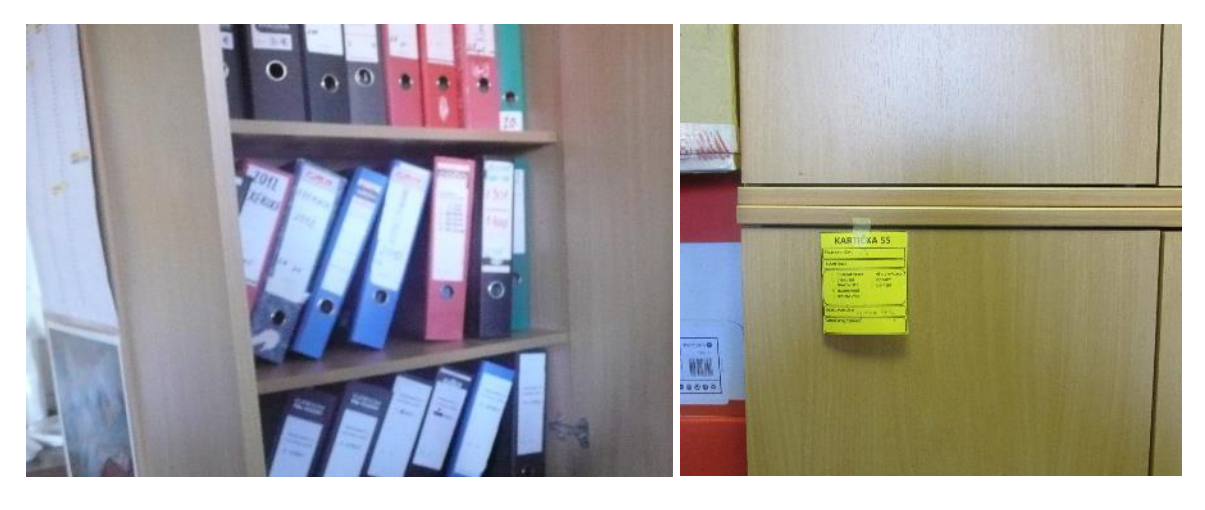

Obrázek 20 – Chybějící vizualizace (vlastní zpracování)

Jako další problém byl označen kancelářský materiál, nebo dokumentace, jež neměla své standardizované místo. Jako následek chybějící standardizace umístění vznikají problémy při navrácení půjčené věci na své místo a následně k hledání. Pracovník se také nedozví, zda je věc vypůjčena, než tím, že se zeptá a zdržuje tak své kolegy.

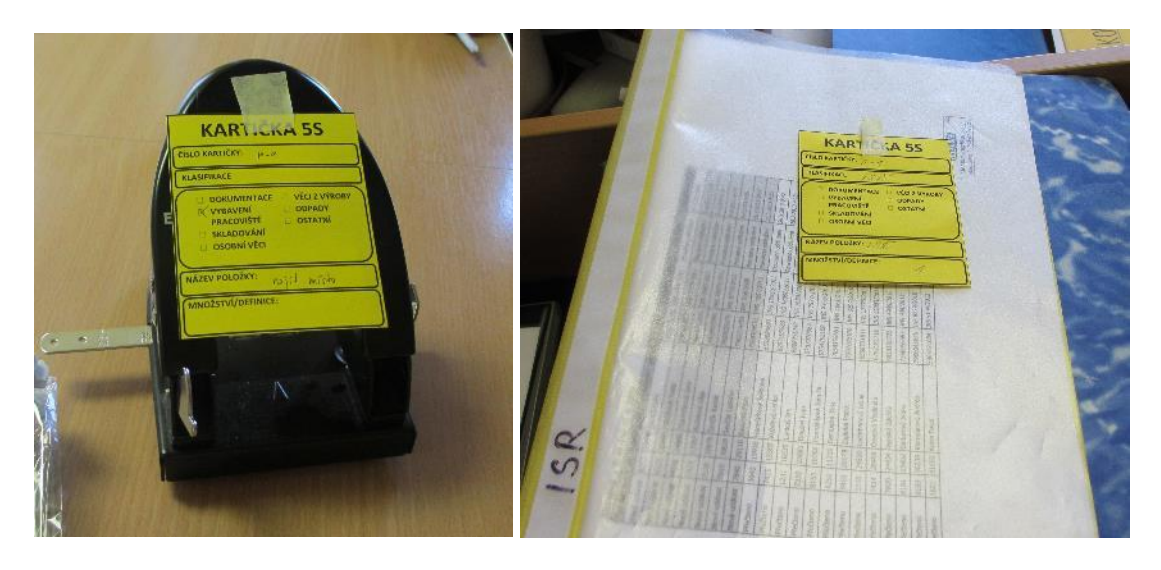

Obrázek 21- Označení nevhodně umístěných položek (vlastní zpracování) Během "separace" byly nalezeny také položky, které se již dávno nepoužívají, proto zbytečně zabírají místo a je potřeba se jich zbavit.

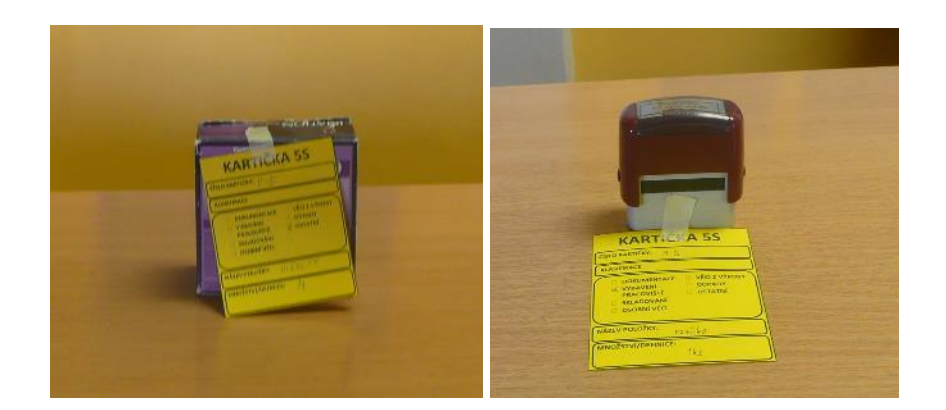

Obrázek 22 – Nepotřebné věci (vlastní zpracování)

Dále také byla označena problematická místa, ve kterých dochází k hromadění nepořádku, tedy i neefektivnímu využití místa. Celá kancelář má nedostatek skladovacích prostor a efektivní využití těchto problematických míst zvýší skladovací kapacitu.

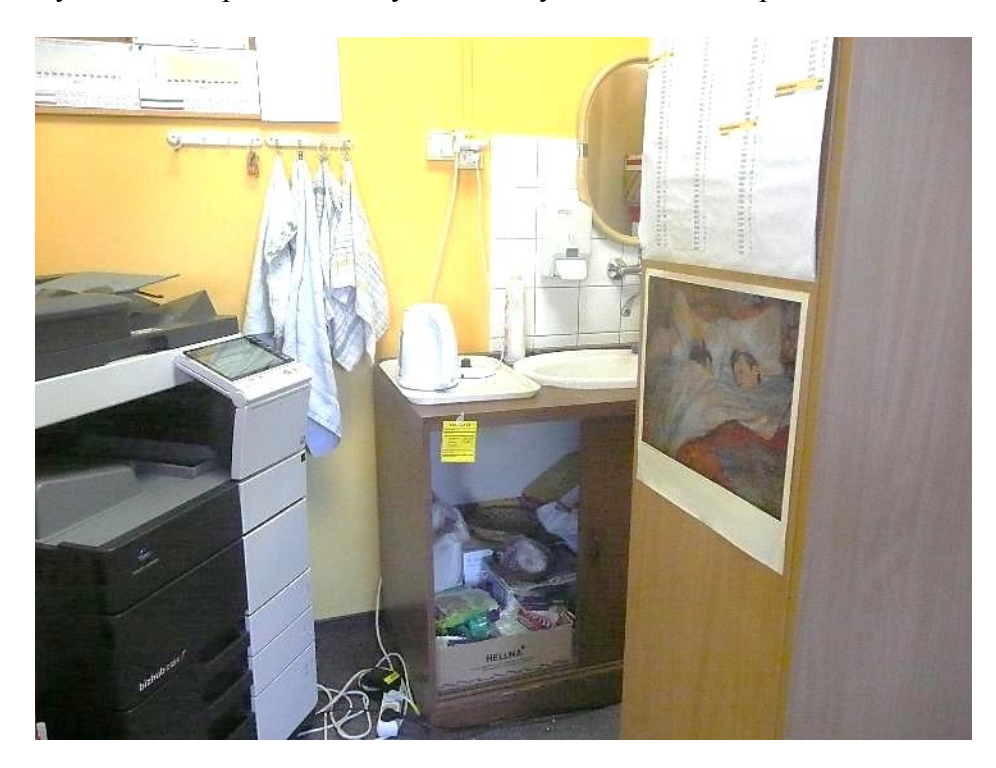

Obrázek 23 – Označení kartičkou v kuchyňském koutě (vlastní zpracování)

## **2. Uspořádat**

V rámci tohoto kroku bylo provedeno vyhodnocení soupisu podezřelých položek z minulého kroku. Tento soupis položek je uveřejněn v příloze PVI. V týmu bylo dohodnuto nápravné opatření ke každé z položek, jmenována zodpovědná osoba, která se zavazuje k vyřešení neshody, a také termín, do kterého dojde k vyřešení neshody. Při uspořádání položek

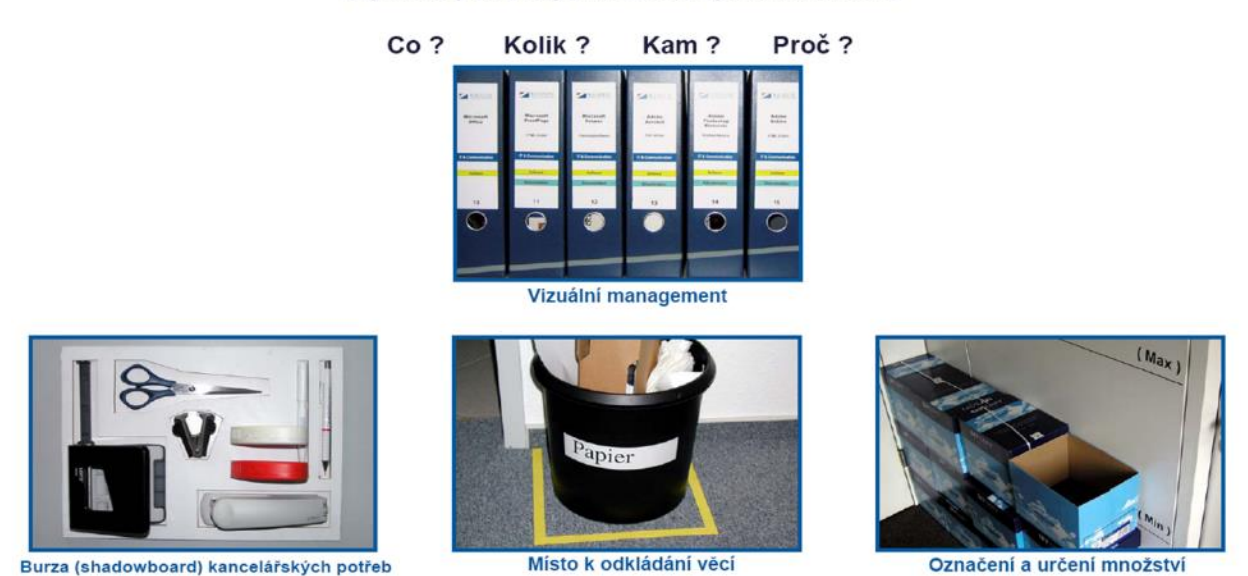

bude postupováno podle základních pravidel vizuální kanceláře.

Zajištění potřebných věcí na správném místě

Obrázek 24 – Základní pravidla vizuální kanceláře (Kaizen Institut, 2005)

## **3. Stále čistit**

Během uspořádání pracoviště budou zároveň stanovena místa, která budou zahrnuta do standardu čištění. V kanceláři se typicky jedná o místa sdílená (např. kopírka, kuchyňka, skříně) případně osobní jako osobní stůl či počítač. Příklad standardu čištění je uveden v příloze PVII. Při standardizaci postupu pro čištění je potřeba definovat následující pravidla:

- Kdo je zodpovědný za čištění
- Přesná definice objektů, které jsou čištěny
- Jak často se čistí a kdy bude čištění provedeno
- Jaké čistící potřeby a nástroje je třeba použít a kde je najdeme

## **4. Standardizovat**

Po uspořádání položek na pracovišti a čištění je potřeba zajistit, aby nedocházelo k návratu do stavu před zavedením metody 5S. K zajištění nového stavu slouží standardy, které neumožní navrácení se k původnímu stavu. Jako příklad vizualizovaného pracoviště může sloužit ilustrativní obrázek 27.

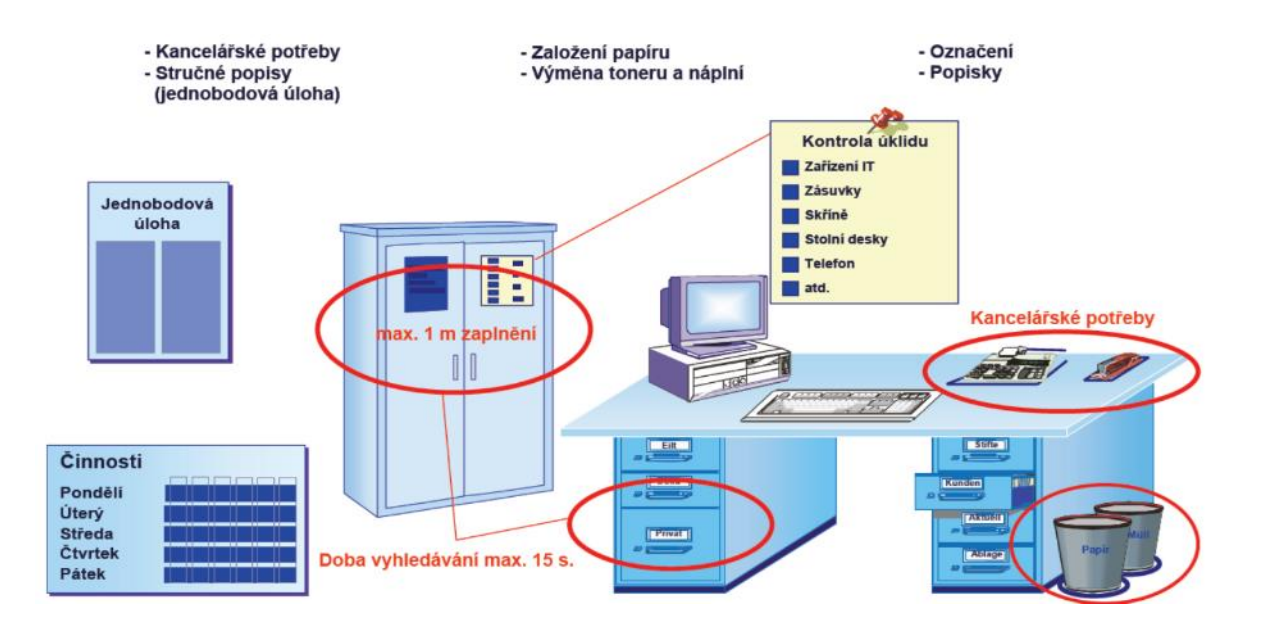

Obrázek 25 – Příklad vizualizovaného pracoviště (Kaizen Institut, 2005) V příloze PVIII uvádím návrh na vizualizaci uspořádání skříně s šanony na personálním

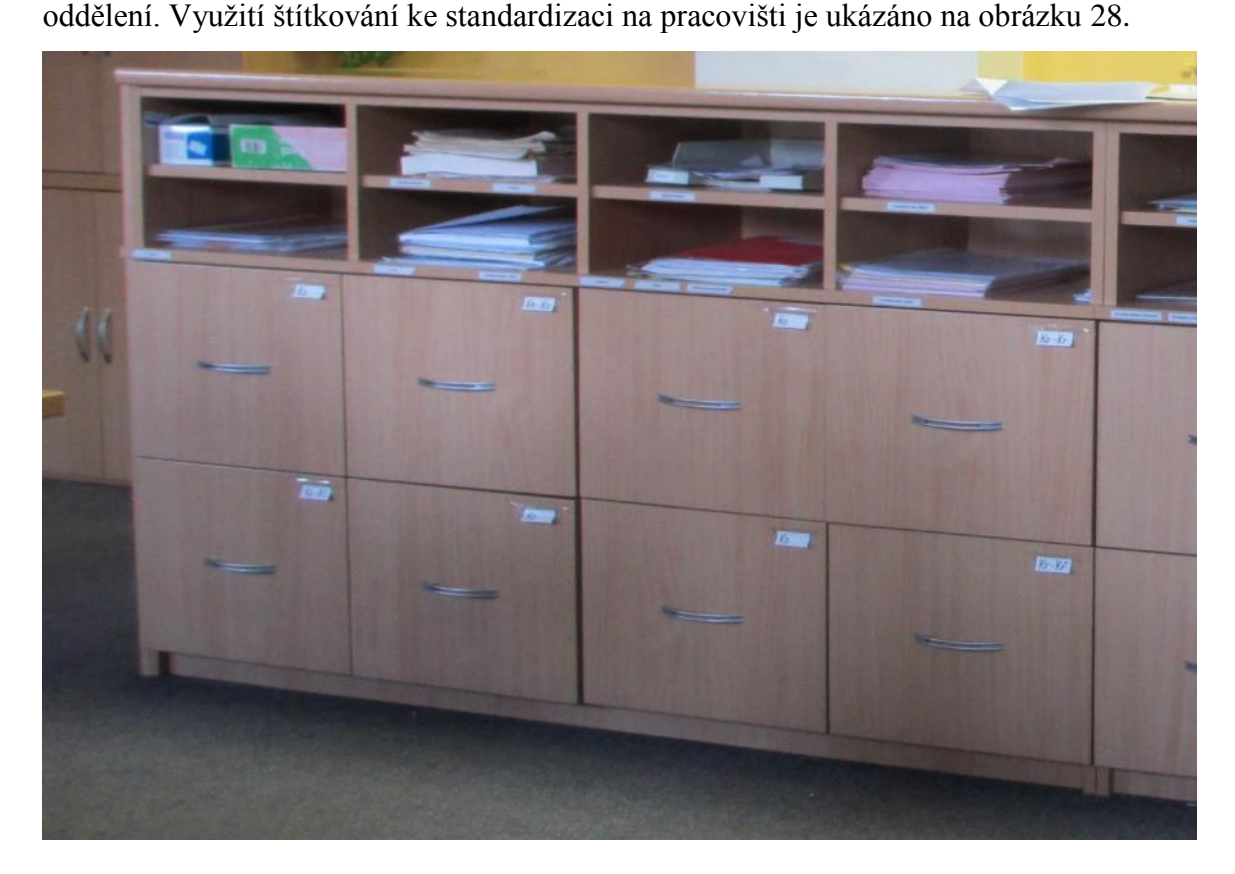

Obrázek 26 – Štítkování na pracovišti (vlastní zpracování)

# **5. Vyžadovat disciplínu**

Hlavním cílem pátého kroku je vytvořit na pracovišti zvyk z dodržování nastavených pravidel z předcházejících kroků. Jako nástroj k vytvoření tohoto zvyku se požívají audity 5S.

Výsledkem bude čisté a příjemné prostředí, kde se budou zaměstnanci cítit jako doma. V příloze PIX je zpracován návrh auditu 5S na administrativním pracovišti.

## **12.1.2 Ergonomie pracoviště**

Pro analýzu ergonomie pracoviště byl využit ergonomický checklist Státního zdravotního ústavu pro uspořádání pracovního místa vsedě. Podle provedené analýzy pracovní místo pro práci u počítače splňuje zákonné požadavky až na dvě výjimky. U měřeného pracoviště byla nedostatečná výška displeje. Tento nedostatek lze lehce eliminovat jednoduchým podložením základny displeje nebo výměnou stavitelné výškové části s větším rozsahem. Dalším nedostatkem byla podle tabulek nevyhovující tloušťka pracovní desky. Jelikož má pracovní deska zaoblené hrany a je vyrobena z kvalitního dřeva, nedochází k prohybu a stůl tedy plně vyhovuje.

Podle odborné literatury je vhodné dodržet ještě několik zásad nad rámec stanovený zákonem:

- Výška pracovní plochy a prostor pro nohy musí zaměstnanci umožňovat pohodlnou pracovní polohu
- Rozměry desky pracovní plochy musí být zvoleny tak, aby umožňovali flexibilní změnu v uspořádání obrazovky, klávesnice a dalších zařízení
- Povrch pracovního stolu a dalších zařízení musí být matný, aby na nich nedocházelo k reflexi světla
- Držák pro písemnosti musí být umístěn co nejblíže displeji, aby byl pohyb očí a hlavy redukován na minimum
- Konstrukce pracovního sedadla musí být stabilní, výškově nastavitelná a snadno čistitelná
- Zádová opěrka musí být nastavitelná jak výškově, tak i s úhlem sklonu
- Opěrka pro dolní končetiny musí být poskytnuta každému, kdo ji vyžaduje (VUBP, 2008)

## **Zásady pro uspořádání pracovního místa s počítačem**

K vizualizaci těchto zásad je použit standard ergonomického pracoviště zpracovaný společností API, v příloze PX.
#### **12.1.3 Vizualizace matice zaměstnanec x personalista**

Vizuální nástěnka patří k základním prvkům vizuální komunikace. Jednoduchou a srozumitelnou formou prezentuje zaměstnancům požadavky na ně kladené a informuje je o dalším postupu při vyřizování jejich záležitostí.

Při tvorbě nástěnky byl kladen důraz především na aktuálnost informací, jejich častou změnu, dále také na přehlednost a srozumitelnost informací. Hlavní informace, které se má zaměstnanec před vstupem do kanceláře na nové informační tabuli dozvědět, jsou:

- Úřední hodiny na personálním oddělení
- Přiřazení personalistek k jednotlivým střediskům
- Layout kanceláře a zasedací pořádek personalistek
- Kompetence jednotlivých personalistek
- Odkaz na vývěsku s aktuálními informacemi
- Výzvu k ujištění osoby vstupující do kanceláře, že vchází v úřední hodiny, ví, za kým jde, co bude řešit a informace nenašel na vývěsce s aktuálními informacemi, jinak může být vykázán

V případě dodržení těchto opatření dojde k maximalizaci účinku nápravného opatření u kořenové příčiny týkající se rušení zaměstnanci. Vizuální podoba této nástěnky je uvedena v příloze PXI.

### **12.2 Opatření týkající se práce**

#### **12.2.1 Využití kopírovacího zařízení**

Při detailní analýze uskutečněné v rámci Object Office KAIZEN bylo zjištěno, že aktuálně použitá kopírka plně dostačuje objemu tisknutých i kopírovaných stran a není proto na místě řešit pronájem dalšího stroje.

#### **12.2.2 Standardizace pracovních postupů**

Při konzultaci tohoto opatření bylo zjištěno, že vizualizované pracovní postupy na pracovišti existují, ovšem nejsou používány. Jako doporučení je navržena revize každého pracovního postupu s využitím šablony standardizovaného pracovního postupu využívaného ve společnosti Meopta a umístění těchto pracovních postupů na pevné místo vedle monitoru na pracovním stole. K uložení v přehledné a lehce dostupné formě pro pracovníky, kteří s postupem pracují, může sloužit například stolní držák na obrázku.

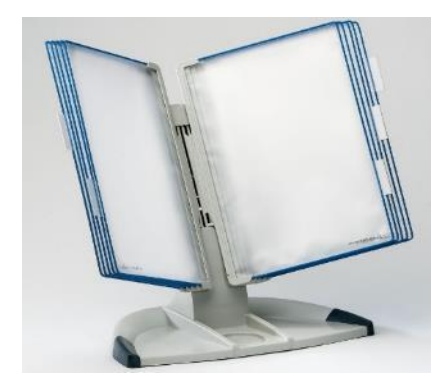

Obrázek 27 – Stojan na dokumenty (kancelarska-zidle.cz, 2013)

### <span id="page-73-0"></span>**12.3 Varianty řešení procesu tisku a distribuce výplatních pásek**

Pro účely optimalizace tohoto procesu byly vypracovány dva návrhy, které byly předloženy ředitelce personálního oddělení k vyhodnocení a případné realizaci. Při návrhu variant bylo zohledněno, že hlavním problémem procesu je nevyhovující technické vybavení, zastaralá tiskárna. Jedná se o jehličkovou tiskárnu, která se ovšem stále používá v mnoha dalších firmách k tisku výplatních pásek. Důvod k tomu je jednoduchý. Na výplatní pásce se nachází citlivé údaje, které jsou určeny pouze pro danou osobu. Je potřeba je tedy nějakým způsobem skrýt před ostatními zaměstnanci, kteří s výplatní páskou přijdou do styku. Jedná se o třívrstvý dokument a pouze jehličková tiskárna v kombinaci s propisovacím papírem a bezpečnostními prvky zaručí skrytí údajů.

#### **12.3.1 Změna technologie tisku**

Po průzkumu nových trendů v tisku tzv. "diskrétních mzdových obálek" byla navržena jako první varianta výměna stávající jehličkové tiskárny a použití nové technologie tisku One Piece Mail. Tato technologie v sobě spojuje dva kroky. V prvním kroku se požadované údaje vytisknou na speciální papír ve formátu A4. Výhodou tohoto kroku je, že tisk je proveden na laserové tiskárně. Ta má oproti jehličkové tiskárně výhodu v kvalitě tisku, rychlosti a dostupnosti.

Jakmile jsou údaje vytištěny, následuje druhý krok, složení a slepení do tvaru obálky. Jedná se o tlakové lepení, kdy speciální listy mají po okrajích naneseno suché lepidlo. To se aktivuje, když strojně složený list papír projde mezi válci, které dokážou vytvořit tlak až 3 tuny. Existují zařízení separátní, kdy se na tiskárně vytisknou všechny dokumenty a ručně se založí do lepícího stroje. Tato možnost se označuje termínem "offline". Naproti tomu "online" forma tisku a lepení obálek je výhodnější v tom, že tisk a lepení jsou spojeny a probíhají simultánně. Tiskárna vytiskne dokument a vloží jej přímo do podavače lepícího stroje. Takto zalepená obálka je tedy k dispozici v řádu několika sekund. Detailní specifikace OPM zařízení jsou uvedeny v příloze PXII.

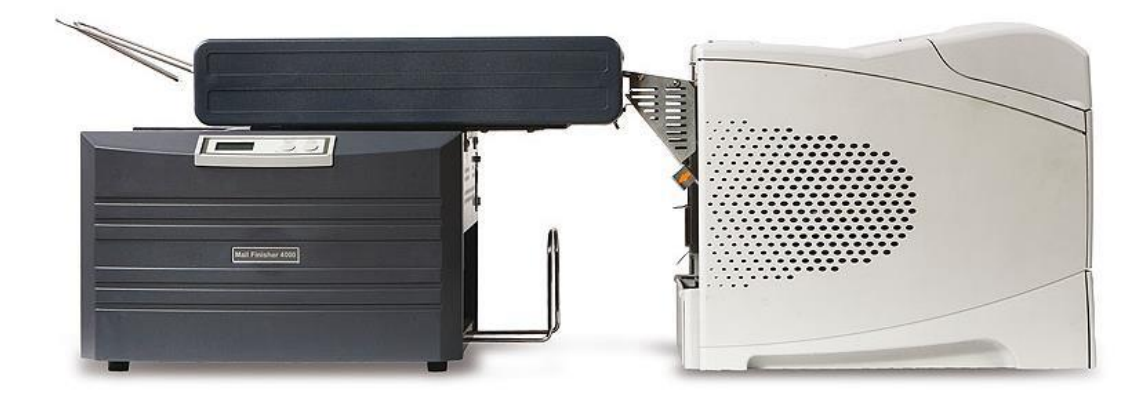

Obrázek 28 – MailFinisher 4000n (Weltec, 2011)

<span id="page-74-0"></span>Změna technologie tisku by měla na celý proces následující vliv:

 Rychlost lepení obálek je výrobcem uvedena na 3300 listů za hodinu. To odpovídá rychlosti tisku 55ppm. Záleží tedy na typu použité laserové tiskárny, která se pohybuje od 33ppm (1980s/hod) do 62ppm (3720s/hod).

V případě použití tiskárny s nejnižší hodnotou ppm by všech 2314 výplatních pásek bylo podle údajů výrobce vytištěno a zalepeno za přibližně 70 minut. Čistý čas na tisk by se tedy zkrátil z 28,5 hodiny na 1,17 hodiny. Úspora času je tedy 96%

- Zásoba listů na vstupu je opět omezena vlastnostmi tiskárny, nejčastěji se jedná o zásobu 500 listů, ovšem existují i tiskárny se třemi zásobníky po 500 listech plus jedním univerzálním na 100 listů, dohromady tedy 1600 listů papíru formátu A4. V případě použití zásoby 500 listů by musela být tiskárna doplněna 4x během tisku. Výstupní zásobník je podle specifikace výrobce schopný pojmout 150 obálek, ale je rozšiřitelný na 350 – 700 obálek. Po menších úpravách by obálky mohly padat přímo do připravené krabice a kapacita by tak byla zvýšena na celý objem tisku.
- Hlučnost jehličkové tiskárny je srovnatelná s hlučností tiskárny laserové. V obou případech činí hlučnost 55db(A), což odpovídá hlučnější myčce na nádobí.

Při využití potenciálu automatické lepící stanice k tisku všech výplatních pásek by byla mapa hodnotového toku zefektivněna.

- Proces nastavení tiskárny zkrácen na maximálně 5 minut. Je potřeba pouze založit listy do tiskárny a následně spustit tisk.
- Proces tisku zkrácen z 28,5 hodiny na 1,17 hodiny nákupem soustavy využívající novou technologii.
- Procesy oprav zrušeny z důvodu využití nekonfliktní technologie.
- Zrušení procesu rozlistování, kdy již není potřeba tisknout třívrstvý dokument, kdy následně skartujeme obálku.
- Zrušení procesu skartace z důvodu uvedeného výše.

V následující tabulce je uveden vliv uvedených kroků na proces tisku a distribuce výplatních pásek. Kompletní mapa budoucího stavu je v příloze PXV.

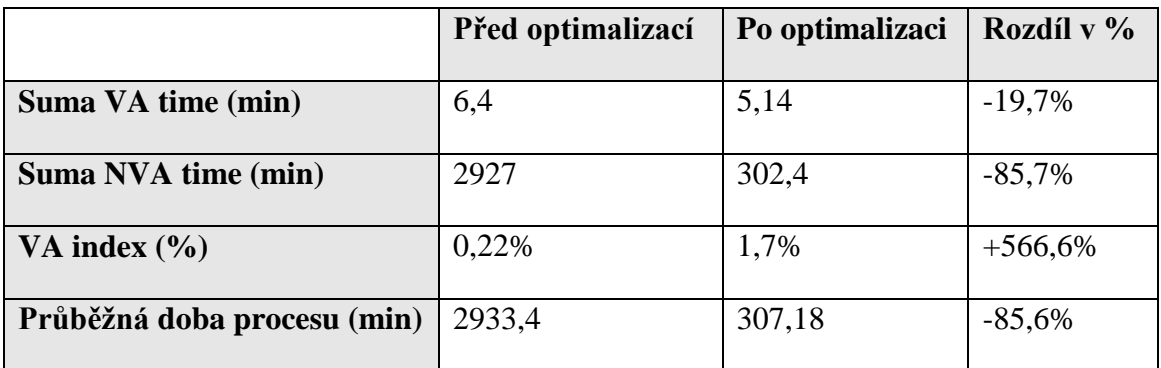

Tabulka 26 – Budoucí stav při zavedení technologie OPM (vlastní zpracování)

<span id="page-75-0"></span>Z pohledu zaměstnance, který celý proces obsluhuje, vzniknou následující úspory:

- Snížení počtu operací z deseti na pět tedy na 50%, časová úspora 203 minut tedy 67% času
- Při přesunu tiskárny do blízkosti pracovního stolu zaměstnance, který proces obsluhuje, dojde ke zkrácení vzdálenosti z 20m na maximálně 5 metrů. Díky zvýšení spolehlivosti systému dojde ke snížení počtu kontrol na maximálně 4, určené k doplnění papíru, klesne počet metrů potřebných k přesunu k tiskárně a následně zpátky na pracoviště z původních 660 metrů na maximálně 60 metrů. Jedná se tedy od 91% úsporu vzdálenosti.

Čas potřebný k doplnění papíru nepřesáhne čas kontroly, tedy 3 minuty, proto můžeme uvažovat o snížení 15 kontrol na pouhé 4. Časová úspora dosahuje 33 minut, což odpovídá 73%.

 Doba čekání na podporu IT z důvodu nefunkčního tisku by byla zrušena a celková doba čekání by klesla na 180 minut. Z původních 220 minut se doba sníží o 18%

Všechny uvedené změny uvádím shrnuty v následující tabulce. Procesní analýza zaměstnance s uvedenými změnami se nalézá v příloze XVIII.

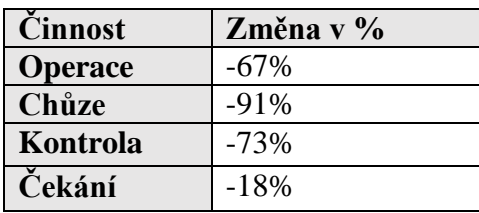

Tabulka 27 – Změna ve frekvenci čin-

ností (vlastní zpracování)

#### <span id="page-76-0"></span>**12.3.2 Změna formy distribuce**

Druhou alternativou optimalizace procesu tisku a distribuce výplatních pásek můžeme využít elektronické rozesílání výplatních lístků. Jelikož ve firmě pracuje 2314 zaměstnanců a z toho je 669 označovaných jako THP pracovníci, poměr tisknutých výplatních lístků klesne na 71% a pracovníci, kteří mají svoji firemní e-mailovou schránku, obdrží zbylých 29% výplatních lístků elektronicky. Samozřejmě existuje možnost, že někteří zaměstnanci z pozice označované jako dělnické, využijí možnosti zasílat si výplatní lístky do své e-mailové schránky, ovšem nárůst není tak vysoký.

Možnost elektronické distribuce nabízí přímo poskytovatel softwaru pro zpracování mezd pod názvem EDO. Ten funguje na stejném principu jako odeslání plateb do banky. Vytvoří se soubor informací pro odeslání výplatních lístků. Poté se pracovnice HR přihlásí do systému EDO přes internetový prohlížeč, nahraje soubor s informacemi a pak již systém rozešle výplatní lístky plně automaticky. Příjemce si následně stáhne PDF soubor, který je zašifrovaný a přístup do něj má pouze on díky PIN kódu. Příklad elektronického výplatního lístku je uveden v příloze PXIII.

Podle společnosti M-Pro (M-Pro, 2012) se cena za jeden výplatní lístek pohybuje mezi 15 až 20 Kč.

Změna formy distribuce výplatních lístků se projeví na procesu v těchto aspektech:

 Na místo vytvoření a odeslání tiskové sestavy bude vytvořen soubor informací, který se odešle na server společnosti M-Pro. Doba potřebná k tomuto kroku bude vyšší než stávající a bude odvislá od počtu kroků potřebných k odeslání souboru. Bude se ovšem jednat o nárůst v řádu jednotek minut.

 Další kroky tímto úplně odpadají, jelikož po zpracování jsou výplatní pásky odeslány přímo do e-mailových schránek příjemců.

Tato úspora by se ovšem týkala pouze 29% výplatních lístků pro zaměstnance, disponující firemní e-mailovou adresou. Pro zbývajících 71% zaměstnanců, by se forma distribuce nezměnila. U tisknutých výplatních lístků ovšem dojde v nejbližší době k výměně stávající tiskárny za novější typ. Doba tisku klesne na 6 hodin. Zvýší se také spolehlivost a kvalita tisku. Objem takto tisknutých výplatních lístků se sníží o 29%, tak je i tento vliv zachycen v mapě budoucího stavu v příloze PXVI.

Pro shrnutí je uvedena také stručná tabulka se změnami při přechodu na elektronickou distribuci.

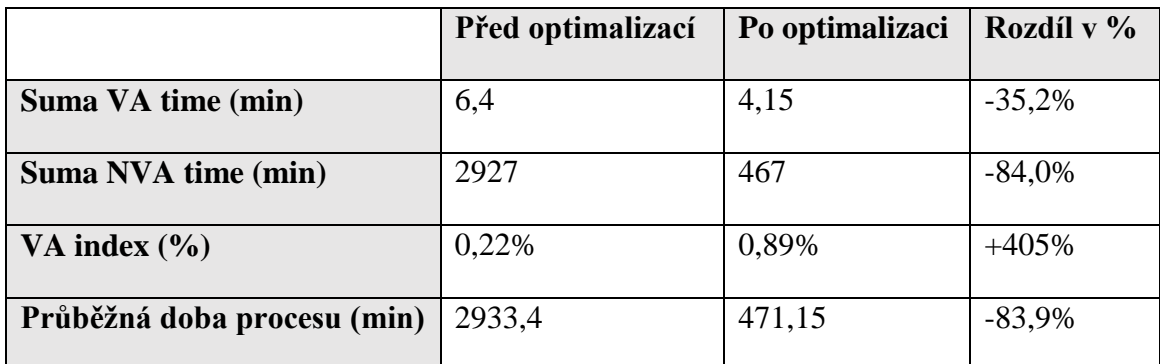

<span id="page-77-0"></span>Tabulka 28 – Budoucí stav při kombinaci stávajícího tisku a elektronické distribuce (vlastní zpracování)

Záleží také na tom, zda se management rozhodne zůstat u staré technologie tisku, nebo zvolí technologii OPM. Kombinace OPM a elektronické distribuce se jeví jako optimální řešení ovšem vstupní investice by přesáhla 100 000 Kč.

### **12.4 Čekání na dokumenty od zaměstnanců**

Jako nápravné opatření bylo stanoveno odesílání měsíčních reportů přímým nadřízeným o typu dokumentu, na jaký se čeká a době, po kterou nebyl dokument doručen pracovnici na personálním oddělení. Bylo totiž zjištěno, že nadřízení nevědí o tomto problému a i proto nedocházelo k řešení dlouhých čekacích dob na dokumenty. Pokud ani toto opatření nepovede k požadovanému zlepšení, je navrhnuta vizualizace aktuálně požadovaných dokumentů na nástěnce personálního oddělení případně nástěnce před vstupem do zaměstnání.

#### **13 ZHODNOCENÍ PROJEKTU**

Při posuzování přínosů z diplomového projektu vycházíme z údajů o současném stavu a plánovaném přínosu navržených opatření. První část přínosů je v oblasti plýtvání na pracovišti a organizaci práce, druhá část se týká optimalizace procesu tisku a distribuce výplatních pásek.

#### **13.1 Plýtvání na pracovišti a organizace práce**

Z analýzy časových ztrát na pracovišti personálního oddělení ve společnosti Meopta vyplynulo, že 20,6% doby pracovního týdne jednoho zaměstnance, tedy 7,75 hodiny, tvoří činnosti, které je potřeba eliminovat. Ke každému druhu plýtvání bylo stanoveno opatření, které čas na tuto činnost redukuje, nebo ji úplně odstraní.

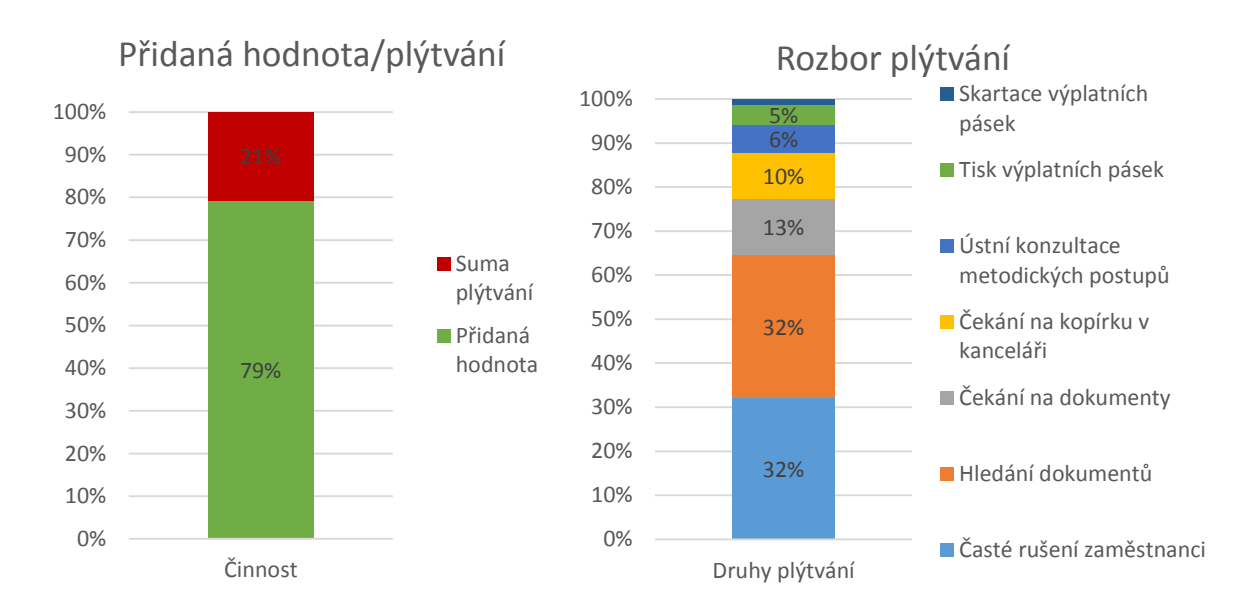

<span id="page-78-0"></span>Obrázek 29 – Činnosti na pracovišti personálního oddělení (vlastní zpracování) Díky zavedení úředních hodin na pracovišti personálního oddělení po dobu 2h denně dojde k redukci návštěv o 75%. Zaměstnanci budou navštěvovat personální oddělení během těchto 2 hodin a během zbylých šesti hodin se personalistky věnují nerušeně své práci. Vizualizace před vchodem na personální oddělení sníží rušení pracovníků na minimum. Při aplikaci metody 5S na pracovišti je čas nutný k nalezení dokumentů snížen minimálně o 50%. Urgence přímých nadřízených, kvůli nedodaným dokumentům také povede ke snížení času stráveného čekáním na dokumentaci o minimálně 50%. Adekvátnost přiřazení ztrátového času čekáním na kopírku ve výši 0,8 hodiny týdně nebyla doložena ze sledování vytížení a ztrátový čas byl vyčíslen na 1,5 minuty denně na zaměstnance. Toto čekání je zapříčiněno náhlými výkyvy v objemu požadavků na kopírování při příchodu více zaměstnanců a je tedy do značné míry neodstranitelné. Díky revizi pracovních postupů a jejich umístění k místu výkonu práce, dochází při nejasnostech k řešení problému na místě vzniku a nejsou přitom dotazováni další zaměstnanci na pracovišti. Redukce času této činnosti je opět minimálně 50%. Procesu tisku a distribuce je věnována další část, ovšem při aplikaci variant budoucího stavu dochází k úplné eliminaci plýtvání. Přínosy opatření jsou zachyceny na obrázku 30.

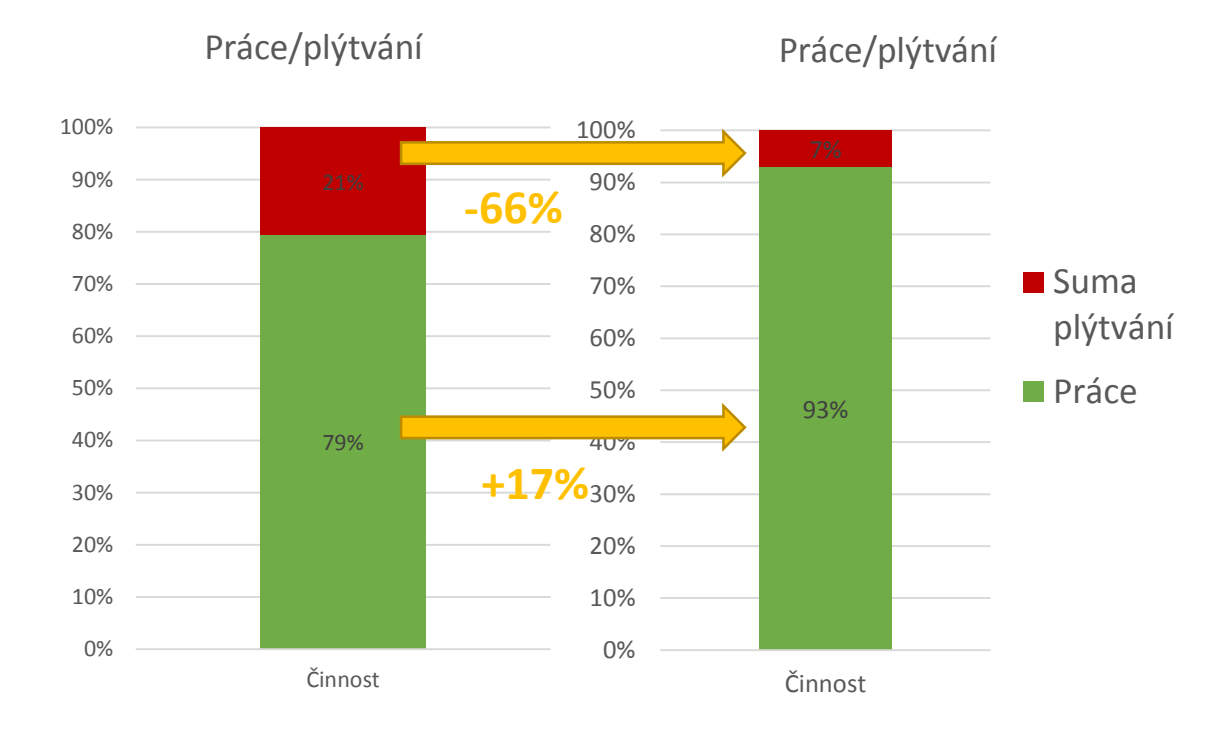

<span id="page-79-0"></span>Obrázek 30 – Změna poměru práce a plýtvání (vlastní zpracování)

### **13.2 Proces tisku a distribuce výplatních pásek**

Při využití technologie tisku OPM se průběžná doba celého procesu zkrátí na 5,11 hodiny, index přidané hodnoty vzroste na 1,7% a doba nepřidávající hodnotu se sníží o 85,7%.

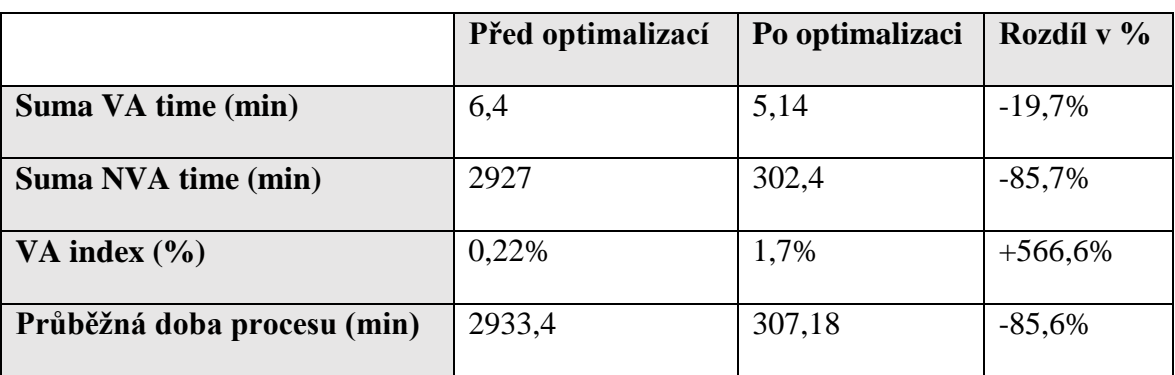

Tabulka 29 – Optimalizace OPM (vlastní zpracování)

<span id="page-80-0"></span>Pokud se firma rozhodne pro druhou variantu, tedy 29% výplatních lístků bude distribuováno elektronickou formou a zbylých 71% se bude tisknout na novém modelu jehličkové tiskárny, průběžná doba procesu dosáhne 7,85 hodiny, index přidané hodnoty vzroste na 0,89% a doba, při které není přidávána hodnota, se sníží o 84%.

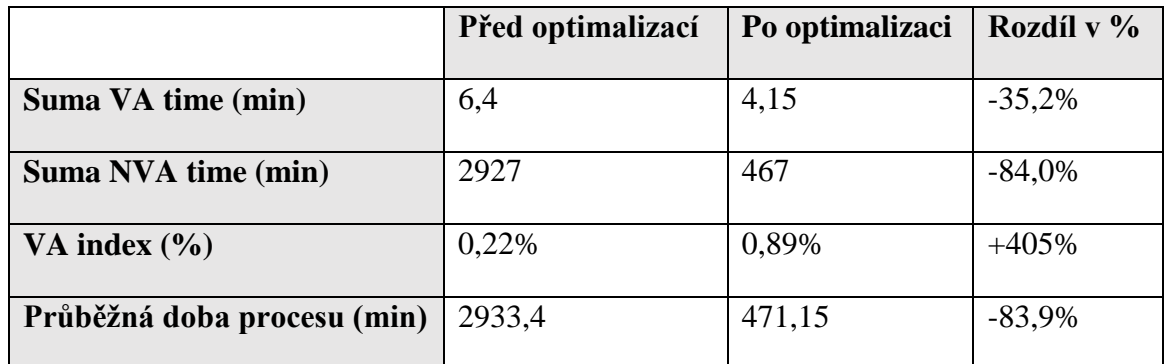

<span id="page-80-1"></span>Tabulka 30 – Optimalizace – tisk + elektronická distribuce (vlastní zpracování)

### **13.3 Další doporučení**

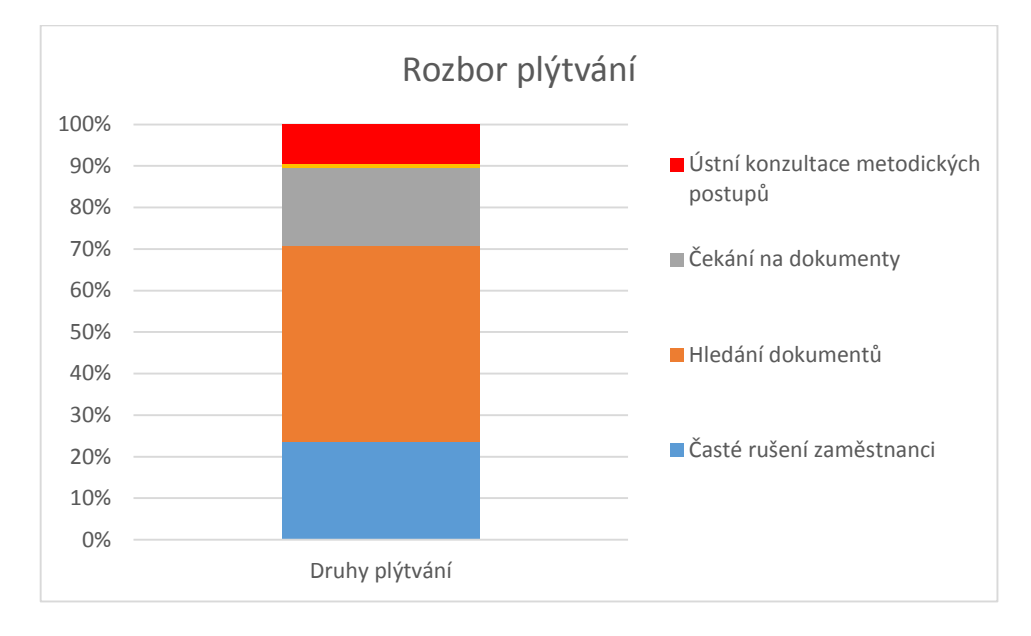

Jak lze vidět z obrázku 33, při pilotním projektu nebylo odstraněno veškeré plýtvání.

Obrázek 31 –Plýtvání k odstranění (vlastní zpracování)

- <span id="page-81-0"></span> Je potřeba se dále věnovat především oblasti hledání dokumentů na pracovišti, zajistit vizualizaci umístění veškerých šanonů a složek, definovat jejich efektivní uložení z pohledu četnosti použití, také se zabývat dokumenty dočasně umístěnými na stolech pracovnic a také pokračovat ve využití metody 5S nejen na "veřejných" místech. Minimalizovat rozpracovanost na pracovních stolech, případně ji vizualizovat, aby nedocházelo k dalšímu hledání.
- Dále také uplatňovat asertivní chování u zaměstnanců, kteří neakceptují nové podmínky úředních hodin a odmítají studovat aktuální informace uveřejněné v přehledné formě na nástěnce před kanceláří.
- Efektivně využívat součinnosti s nadřízenými zaměstnanců, kteří nedodávají potřebné dokumenty, důsledně evidovat každé čekání na tyto dokumenty a pravidelně tyto data reportovat ke sjednání nápravy.
- Pracovat s pracovními postupy umístěnými vedle monitoru, pravidelně je aktualizovat a zjednodušovat k co nejefektivnějšímu využití informací, v nich obsažených.

### **ZÁVĚR**

Cílem práce byla optimalizace pracoviště, procesu a pracovních postupů na oddělení personálního oddělení ve společnosti Meopta, s.r.o. Optimalizace probíhala v průběhu 4 měsíců. Jako data k optimalizaci sloužily informace sesbírané při analýze na pracovišti, podklady z moderovaného workshopu a interní podklady. Na základě takto sesbíraných dat byl vypracován plán optimalizace, který byl následně realizován. Část navržených opatření byla v průběhu práce uskutečněna, zbylá část byla poskytnuta vedení personálního oddělení jako soubor opatření a doporučení, které budou v následujících měsících realizované. Tato opatření se týkala především procesu tisku a distribuce výplatních pásek, kde je očekávaná časová úspora v průběžné době procesu 83,9%. Další opatření se týkají různých forem plýtvání na pracovišti, kdy bylo navrženo opatření k jednotlivým formám plýtvání, k jeho úplnému odstranění nebo maximální možné eliminaci. Také byl definován katalog opatření k následné aplikaci dalších metod štíhlé administrativy.

Je třeba zdůraznit, že veškerá opatření byla z pohledu personálu vnímána pozitivně, velkou měrou se na tom také podílela vedoucí personálního oddělení, která byla klíčovým faktorem úspěšnosti tohoto projektu. Dále byl také projeven zájem o pokračování v optimalizaci a další kroky budou uskutečněny v rámci optimalizace následných procesů.

Součástí optimalizačního procesu byly také moderované workshopy s aktivním zapojením všech zaměstnanců personálního oddělení, zabývající se problematikou plýtvání a optimalizace procesů v nevýrobních procesech. Výstupem těchto workshopů bylo, že zaměstnanci se naučili vnímat a identifikovat plýtvání na svém pracovišti. Po realizaci tohoto projektu se potvrdilo, že zlepšování nevýrobních procesů hraje velmi významnou roli při budování štíhlého podniku. Je tedy potřeba pokračovat v nastoleném trendu a zabývat se budováním štíhlého podniku komplexně.

#### **SEZNAM POUŽITÉ LITERATURY**

- [1] EDO. M-PRO, spol s r.o., 2012. *Software pro personální řízení podniků* [online]. [cit. 2013-03-14]. Dostupné z: http://www.m-pro.cz/index.php?s=edo
- [2] HLÁVKOVÁ, Jana a Alena VALEČKOVÁ, 2007. *Ergonomické checklisty a nové metody práce při hodnocení ergonomických rizik: metodický materiál Národního referenčního pracoviště pro fyziologii a psychofyziologii práce*. Praha: Státní zdravotní ústav, 88 s. ISBN 978-80-7071-289-4.
- [3] Informační tabulky Tarifold, 2013. *Kancelářská-židle.cz* [online]. [cit. 2013-04-24]. Dostupné z: [http://www.kancelarska-zidle.cz/informacni-tabulky-tarifold/stolni-dr](http://www.kancelarska-zidle.cz/informacni-tabulky-tarifold/stolni-drzaky-tabulek-tarifold/sada-stolni-stojan---10-kapes-503151/)[zaky-tabulek-tarifold/sada-stolni-stojan---10-kapes-503151/](http://www.kancelarska-zidle.cz/informacni-tabulky-tarifold/stolni-drzaky-tabulek-tarifold/sada-stolni-stojan---10-kapes-503151/)
- [4] Inline, 2011. *Weltec System (UK*) [online]. [cit. 2013-04-24]. Dostupné z: http://www.welltecuk.com/inline/MF4000Maxi.php
- [5] IPA SLOVAKIA, 2001. *Meranie spotreby času*. Žilina.
- [6] KOŠTURIAK, Ján a Zbyněk FROLÍK, 2006. *Štíhlý a inovativní podnik*. 1. vyd. Praha: Alfa Publishing, 237 s. ISBN 80-868-5138-9.
- [7] LAREAU, William, 2003. *Office Kaizen: jak přeměnit kancelářské operace na strategickou konkurenční výhodu*. Praha: Česká společnost pro jakost, 173 s. ISBN 978- 800-2021-124.
- [8] MACHALOVÁ, Veronika. 5S v administrativě podrobný návod, jak na to, 2008. *Úspěch: produktivita a inovace v souvislostech : časopis pro úspěšné manažery*. Želevčice: API, č. 4. ISSN 1803-5183.
- [9] MAREK, Jakub a Petr SKŘEHOT, 2009. *Základy aplikované ergonomie*. Vyd. 1. Praha: VÚBP, 2009, 118 s. Bezpečný podnik. ISBN 978-80-86973-58-6.
- [10] MAREK, Miroslav a Zdeněk PRZYBYLA. CONTINENTAL AG, 2009. *Identifikace plýtvání a abnormalit v procesu*. Břeclav.
- [11] MAŠÍN, Ivan, Ján KOŠTURIAK a Peter DEBNÁR, 2007. *Zlepšování nevýrobních procesů: Úvodní program pro servisní a procesní týmy*. První vydání. Liberec: Institut technologií a managementu, s.r.o. ISBN 80-903533-3-9.
- [12] MAŠÍN, Ivan. Kick-off programu pro zlepšování nevýrobních procesů, 2008. *Úspěch: produktivita a inovace v souvislostech : časopis pro úspěšné manažery*. Želevčice: API, č. 4. ISSN 1803-5183.
- [13] MAŠÍN, Ivan, 2005. *Výkladový slovník průmyslového inženýrství a štíhlé výroby.* Vydání první. Liberec: Institut technologií a managementu, s.r.o., ISBN 80-903533- 1-2.
- [14] MEDLÍKOVÁ, Olga, 2010. *Lektorské dovednosti: manuál úspěšného lektora*. 1. vyd. Praha: Grada, 168 s. Komunikace. ISBN 978-802-4732-367.
- [15] MUSILOVÁ, Jana. IPA slovník. IPA SLOVAKIA, 2007. *IPA Slovakia* [online]. [cit. 2013-02-13]. Dostupné z: [http://www.ipaczech.cz/cz/ipa-slovnik/vizualni-ma](http://www.ipaczech.cz/cz/ipa-slovnik/vizualni-management-stihle-pracoviste)[nagement-stihle-pracoviste](http://www.ipaczech.cz/cz/ipa-slovnik/vizualni-management-stihle-pracoviste)
- [16] O nás, 2011a. *Meopta* [online]. [cit. 2013-04-1]. Dostupné z: [http://www.me](http://www.meopta.cz/cz/o-nas-1404041197.html)[opta.cz/cz/o-nas-1404041197.html](http://www.meopta.cz/cz/o-nas-1404041197.html)
- [17] O nás: Historie, 2011b. *Meopta* [online]. [cit. 2013-04-01]. Dostupné z: <http://www.meopta.com/cz/historie-1404041196.html>
- [18] O nás: Vize, 2011c. *Meopta* [online]. [cit. 2013-04-01]. Dostupné z: <http://www.meopta.com/cz/vize-1404041248.html>
- [19] PAVELKA, Marcel. Časové studie nástroj průmyslového inženýrství, 2009. In: *API - Akademie produktivity a inovací, s.r.o* [online]. [cit. 2013-01-30]. Dostupné
	- z: http://e-api.cz/article/68428.casove-studie-8211-nastroj-prumysloveho-inzenyrstvi
- [20] PRODUCTIVE SYSTEMS, 2012a. *5S, standardizace*.
- [21] PRODUCTIVE SYSTEMS, 2012b. *7 + 1 druh plýtvání*.
- [22] Projektová rizika, 2001-. In: *Wikipedia: the free encyclopedia* [online]. San Francisco (CA): Wikimedia Foundation, [cit. 2013-04-02]. Dostupné z: [http://cs.wikipe](http://cs.wikipedia.org/wiki/Projektov%C3%A1_rizika)[dia.org/wiki/Projektov%C3%A1\\_rizika](http://cs.wikipedia.org/wiki/Projektov%C3%A1_rizika)
- [23] RIPRAN (RIsk PRoject Analysis), 2013. In: *ManagementMania* [online]. [cit. 2013-03-21]. Dostupné z: [https://managementmania.com/cs/ripran-risk-project-ana](https://managementmania.com/cs/ripran-risk-project-analysis.pdf)[lysis.pdf](https://managementmania.com/cs/ripran-risk-project-analysis.pdf)
- [24] ROTHER, By Mike a John SHOOK, 2003. *Learning to see: value-stream mapping to create value and eliminate muda*. Version 1.3. Cambridge, Mass: Lean Enterprise Inst. ISBN 09-667-8430-8.
- [25] SKŘEHOT, Petr. VÝZKUMNÝ ÚSTAV BEZPEČNOSTI PRÁCE, 2008. *Ergonomické požadavky na pracovní stoly určené pro práci se zobrazovacími jednotkami*.

Praha. Dostupné z: [http://www.vubp.cz/ces/soubory/ergonomicke-pozadavky-na](http://www.vubp.cz/ces/soubory/ergonomicke-pozadavky-na-pracovni-stoly-urcene-pro-praci-se-zobrazovacimi-jednotkami_skrehot.pdf)[pracovni-stoly-urcene-pro-praci-se-zobrazovacimi-jednotkami\\_skrehot.pdf](http://www.vubp.cz/ces/soubory/ergonomicke-pozadavky-na-pracovni-stoly-urcene-pro-praci-se-zobrazovacimi-jednotkami_skrehot.pdf)

- [26] STRNÁTKOVÁ, Anna. Zlepšovanie v administratíve, 2008. *Úspěch: produktivita a inovace v souvislostech : časopis pro úspěšné manažery*. Želevčice: API, č. 4. ISSN 1803-5183.
- [27] Tabulky verbálního hodnocení, 2009. *RIPRAN: Metoda pro analýzu rizik* [online]. [cit. 2013-03-13]. Dostupné z:<http://ripran.cz/tabulky.html>
- [28] Tools, 2008. *NHS - Institute for Innovation and Improvement* [online]. [cit. 2013- 02-13]. Dostupné z: [http://www.institute.nhs.uk/quality\\_and\\_service\\_impro](http://www.institute.nhs.uk/quality_and_service_improvement_tools/quality_and_service_improvement_tools/process_mapping_-_spaghetti_diagram.html)[vement\\_tools/quality\\_and\\_service\\_improvement\\_tools/process\\_mapping\\_-\\_spa](http://www.institute.nhs.uk/quality_and_service_improvement_tools/quality_and_service_improvement_tools/process_mapping_-_spaghetti_diagram.html)[ghetti\\_diagram.html](http://www.institute.nhs.uk/quality_and_service_improvement_tools/quality_and_service_improvement_tools/process_mapping_-_spaghetti_diagram.html)

### **SEZNAM POUŽITÝCH SYMBOLŮ A ZKRATEK**

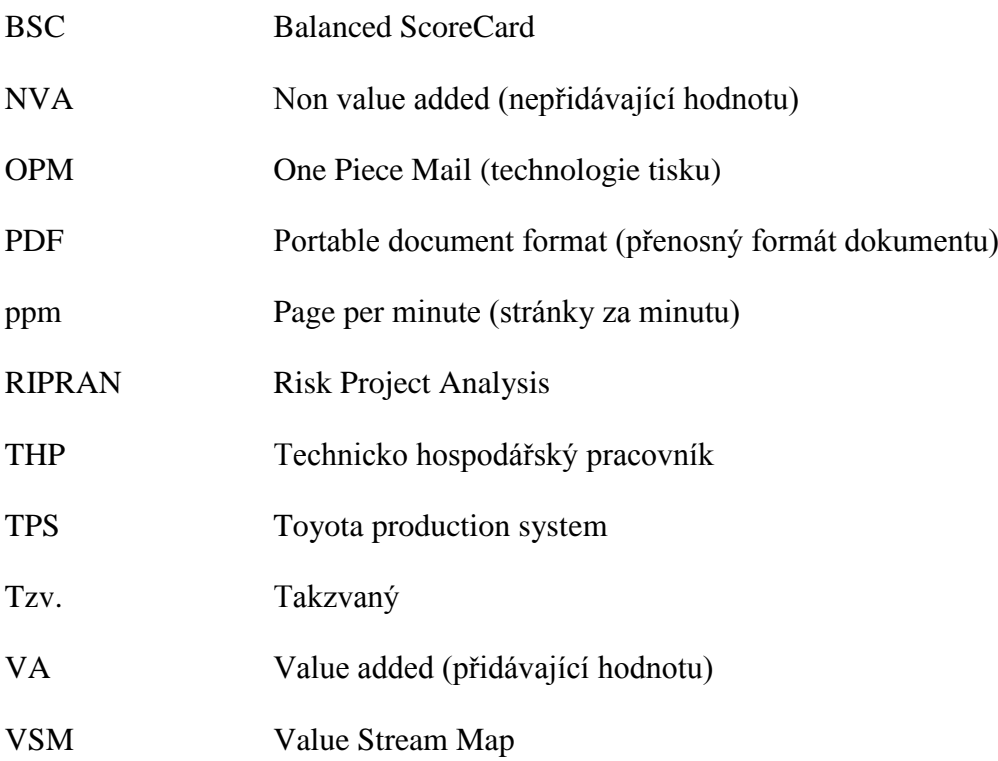

### **SEZNAM OBRÁZKŮ**

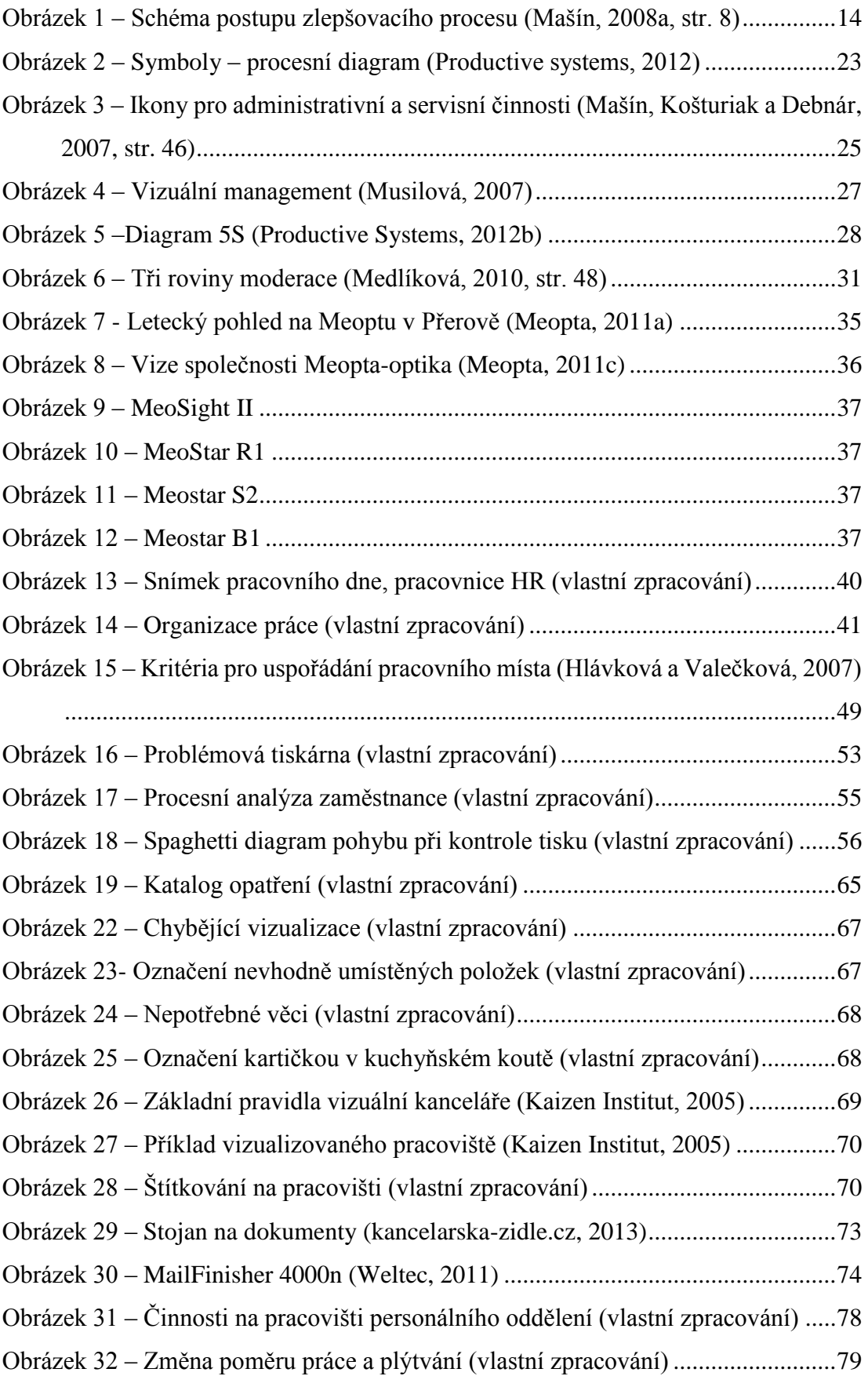

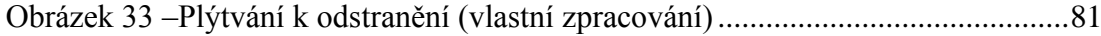

### **SEZNAM TABULEK**

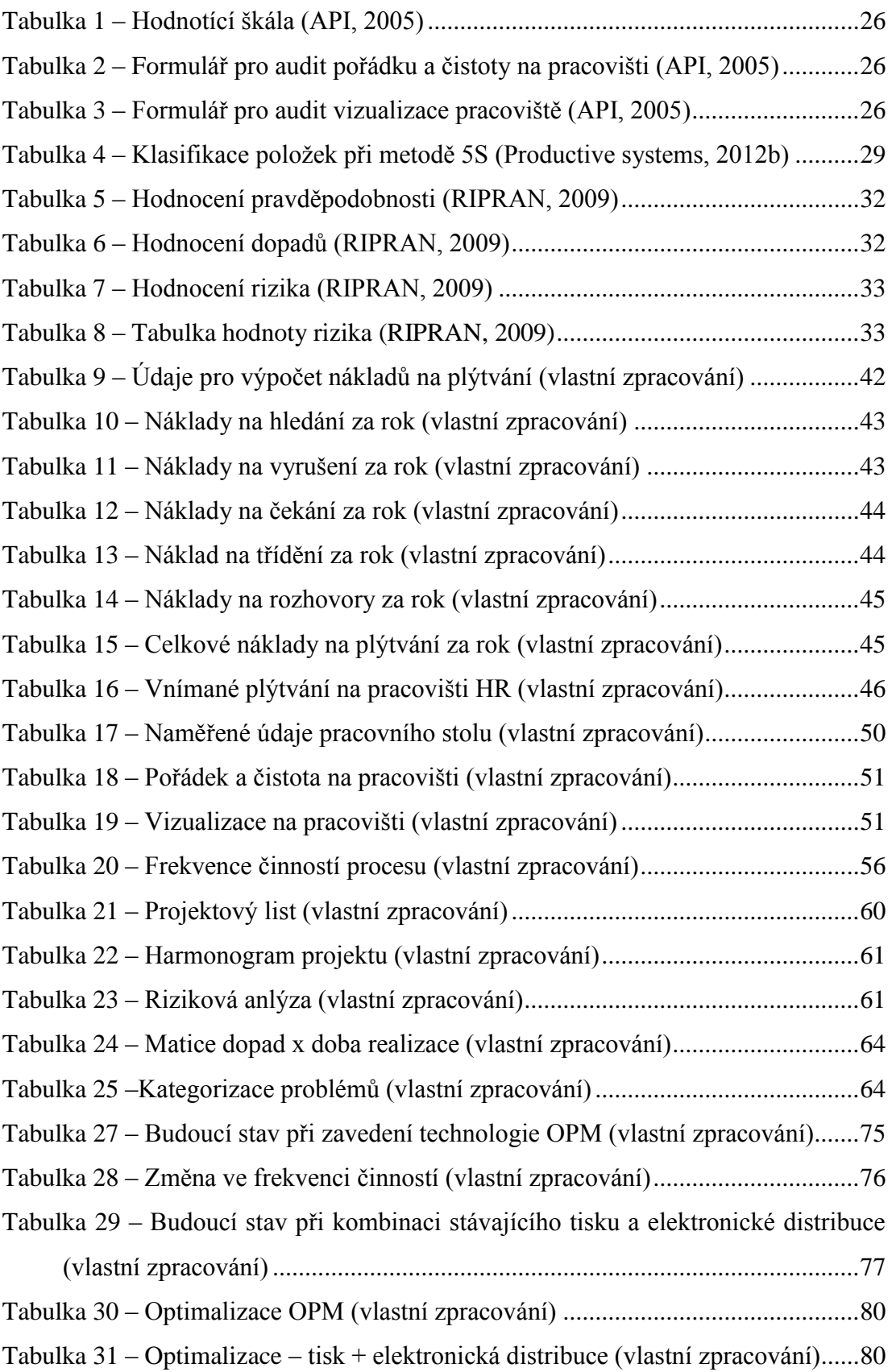

### **SEZNAM PŘÍLOH**

- Příloha PI: Mapování hodnotového toku
- Příloha PII: Pracovní činnosti na personálním oddělení
- Příloha PIII: Časové ztráty na personálním oddělení

Příloha PIV: Frekvenční analýza – Čekání na tisk

- Příloha PV: Kartička 5S
- Příloha PVI: Soupis položek + nápravná opatření
- Příloha PVII: Příklad standardu čištění

Příloha PVIII: Vizualizace uložení šanonů ve skříni

Příloha PIX: Audit 5S

Příloha PX: Ergonomické nastavení pracoviště

Příloha PXI: Vizualizace informační tabule při vstupu na personální oddělení

Příloha PXII: Specifikace tiskárny OPM MailFinisher

Příloha PXIII: Elektronický výplatní lístek

Příloha PXIV: Mapa hodnotového toku – tisk a distribuce výplatních pásek

Příloha PXV: Budoucí stav – použití technologie OPM

Příloha PXVI: Tisk při elektronické distribuci

Příloha PXVII: Budoucí stav - elektronická distribuce výplatních pásek

Příloha PXVIII: Procesní analýza zaměstnance – budoucí stav

### PŘÍLOHA PI: MAPOVÁNÍ HODNOTOVÉHO TOKU

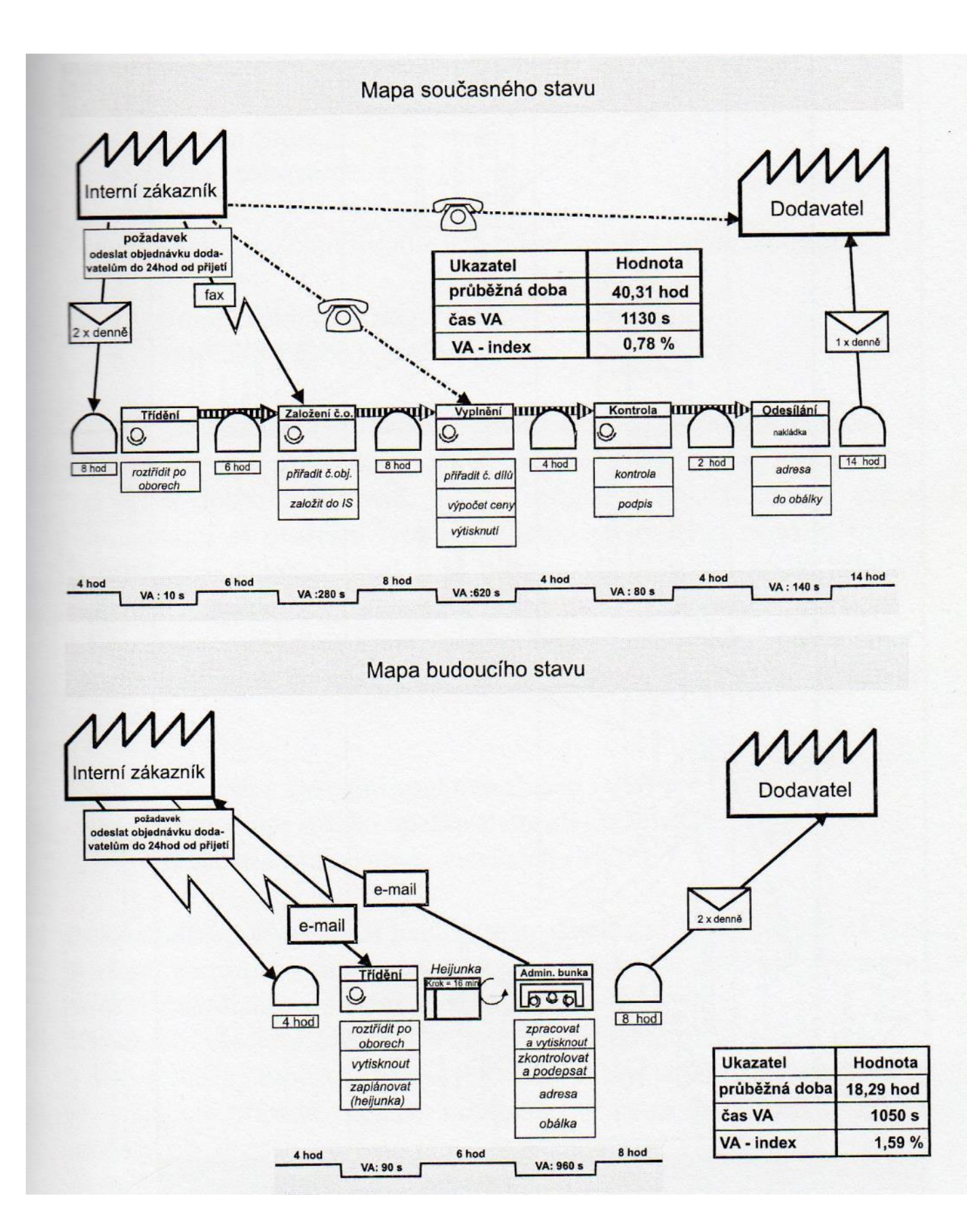

## **PŘÍLOHA PII: PRACOVNÍ ČINOSTI NA PERSONÁLNÍM ODDĚLENÍ**

#### **Pracovní činnosti**

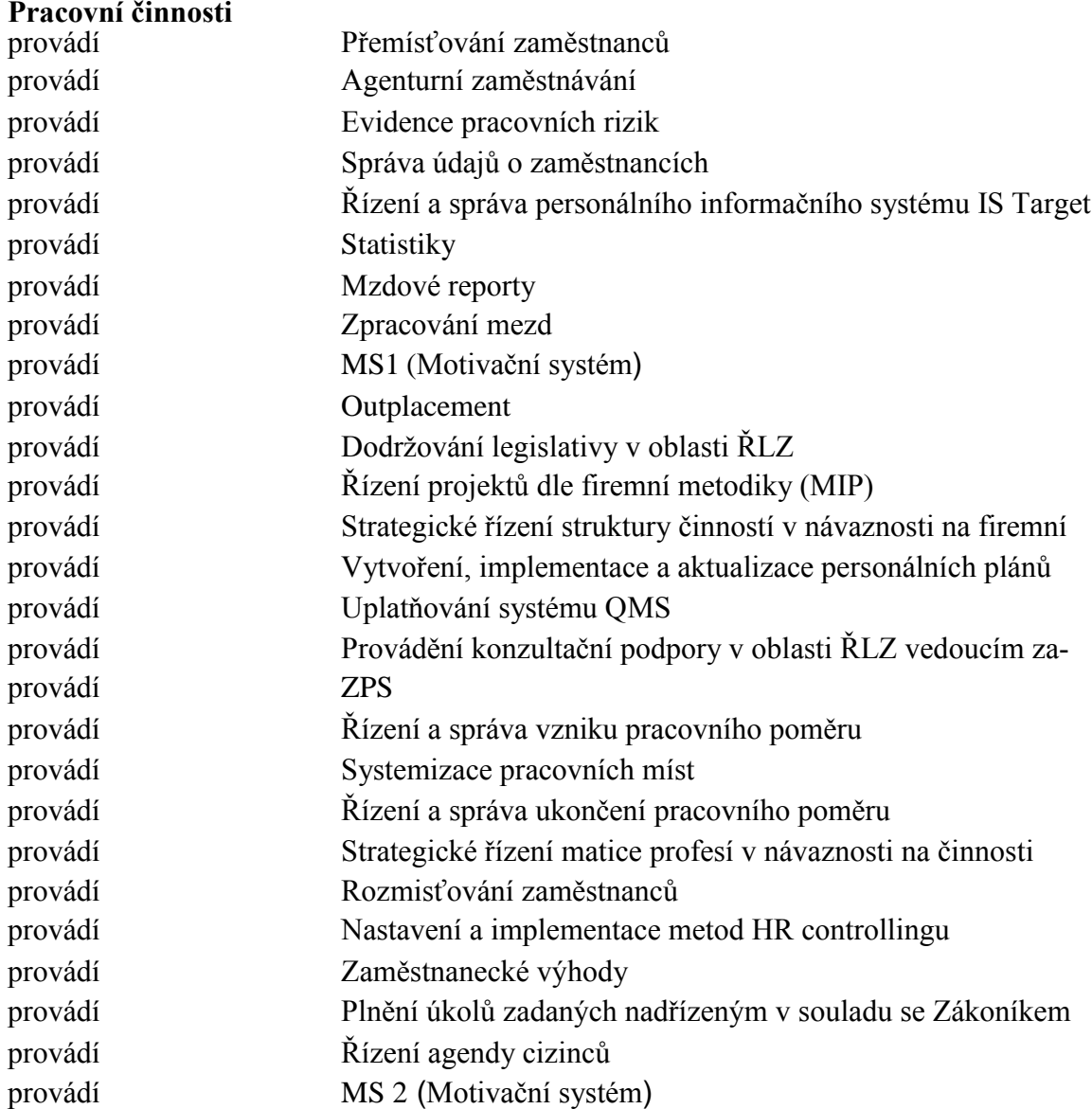

## **PŘÍLOHA PIII: ČASOVÉ ZTRÁTY NA ODDĚLENÍ HR**

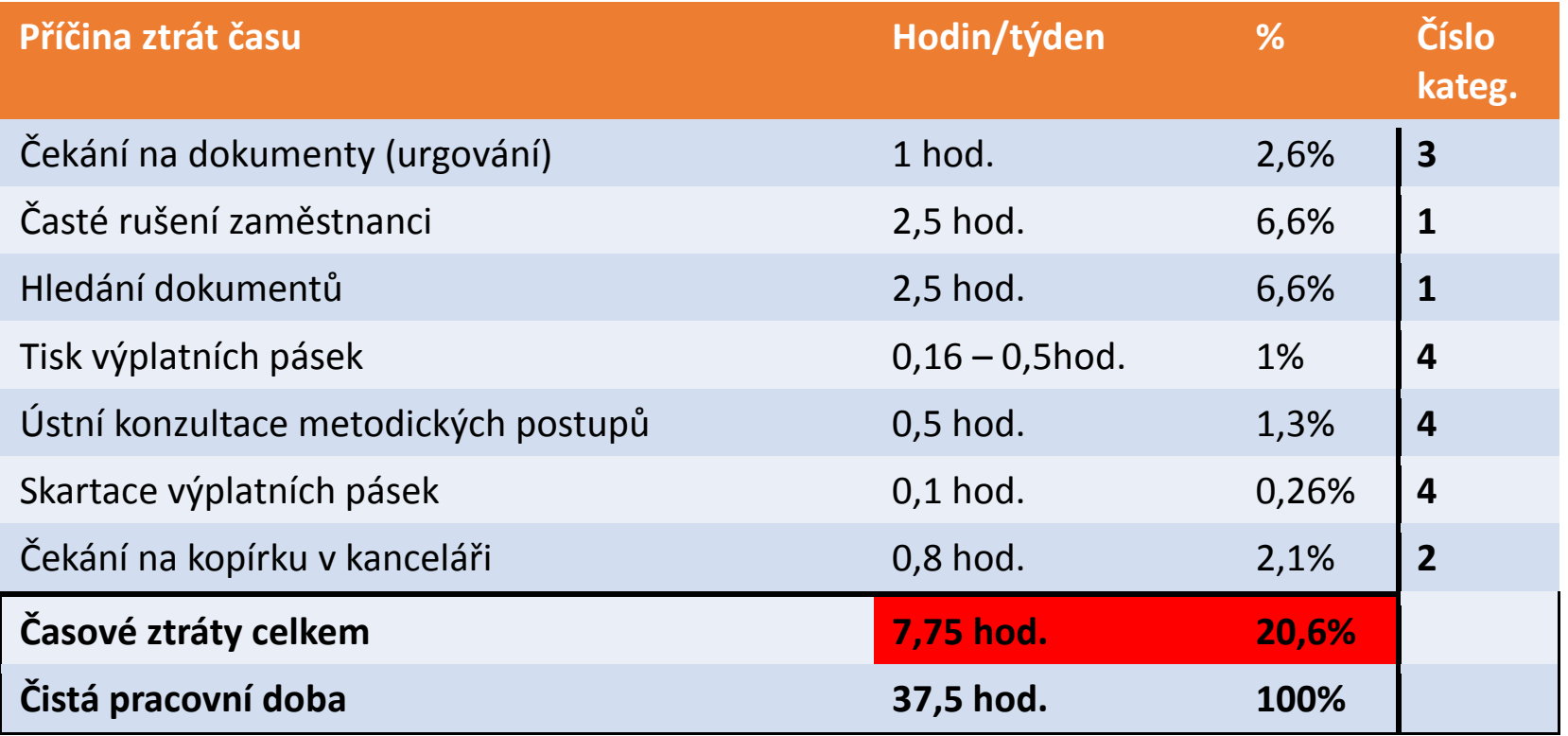

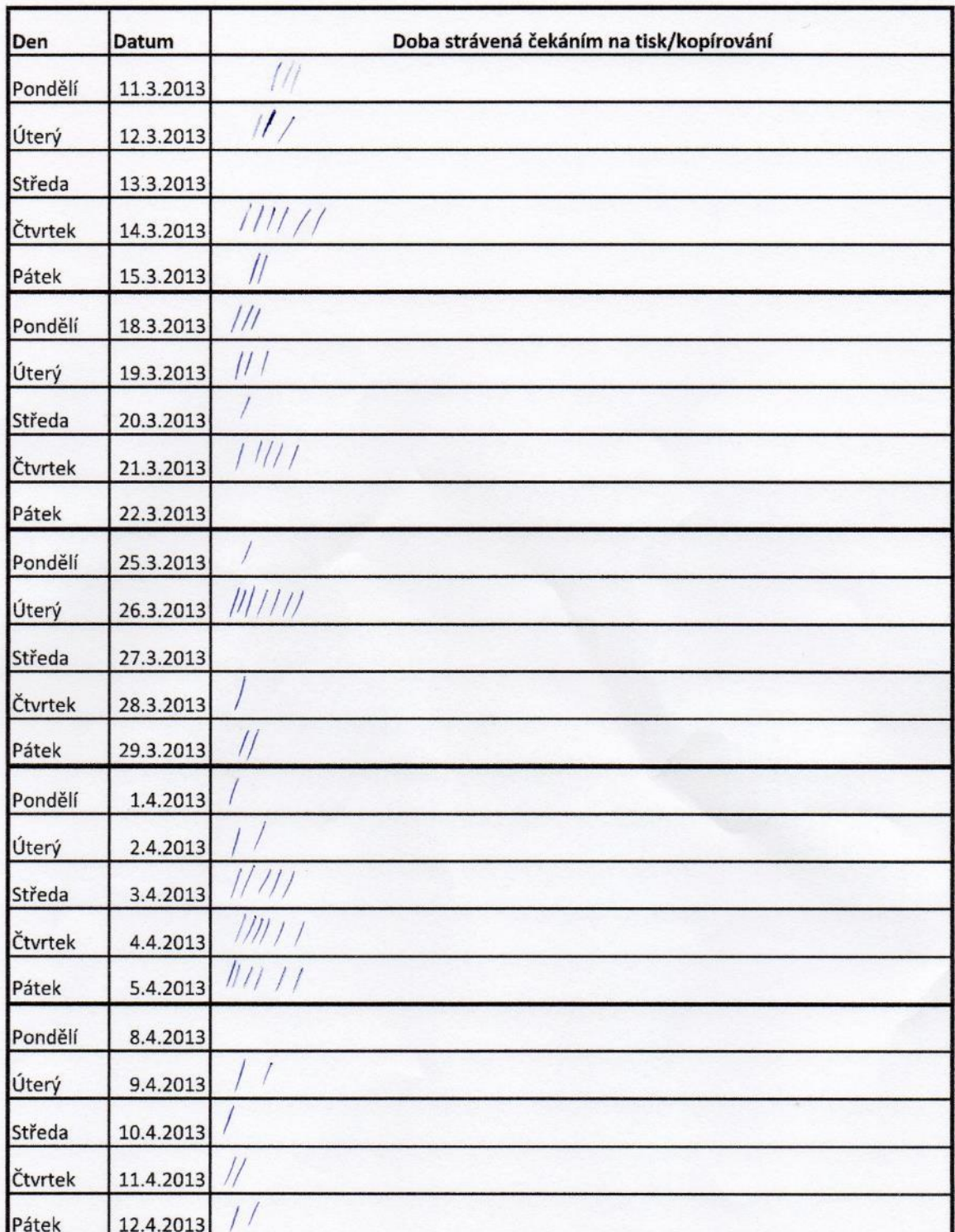

## PŘÍLOHA PIV: FREKVENČNÍ ANALÝZA – ČEKÁNÍ NA TISK

Pro každých 30s strávených ČEKÁNÍM na tisk/kopírování zapište jednu čárku

## PŘÍLOHA PV: KARTIČKA 5S

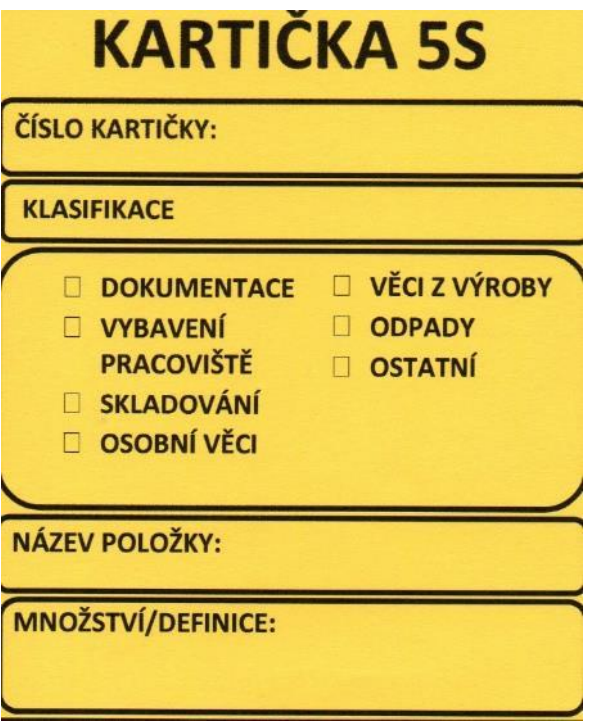

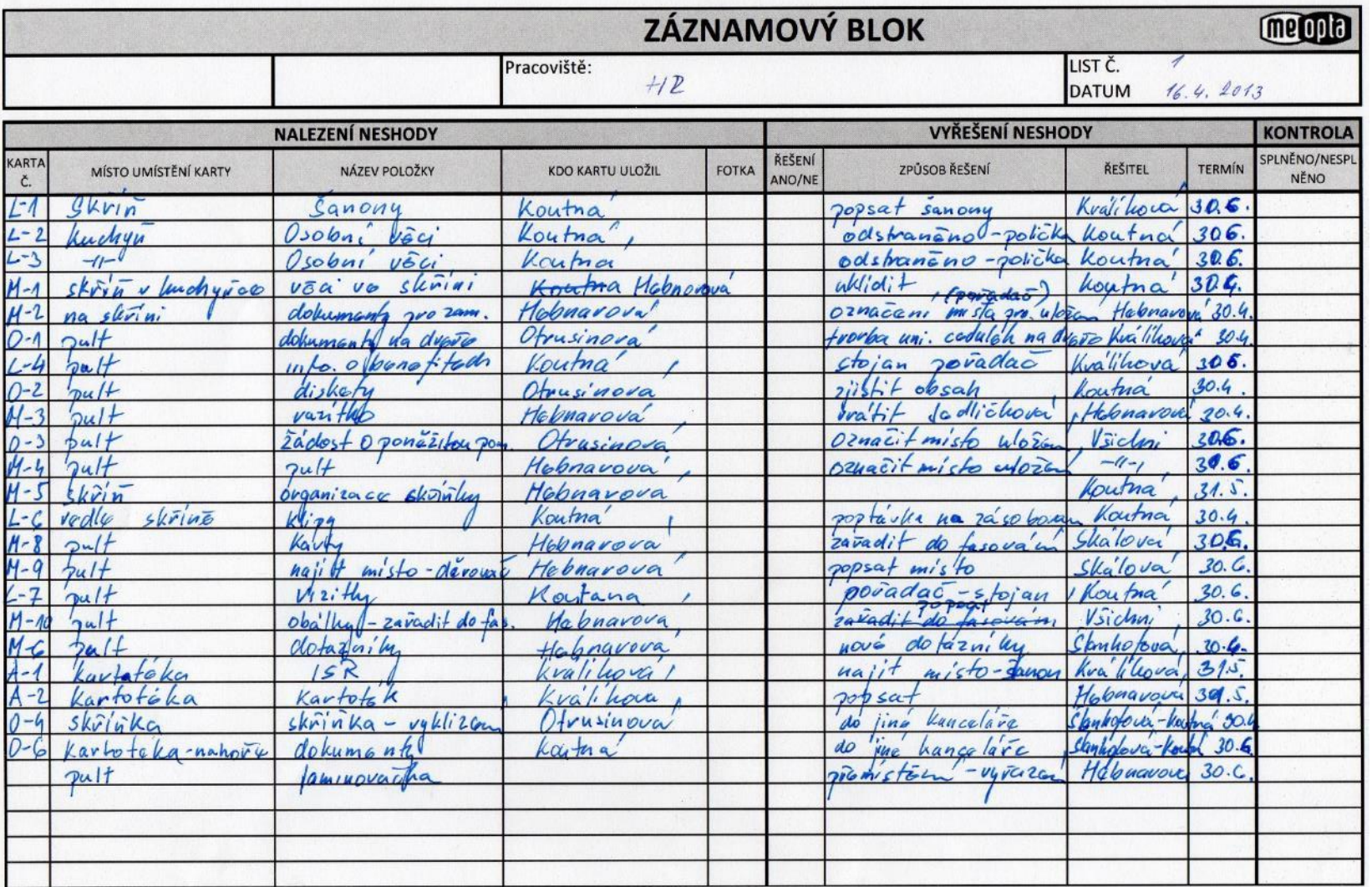

## PŘÍLOHA PVI: SOUPIS POLOŽEK + NÁPRAVNÉ OPATŘENÍ

## **PŘÍLOHA PVII: PŘÍKLAD STANDARDU ČIŠTĚNÍ**

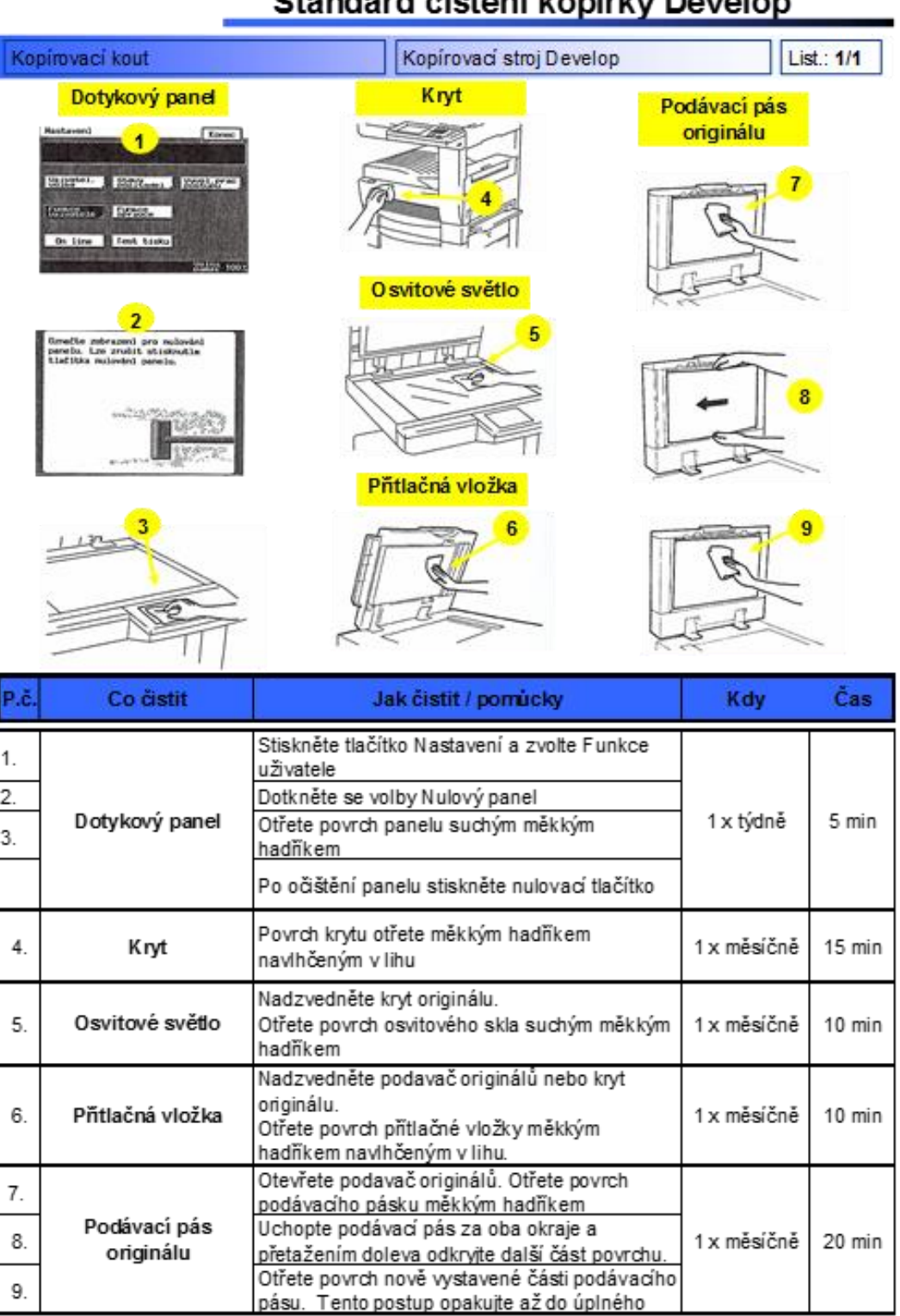

### Standard čištění konírky Develon

Vypracoval: V. Machalová Schválil: P. Debnár Datum: 11. 1. 2007 Zodpovědnost: L. Illová

Zdroj (API,2007)

9.

## PŘÍLOHA PVIII: VIZUALIZACE ULOŽENÍ ŠANONŮ VE SKŘÍNI

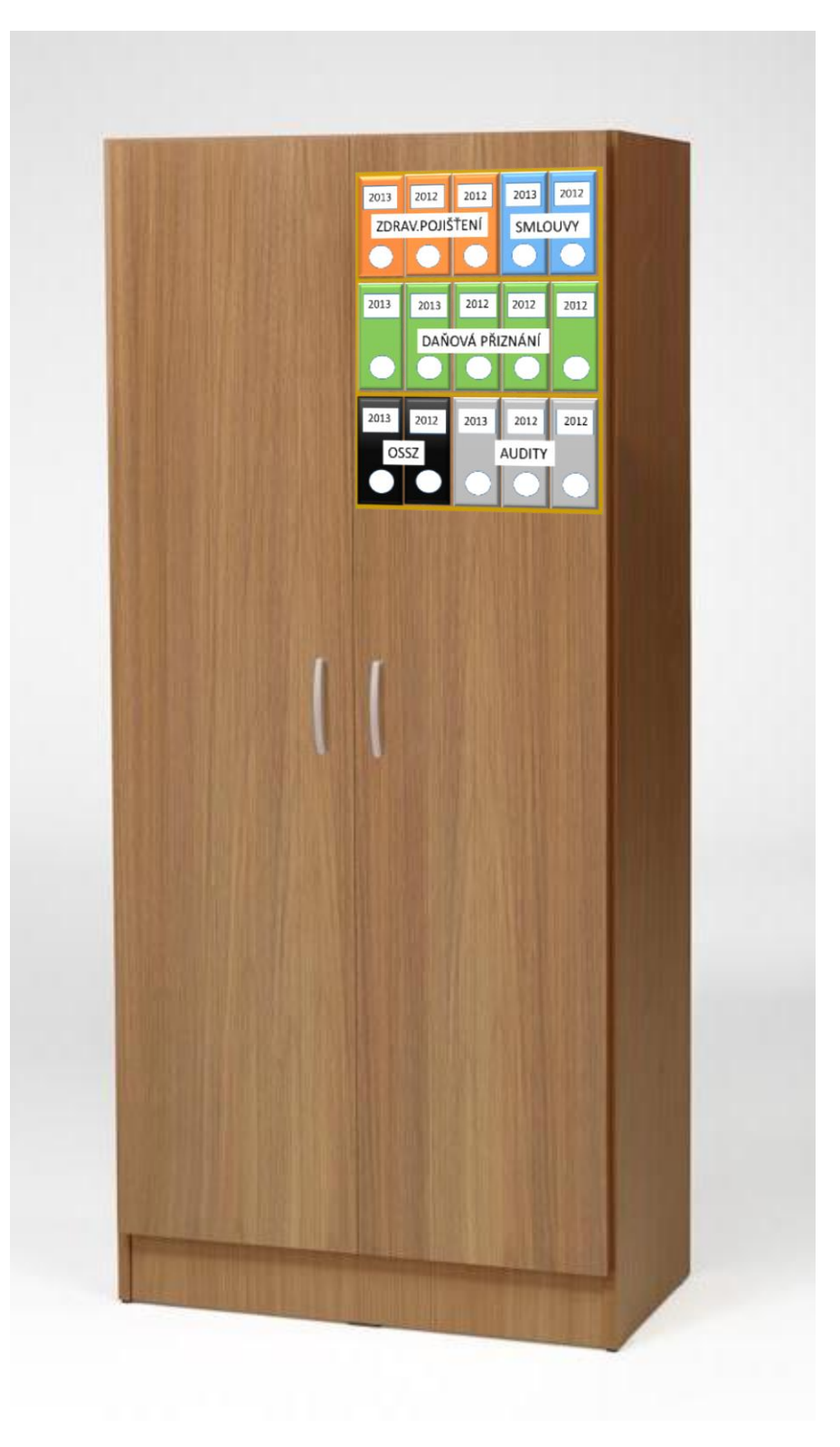

## PŘÍLOHA PIX: AUDIT 5S

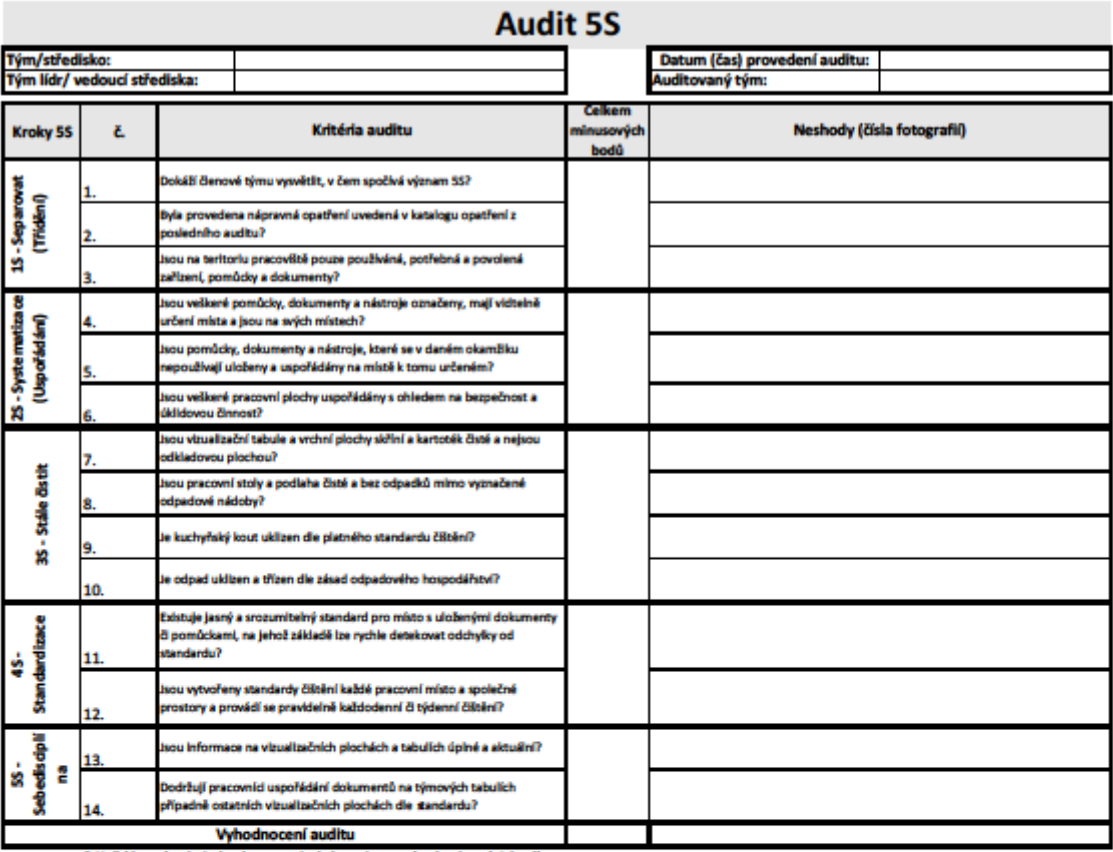

\* Každá neshoda je hodnocena jedním minusovým bodem (-1 bod)

Doporučení auditora:

Vyjádření auditovaného:

Podpis auditora:

Podpis auditovaného:

### PŘÍLOHA PX: ERGONOMICKÉ NASTAVENÍ PRACOVIŠTĚ

## Ergonometrické nastavení pracoviště

Pracoviště:

1. Nastavit výšku sedadla a vzdálenost klávesnice

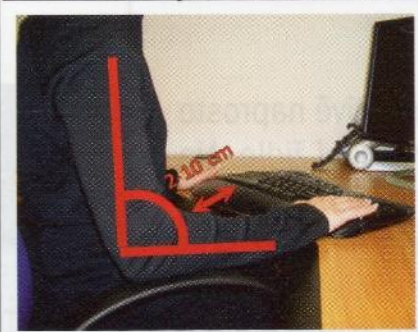

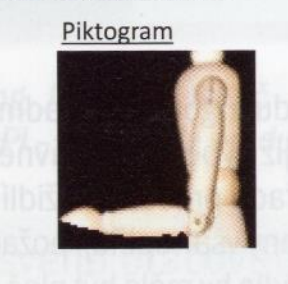

List č. : 1/1

Popis Sednout si do rovného sedu a sedadlo nastavit do takové výšky, aby předloktí svíralo s páteří pravý úhel. Umístit klávesnici do vzdálenosti 2 - 10 cm od hrany stolu.

2. Nastavit polohu sedu

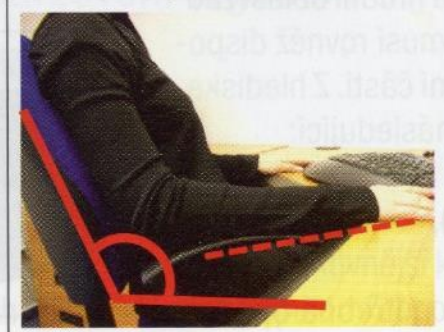

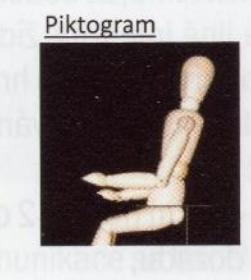

Popis

Poloha zad svírá se sedací plochou tupý úhel (cca 100-105°). Loketní opěrku nastavíme tak, aby byla přirozeným pokračováním stolu.

POZOR NA KŘIVENÍ PÁTEŘE - SHRBENÝ POSED

3. Nastavit výšku a vzdálenost monitoru

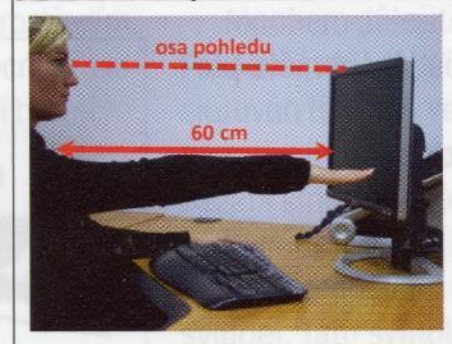

4. Nastavit polohu nohou

Datum: ...

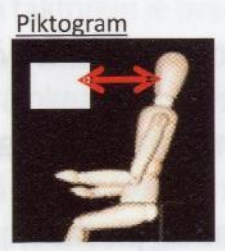

Monitor nastavit tak, aby osa pohledu směřovala na horní hranu monitoru. Monitor umístit do vzdálenosti předpažené ruky (cca 60 cm).

Popis

POZOR NA SPRÁVNÉ DRŽENÍ KRČNÍ PÁTEŘE. HLAVU PŘÍLIŠ NEZAKLÁNĚT ANI NEPŘEDKLÁNĚT

Piktogram

Popis

Nohy jsou vedle sebe a volně položené před sedadlem (lýtka svírají se sedací plochou tupý úhel, > 90°).

NOHY NEKŘÍŽIT ANI NEDÁVAT POD SEDADLO

Schválil: ...

Vypracoval: ...

### PŘÍLOHA PXI: VIZUALIZACE INFORMAČNÍ TABULE PŘI VSTUPU NA PERSONÁLNÍ ODDĚLENÍ

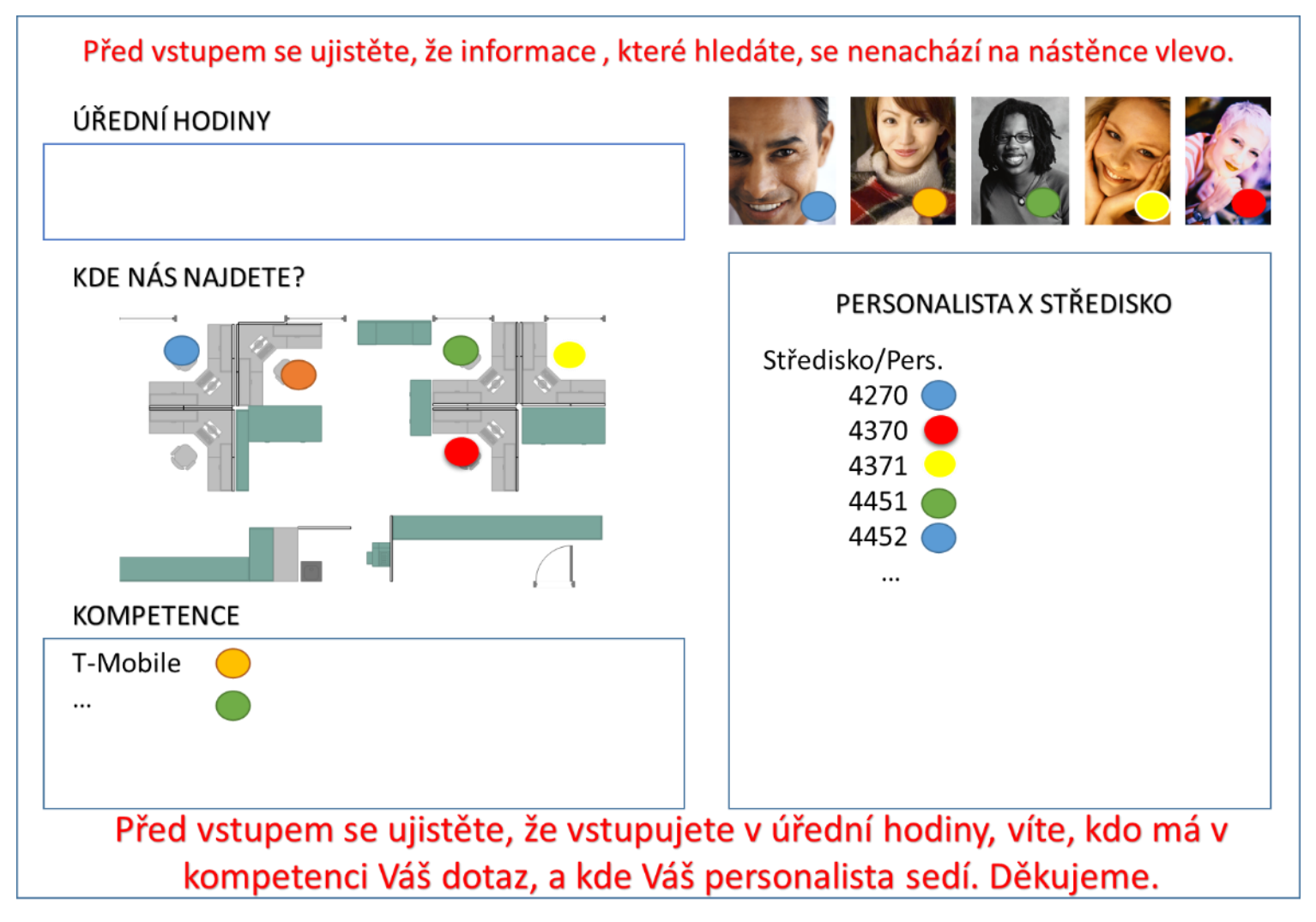

### PŘÍLOHA PXII: SPECIFIKACE TISKÁRNY OPM MAILFINISHER

# **MailFinisher 4000N**

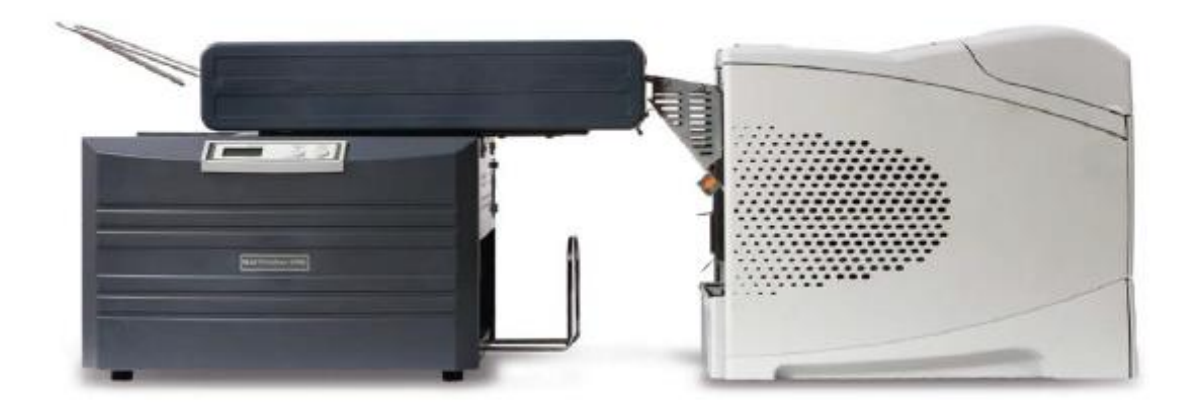

### MailFinisher 4000 with HP4350N

The MF4000N is the ultimate small desktop online system. It comes with a static base and a 200 forms integral output tray. The system requires a full desktop space to locate the machine and laser printer. Optional cabinets are available which will provide a suitable surface for the whole system and also storage beneath.

The system is compatible with the following printers.

**HP LJ4200N HP LJ4250N HP LJ4300N HP LJ4350N** 

These printers provide up to 500 sheet infeed capacity.

We can also link up with certain models from the following printer manufacturers: OKI, Lexmark, Samsung and Kyocera and other HP models, please check with us for suitability.

Please note the following;

- . The laser is not unique to this machine; it can still be used as a normal office laser.
- . The processing speed of the system is regulated by the page per minute speed of the printer.
- · All prices above exclude printer, although we will supply one if required, please ask us for a quotation.

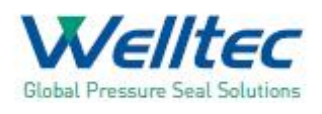

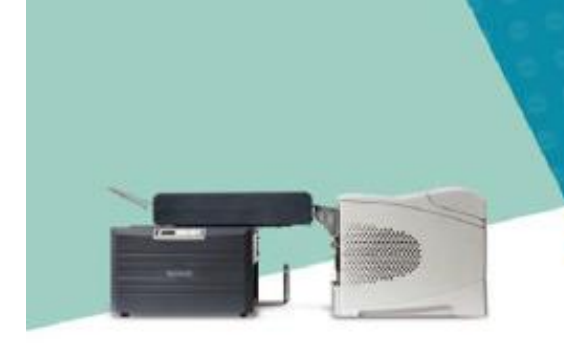

#### **Maintenance**

Welltec System (UK) offer annual maintenance contracts for added peace of mind. These consist of eight working hours response, all parts and labour, preventative maintenance and \*free replacement machine if required. Alternatively, a bespoke maintenance package can be tailored to suit your specific requirements.

Please note: Maintenance contracts outside the UK may vary.

\* Subject to maintenance contract

#### **Specifications:**

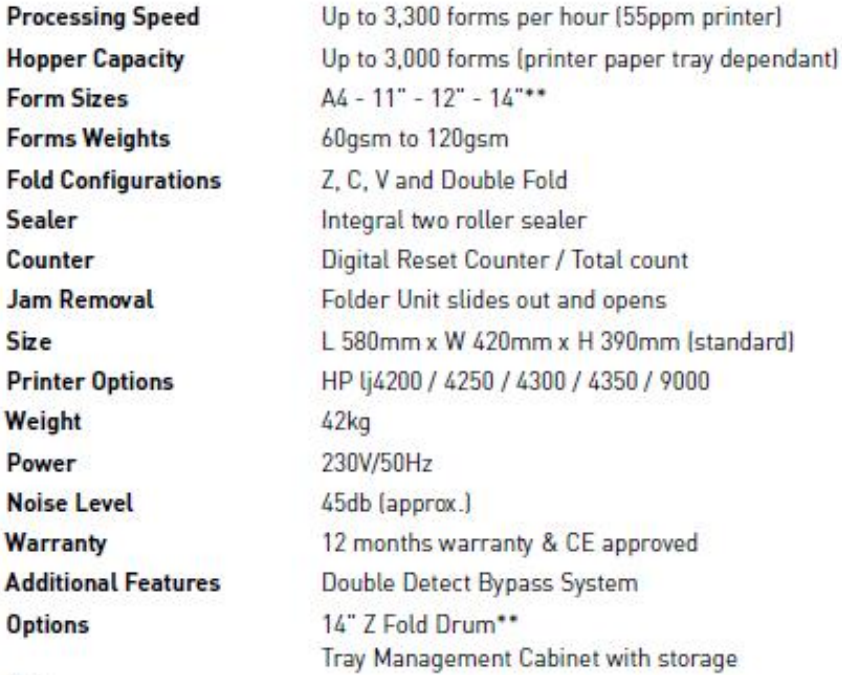

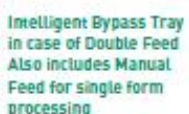

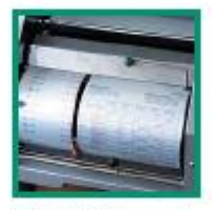

Hi-Tech fold drum unit allows simple adjustment for different folds

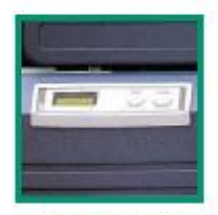

Simple to understand **LCD Control Panel with** display information

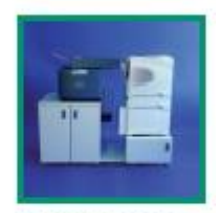

**Optional Tray Cabinet** System which allows

for different printer

configurations

Note

 $\overline{0}$ 

P N

Whilst every care has been taken in the preparation of these details, they are subject to change and therefore should not form part of any contract.

Please contact us for further information on the Mailfinisher 4000, or to arrange a no obligation demonstration.

**Distributed by** 

## **Mailfinisher 4000**

smart - swift - flexible

## PŘÍLOHA P XIII: ELEKTRONICKÝ VÝPLATNÍ LÍSTEK

Září 2012

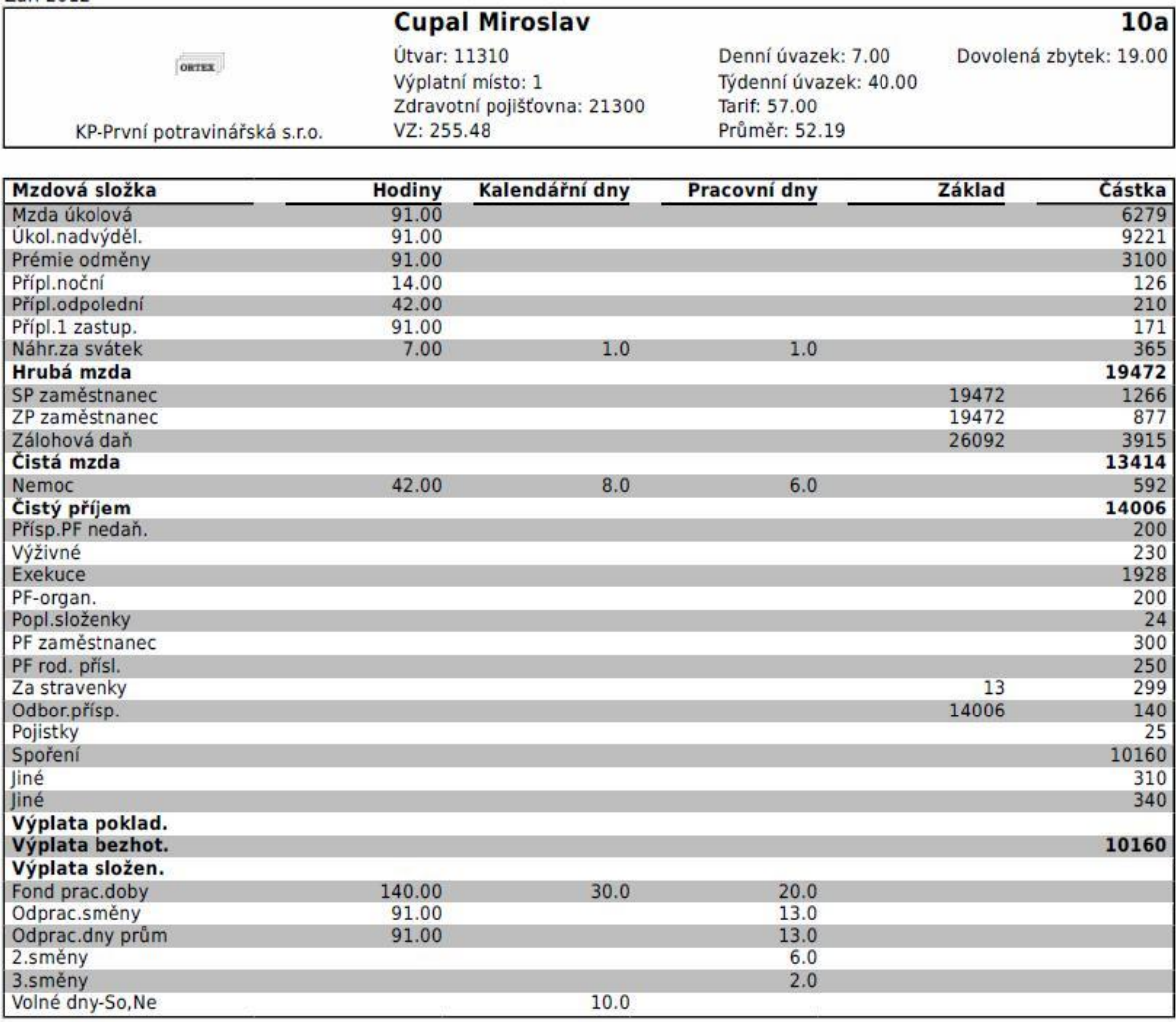

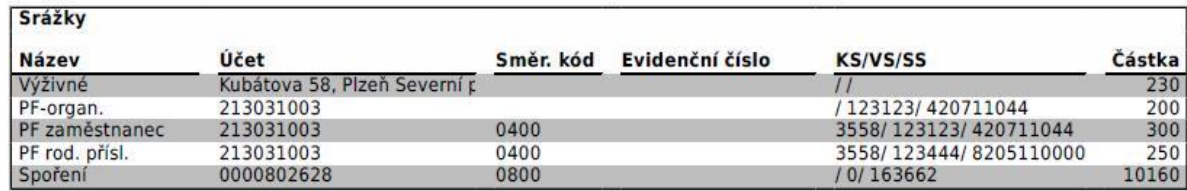

### PŘÍLOHA PXIV: MAPA HODNOTOVÉHO TOKU – TISK A DISTRIBUCE VÝPLATNÍCH PÁSEK

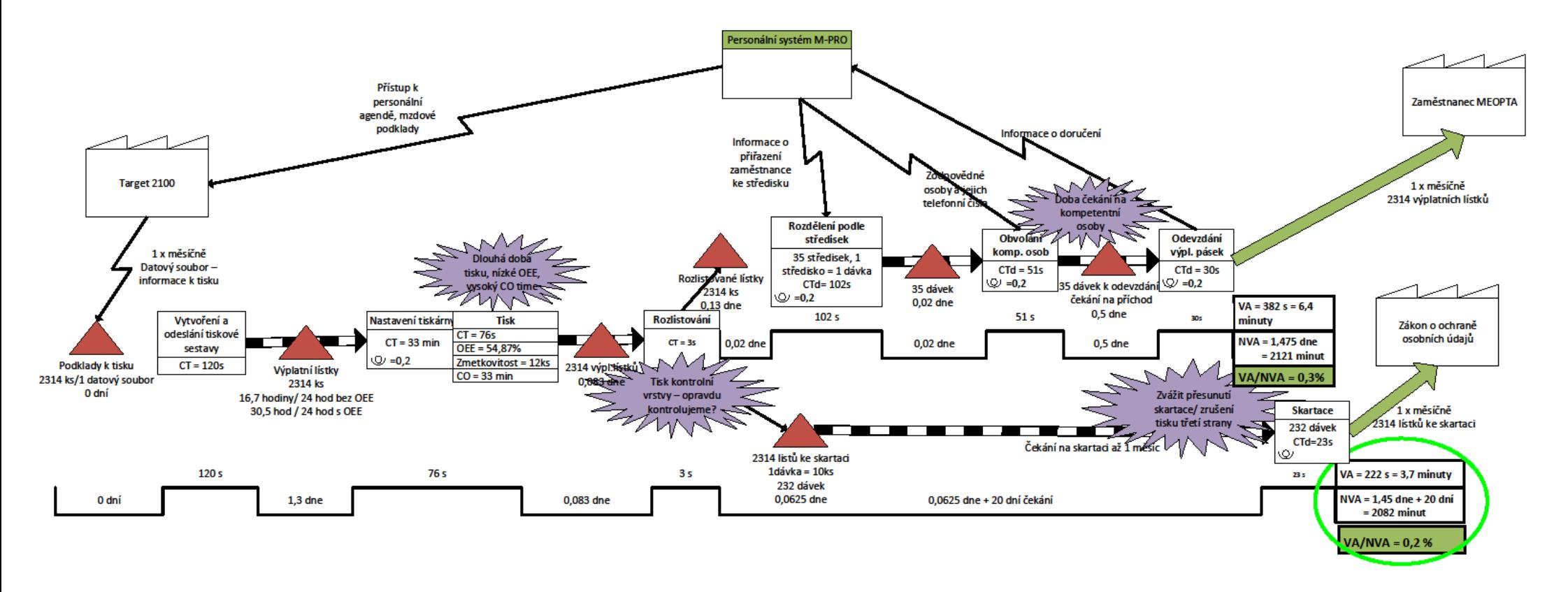

### PŘÍLOHA PXV: BUDOUCÍ STAV – POUŽITÍ TECHNOLOGIE OPM

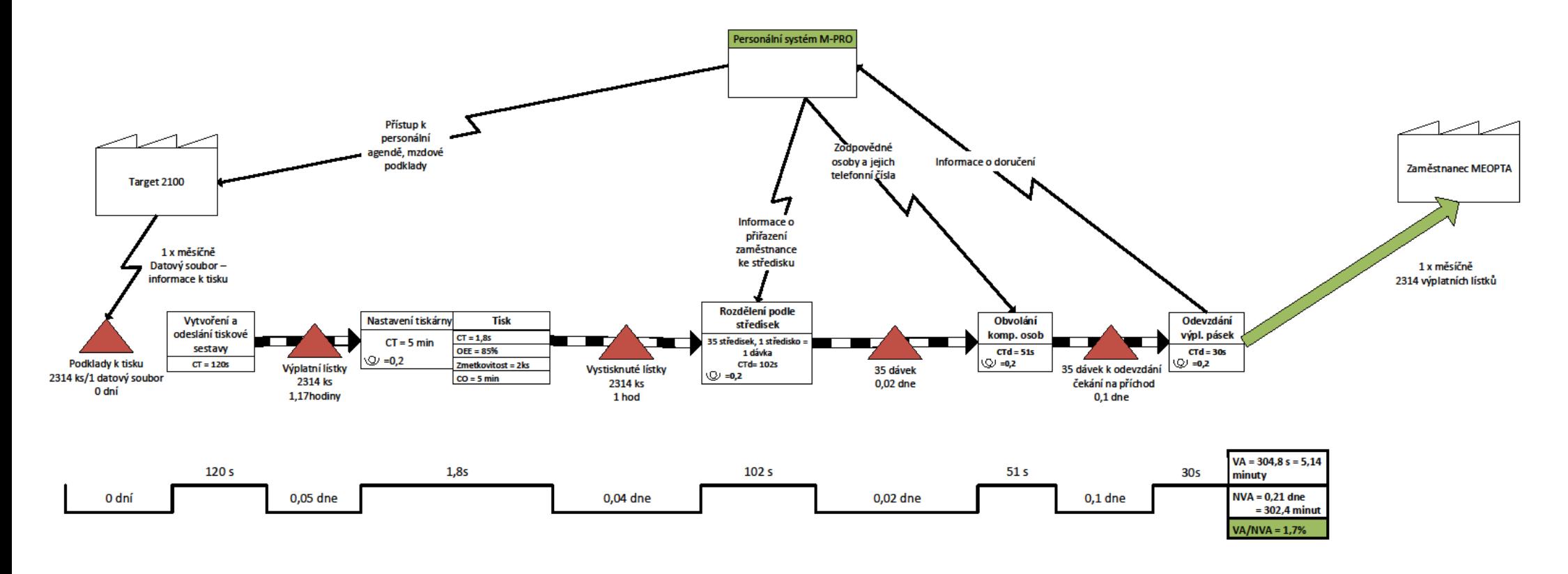

### PŘÍLOHA PXVI: BUDOUCÍ STAV – TISK PŘI ELEKTRONICKÉ DISTRIBUCI

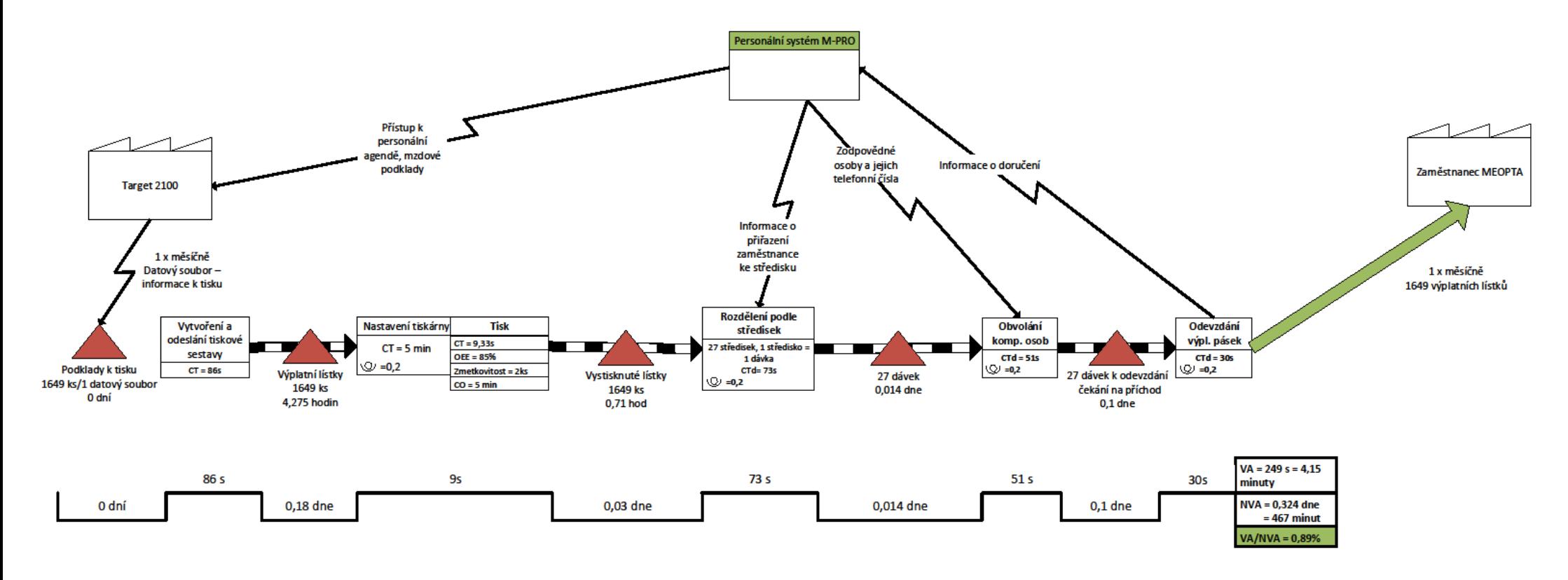
## PŘÍLOHA PXVII: BUDOUCÍ STAV – ELEKTRONICKÁ DISTRIBUCE VÝPLATNÍCH PÁSEK

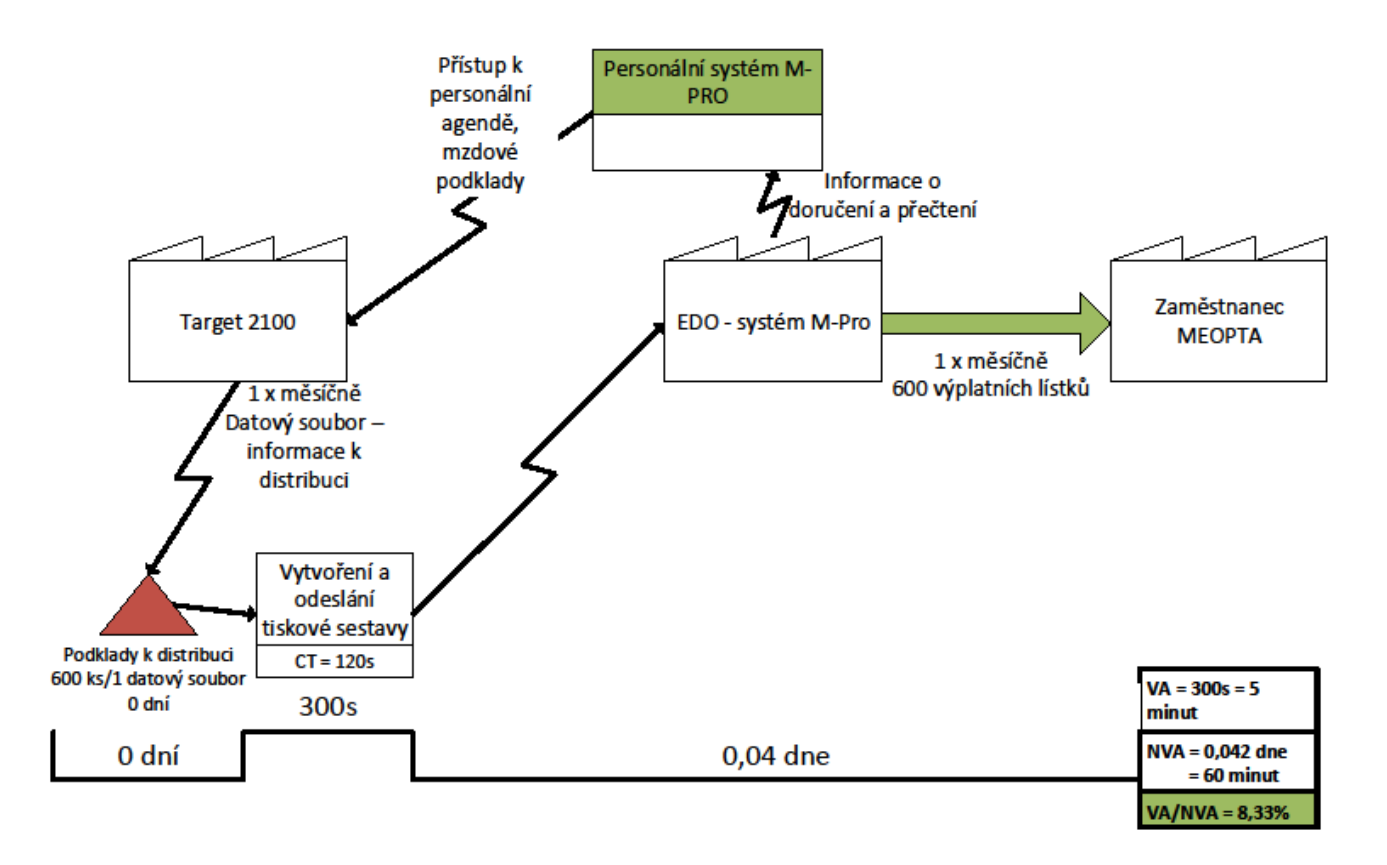

## **počet pracovníků Procesní analýza** počet pracovníků doba trvání(min) **doba trvání(min)**  $\widehat{(\mathbf{m})}$ **vzdálenost (m) zaměstnanec HR Tisk a distribuce výplatních**  vzdálenost **lístků transport** kontrola **operace kontrolačekání činnost č. 1** odeslání sestavy k tisku  $\overline{Q} \Rightarrow$   $\overline{D}$   $\overline{D}$  2 **2** Chůze k tiskárně  $\begin{bmatrix} 0 & 1 \end{bmatrix}$   $\begin{bmatrix} 0 & 1 \end{bmatrix}$   $\begin{bmatrix} 0 & 1 \end{bmatrix}$   $\begin{bmatrix} 5 & 0 \end{bmatrix}$   $\begin{bmatrix} 0,11 \end{bmatrix}$ Vložení papíru do tiskárny a **3**  $\left| \left[ \begin{array}{c} \sim \\ \sim \end{array} \right] \right|$  5 **4** Chůze na pracoviště  $\begin{bmatrix} 0 & 0 \\ 0 & 1 \end{bmatrix}$   $\begin{bmatrix} 0 & 0 \\ 0 & 1 \end{bmatrix}$  **D**  $\begin{bmatrix} 5 & 0 \\ 0 & 11 \end{bmatrix}$ **5** Chůze k tiskámě  $\bigcap \Box$   $\Box$   $\Box$   $\Box$  5  $\Box$  0,11 **<sup>6</sup>** Kontrola D <sup>3</sup> **7** Chůze na pracoviště  $\begin{bmatrix} 0 & \mathbf{z} \\ 0 & \mathbf{z} \end{bmatrix}$   $\begin{bmatrix} \mathbf{0} & 5 \\ 0 & 11 \end{bmatrix}$ **8** Chůze k tiskámě  $\bigcap \Box$  $\bigcup \Box$  $\bigcup \Box$  5 0.11 **<sup>9</sup>** Kontrola D <sup>3</sup> **10** Chůze na pracoviště  $\begin{array}{|c|c|c|c|c|}\n\hline\n\text{11} & \text{Chûze k tiskámě} \\
\hline\n\end{array}$ **11** Chůze k tiskámě  $\bigcap$  **D** 5 0,11 **12** Kontrola  $\bigcirc$   $\bigcirc$   $\bigcirc$   $\bigcirc$   $\bigcirc$   $\bigcirc$   $\bigcirc$   $\bigcirc$   $\bigcirc$   $\bigcirc$  3 13 Chůze na pracoviště  $\bigcap \Box \bigcup \Box$   $\Box$   $\Box$  5  $\Box$  0,11 **14** Chůze k tiskámě  $\bigcap$  **B**  $\bigotimes$  **D** | 5 | 0,11 **15** Kontrola  $\bigcirc$   $\bigcirc$   $\bigcirc$   $\bigcirc$   $\bigcirc$   $\bigcirc$   $\bigcirc$   $\bigcirc$   $\bigcirc$   $\bigcirc$  3 **16** Chůze na pracoviště  $\bigcap$   $\bigcup$   $\bigcup$   $\bigcup$   $\bigcup$  5 0,11 **17** Chůze k tiskámě  $\bigcap$  D 5 0,11 **18** Rozdělení podle středisek  $\left| \bigcirc \right| \Leftrightarrow \left| \bigcirc \right| \Gamma \right|$  D  $\left| \right|$  30 **19** Chůze ke svému telefonu  $\begin{bmatrix} 0 & 5 & 0.11 \end{bmatrix}$   $\begin{bmatrix} 5 & 0.11 \end{bmatrix}$ **20** Obvolání kompetentních osob  $\overline{|\mathcal{Q}|}$   $\Rightarrow$   $|\overline{\frown}|$   $\overline{D}$  | 30 **21** čekání na vyzvednutí výplatnic  $\begin{bmatrix} 0 & \implies \end{bmatrix}$   $\begin{bmatrix} 0 & \end{bmatrix}$  180  $22$  Odevzdání výplatnice  $\overline{C}$   $\overline{C}$   $\overline{D}$   $\overline{D}$  30  **- Součet ča su (min)** 290,32 **Celkem: - četnost 5 12 4 1 12**<br> **14**<br> **14**<br> **14**<br> **14**<br> **14**<br> **14**<br> **14**<br> **14**<br> **14**<br> **14**<br> **14**<br> **16**<br> **60**<br> **60**

## **PŘÍLOHA P XVIII: PROCESNÍ ANALÝZA ZAMĚSTNANCE – BUDOUCÍ STAV**